**FAKULTA MECHATRONIKY, INFORMATIKY A MEZIOBOROVÝC H STUDI Í TUL** Kč-

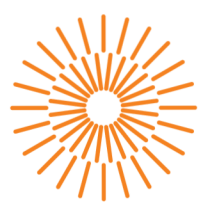

### **Diplomová práce**

### **Mesh sítě dlouhého dosahu pro obousměrnou komunikaci**

*Studijní program: Autor práce: Vedoucí práce:* 

N0714A270010 Mechatronika **Bc. Ondřej Šolc**  Ing. Tomáš Martinec, Ph.D. Ústav mechatroniky a technické informatiky

Liberec 2024

**FAKULTA MECHATRONIKY, INFORMATIKY A MEZIOBOROVÝC H STUDI Í TUL** 

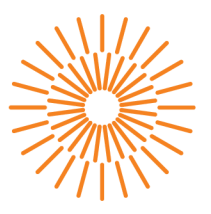

### **Zadání diplomové práce**

### **Mesh sítě dlouhého dosahu pro obousměrnou komunikaci**

*Jméno a příjmení: Osobní číslo: Studijní program: Zadávající katedra: Akademický rok:* 

**Bc. Ondřej Sole**  M22000058 N0714A270010 Mechatronika Ústav mechatroniky a technické informatiky 2023/2024

#### **Zásady pro vypracování:**

- 1. Seznamte se s možnostmi Mesh sítí a s použitím různých technologií přenosu dat pro vytváření takových sítí pro loT.
- 2. Seznamte se s používanými protokoly a jejich implementacemi pro vytváření Mesh sítí.
- 3. Vyberte alespoň dva různé existující způsoby implementace Mesh sítě a otestujte jejich vlastnosti.
- 4. Navrhněte a realizujte vlastní komunikační moduly pro zvolenou technologii Mesh sítě, které budou umožňovat vzdálené monitorování a ovládání demonstrační úlohy.

*Rozsah grafických prací: Rozsah pracovní zprávy: Forma zpracování práce: Jazyk práce:* 

dle potřeby dokumentace 40 až 50 stran tištěná/elektronická čeština

#### **Seznam odborné literatury:**

- [1] N. Sornin M. Luis T. Eirich T. Kramp and O. Hersent "LoRa alliance LoRaWAN specification" LoRaWan Specification Release v1.0 2015.
- [2] G. Zhu C.-H. Liao T. Sakdejayont l.-W. Lai Y. Narusue and H. Morikawa "Improving the capacity of a mesh LoRa network by spreading-factor-based network clustering" IEEE Access vol. 7 pp. 21584-21596 2019.
- [3] Guo, Z.; Ma, X.; Zhang, P.; Liu, Z. A dust sensor monitoring system using Wi-Fi mesh network. J. Phys. Conf. Ser. 2021,1754, 012129.
- [4] Khan, A.U.; Khan, M.E.; Hasan, M.; Zakri, W.; Alhazmi, W.; Islam, T. An Efficient Wireless Sensor Network Based on the ESP-MESH Protocol for Indoor and Outdoor Air Quality Monitoring. Sustainability 2022,14,16630. <https://doi.org/10.3390/su142416630>

*Vedoucí práce:* Ing. Tomáš Martinec, Ph.D. Ústav mechatroniky a technické informatiky *Datum zadání práce:* 12. října 2023

L.S.

*Předpokládaný termín odevzdání:* 14. května 2024

prof. Ing. Zdeněk Plíva, Ph.D. doc. Dr. Ing. Jaroslav Hlava

děkan garant studijního programu

V Liberci dne 12. října 2023

## **Prohlášen í**

Prohlašuji, že svou diplomovou práci jsem vypracoval samostatně jako původní dílo s použitím uvedené literatury a na základě konzultací s vedoucím mé diplomové práce a konzultantem.

Jsem si vědom toho, že na mou diplomovou práci se plně vztahuje zákon č. 121/2000 Sb., o právu autorském, zejména § 60 - školní dílo.

Beru na vědomí, že Technická univerzita v Liberci nezasahuje do mých autorských práv užitím mé diplomové práce pro vnitřní potřebu Technické univerzity v Liberci.

Užiji-li diplomovou práci nebo poskytnu-li licenci k jejímu využití, jsem si vědom povinnosti informovat o této skutečnosti Technickou univerzitu v Liberci; v tomto případě má Technická univerzita v Liberci právo ode mne požadovat úhradu nákladů, které vynaložila na vytvoření díla, až do jejich skutečné výše.

Současně čestně prohlašuji, že text elektronické podoby práce vložený do IS/STAG se shoduje s textem tištěné podoby práce.

Beru na vědomí, že má diplomová práce bude zveřejněna Technickou univerzitou v Liberci v souladu s § 47b zákona č. 111/1998 Sb., o vysokých školách a o změně a doplnění dalších zákonů (zákon o vysokých školách), ve znění pozdějších předpisů.

Jsem si vědom následků, které podle zákona o vysokých školách mohou vyplývat z porušení tohoto prohlášení.

## PODĚKOVÁNÍ

Chtěl bych na tomto místě poděkovat panu Ing. Tomáši Martincovi, Ph.D. za vedení této diplomové práce a s ní související poskytnuté konzultace. Dále moje velké poděkování patří své rodině za obětavou podporu po celou dobu studia.

## MESH SÍTĚ DLOUHÉHO DOSAHU PRO OBOUSMĚRNOU KOMUNIKAC I

### **ABSTRAKT**

Tato diplomová práce se zabývá problematikou mesh sítí, především v oblasti internetu věcí (IoT). Rešeršní část pokrývá analýzu mesh sítí, přehled dostupných implementací, protokolů a přenosových technologií pro vytváření sítí tohoto typu. Následně je dle stanovených požadavků a parametrů zvolena přenosová technologie pro vytvoření vlastního systému pro IoT založeného na mesh topologii. Za účelem otestování systému jsou vytvořeny univerzální, autonomně pracující, komunikační jednotky s komplexní vstupně- -výstupní výbavou umožňující realizovat obousměrnou bezdrátovou komunikaci dlouhého dosahu. Rozhraní systému umožňuje pozorovat stav a vývoj měřených veličin, stejně tak zadávat požadavky na koncové stanice. Systém je otestován nasazením na několika ukázkových úlohách demonstrujících jeho možné reálné využití.

**Klíčová slova:** Mesh sítě, IoT, LoRa, ESP32, obousměrná komunikace

### LONG-RANGE MESH NETWORKS FOR TWO-WAY COMMUNICATION

### **ABSTRACT**

This diploma thesis deals with mesh networks, especially in the Internet of Things (IoT) area. The research part covers the analysis of mesh networks, overview of available implementations, protocols and transmission technologies for creating this type of networks. Subsequently, according to the specified requirements and parameters, a transmission technology is selected to create a custom system for IoT based on mesh topology. To test the system, universal, autonomously working, communication units with complex input/output equipment are created, allowing to realize long-range bidirectional wireless communication. The interface of the system allows to observe the status and evolution of the measured quantities, as well as to enter requests to the end stations. The system is tested by deploying it on several sample tasks demonstrating its possible real use.

**Keywords:** Mesh networks, IoT, LoRa, ESP32, two-way communication

## OBSAH

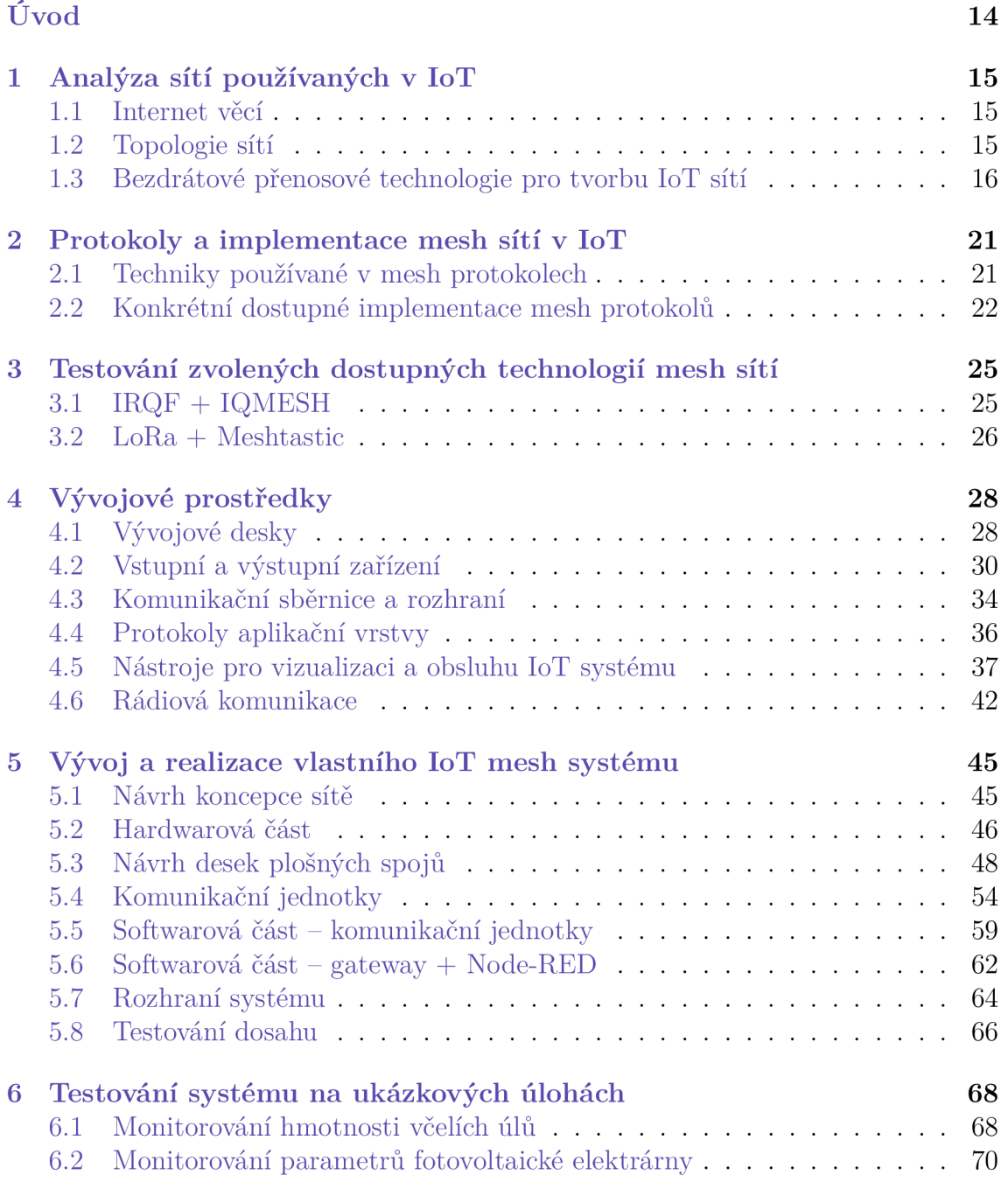

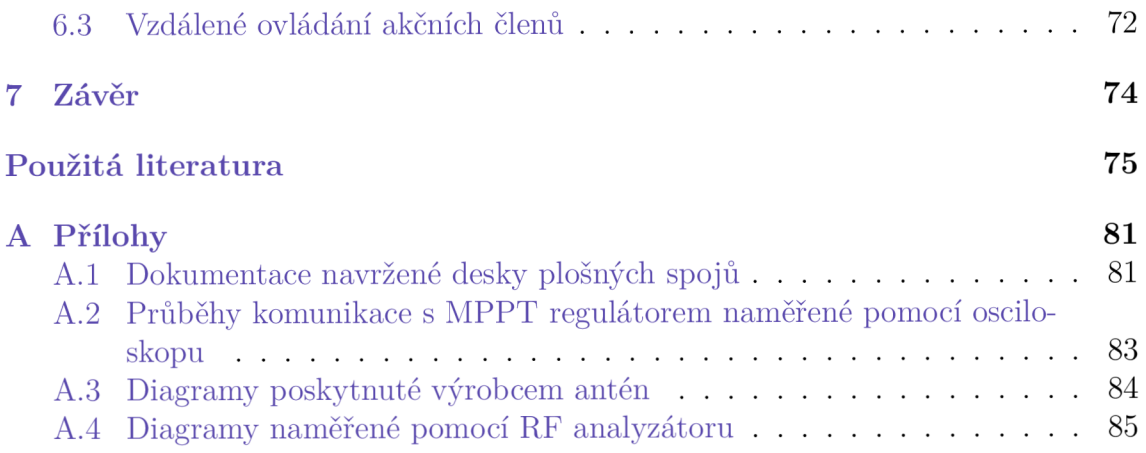

# SEZNAM OBRÁZKŮ

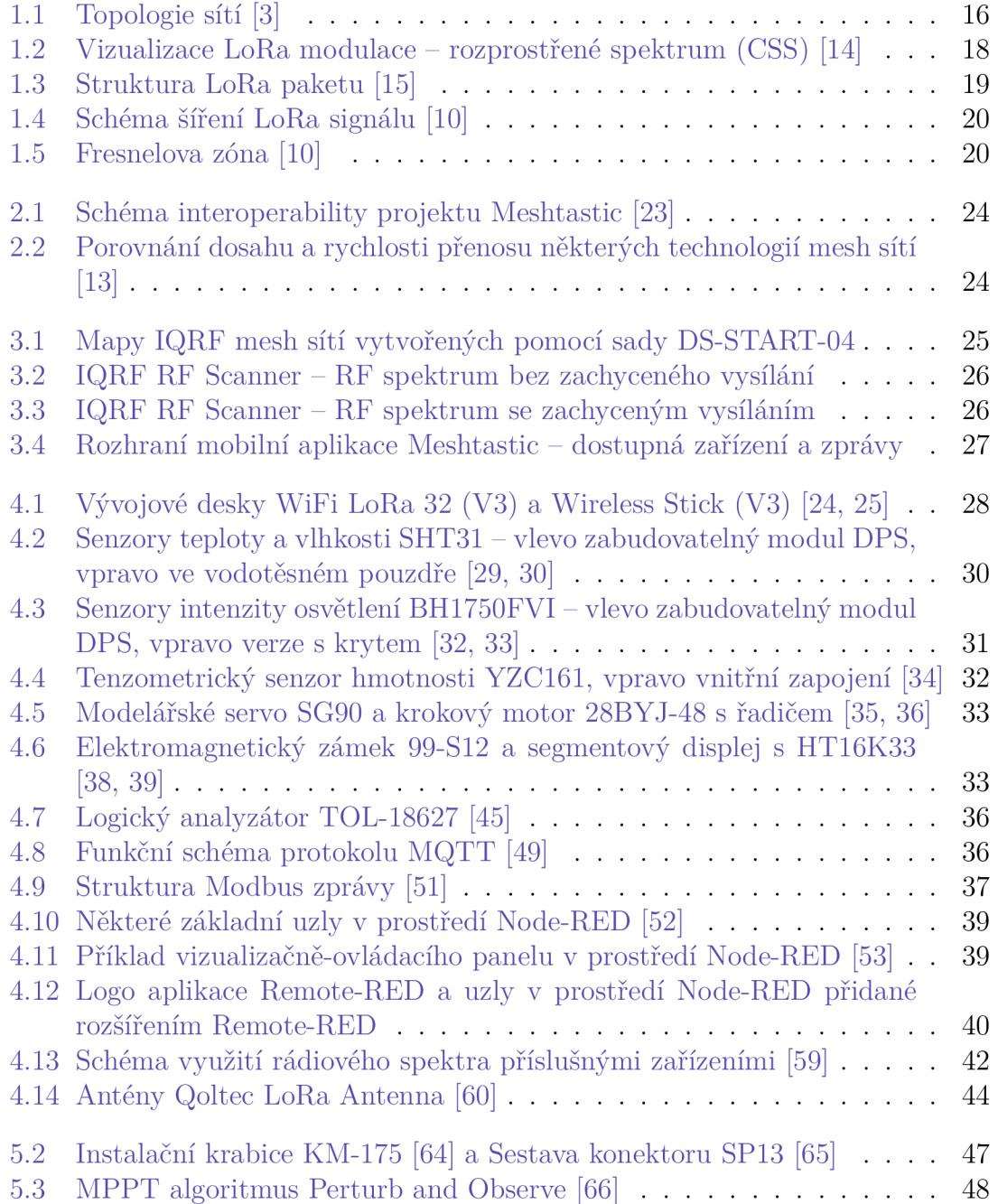

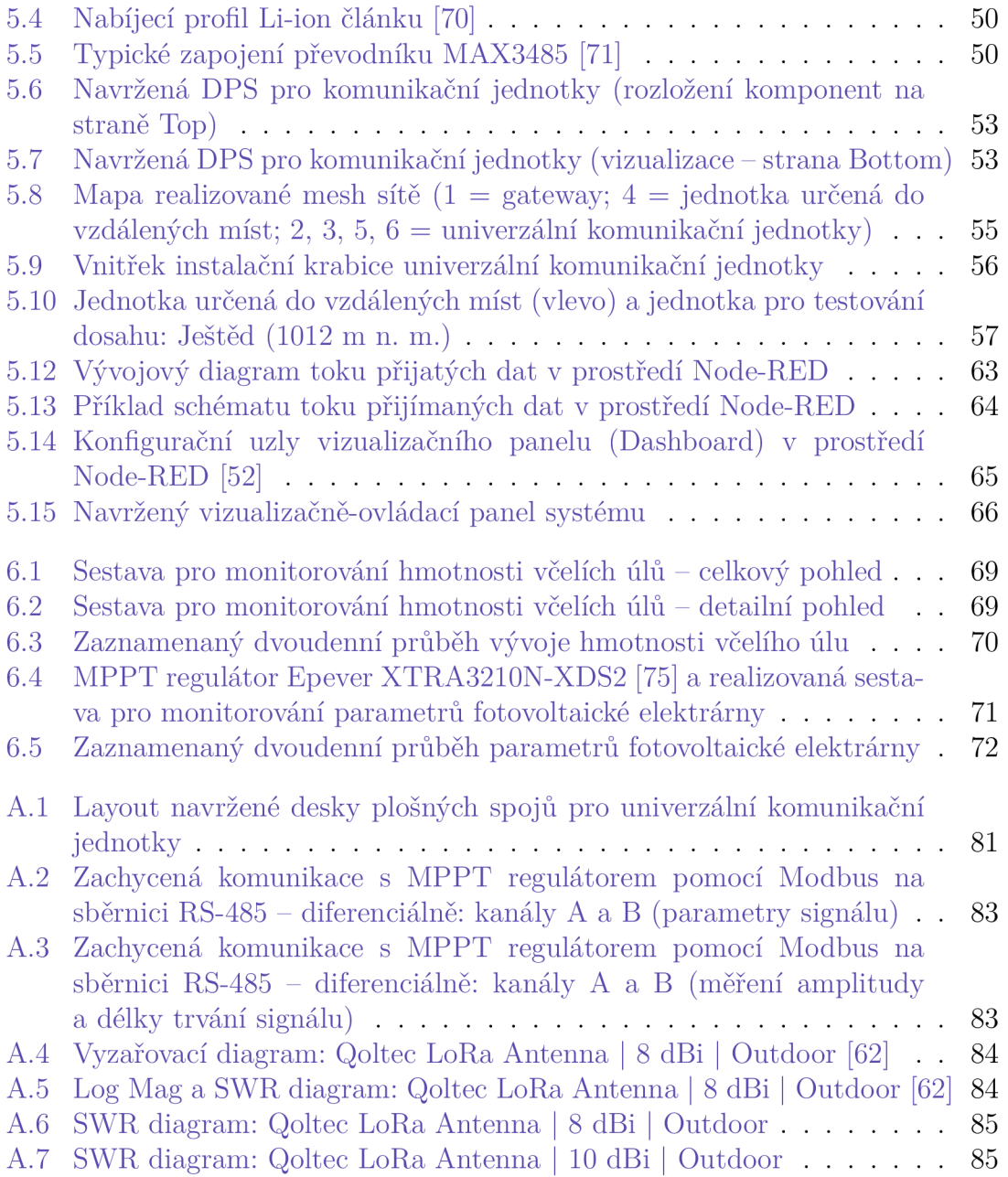

## SEZNAM TABULEK

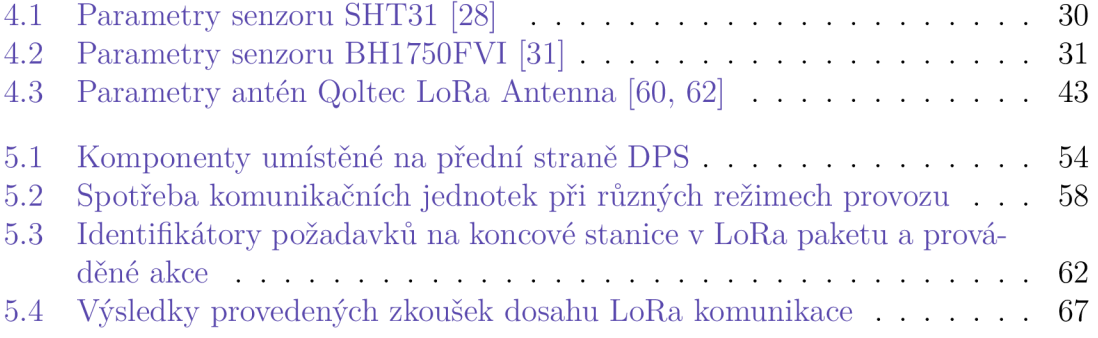

### SEZNAM ZKRATEK

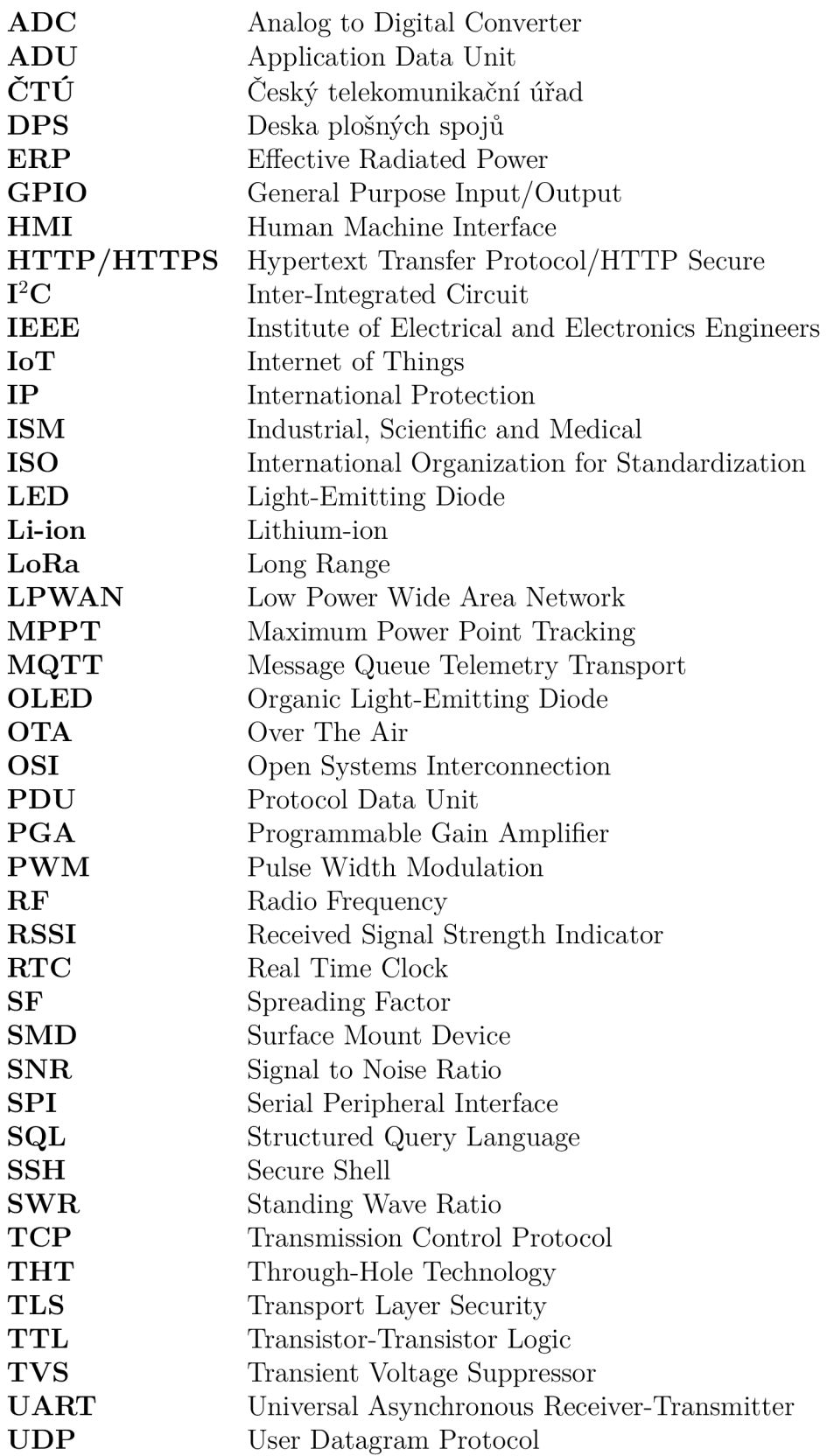

## ÚVOD

V dnešní moderní době, kdy je pro různé účely využíváno velké množství digitálních elektronických zařízení, nastává požadavek na automatizované bezdrátové získávání dat z těchto zařízení, stejně tak na jejich vzdálenou správu a celkově na vzájemnou komunikaci mezi centrálním střediskem a všemi uzly sítě chytrých zařízení.

Internet věcí je v dnešní době často skloňovaný pojem, představující vzájemné propojení velkého množství zařízení vybavených konektivitou. Může se jednat o zařízení pro sběr dat, prvky tzv. chytré domácnosti jako je např. bezdrátově ovládané osvětlení, chytré spotřebiče ale i např. zabezpečovací zařízení. Internet věcí však není pouze doménou domácností, v hojné míře se rovněž používá v průmyslovém prostředí, což může vést k zefektivnění procesů.

Díky nasazení bezdrátové smíšené síťové topologie, jinak označované jako mesh, ve spolupráci s vhodně zvolenou přenosovou technologií je možné dosáhnout výrazně delšího dosahu než v případě pouhých dvobodových spojů. Stejně tak je díky této topologii vhodným umístěním uzlů sítě obecně možné rozšířit pokrytí, a to v jakémkoli směru. Mimo definované primární funkce mohou jednotlivá zařízení v síti tak tvořit i mezilehlé komunikační uzly a předávat dále zprávy z ostatních zařízení.

Z hlediska provozu takovýchto zařízení je vždy třeba vyřešit dva stěžejní problémy, a to způsob přenosu dat a způsob napájení v případě, že je zařízení umístěno mimo trvalý zdroj elektrické energie.

Rešeršní část práce se věnuje analýze dostupných přenosových technologií využitelných zejména v oblasti internetu věcí, dále poté existujícím implementacím a protokolům určeným pro realizaci mesh sítí. Výsledky rešerše jsou zhodnoceny a využity pro výběr vhodných technologií pro následnou praktickou část práce.

Cílem praktické části práce je navrhnout a zrealizovat systém pro IoT z hlediska hardwarové i softwarové stránky, využívající vhodnou technologii bezdrátového přenosu v síťové topologii mesh, jehož hlavní předností je dlouhý dosah komunikace, mezi jeho schopnosti patří nejen sběr dat z velkého množství zařízení, ale i možnost ověřované komunikace v opačném směru - tedy z výchozího bodu na konkrétní zařízení v síti. Důraz je kladen na vývoj uživatelsky přívětivého rozhraní systému integrujícího vizualizační i ovládací prvky, s možností vzdáleného přístupu.

## 1 ANALÝZA SÍTÍ POUŽÍVANÝCH V IOT

## 1.1 INTERNET VĚCÍ

Pod pojmem internet věcí (IoT) se skrývá systém vzájemně komunikujících zařízení vybavených síťovou konektivitou. Zařízení mohou bud sbírat a reportovat data nebo data přijímat a zpracovávat. Na základě přijatých dat mohou zařízení autonomně provádět definované akce. Některá zařízení umí zastávat i funkce v obou režimech. Data si mezi sebou zařízení předávají prostřednictvím zvolené komunikační technologie, často bývá systém připojen k Internetu, rovněž bývá využit Cloud Computing. Internet věcí se využívá v průmyslové automatizaci, zemědělství, energetice, logistice, zdravotnictví nebo chytrých městech. Z hlediska spotřebitelského pohledu je IoT nejvíce zastoupen v realizaci tzv. chytré domácnosti. [1, 2]

## 1.2 TOPOLOGIE SÍTÍ

Pojem topologie označuje v oblasti počítačových sítí uspořádání a zapojení jednotlivých komponent sítě. Topologie se rozděluje na fyzickou - z hlediska fyzického umístění propojení zařízení v síti a logickou - z hlediska způsobu a směru přenosu informací mezi zařízeními. [3, 4]

### **1.2.1 Dvoubodové spojení (Point-to-Point)**

Jedná se o nejjednodušší síťovou topologii pro propojení pouze dvou zařízení. [3]

### **1.2.2 Kruh (Ring)**

V případě kruhové topologie jsou zařízení vzájemně propojena do uzavřeného kruhu, komunikace probíhá jednosměrně. Výpadek jakéhokoli zařízení způsobí rozpojení kruhu a tedy selhání celé sítě. Pro eliminaci tohoto důsledku se používá tzv. dvoukruhová topologie. [3]

### **1.2.3 Hvězda (Star)**

Topologie typu hvězda (Star) je v dnešní době nej využívanější síťová topologie pro lokální sítě (LAN). Využívá jediného centrálního prvku, který je stěžejní pro chod celé sítě. Každé další zařízení se připojuje k tomuto prvku dvobodovým spojem. Pokud dojde k selhání jediného uzlu, zbývající část sítě není ovlivněna. Výhodou je spolehlivost a snadná rozšiřitelnost, nevýhodou pak riziko selhání celé sítě v případě výpadku centrálního bodu. [3]

### **1.2.4 Strom (Tree)**

Stromová topologie představuje rozšíření hvězdicové topologie, kdy jsou navíc vzájemně propojeny jednotlivé centrální prvky. Využívá se u rozsáhlejších sítí nebo pro propojování několika lokálních sítí. [3]

### **1.2.5 Smíšená topologie (Mesh)**

Mesh neboli smíšená topologie je založena na vzájemném propojení zařízení v síti, mezi nimiž existuje více cest. Všechna zařízení pracují na stejné úrovni, není tedy zapotřebí centrálního řídicího prvku. Dělí se na plný mesh - každé zařízení v síti je dvoubodově propojena s každým dalším zařízením v síti a na částečný mesh, kde některá dvoubodová spojení nejsou zastoupena. Výhodou této topologie je zejména rychlost komunikace a redundance jednotlivých spojů, čímž je zajištěna vyšší spolehlivost a stabilita. [3]

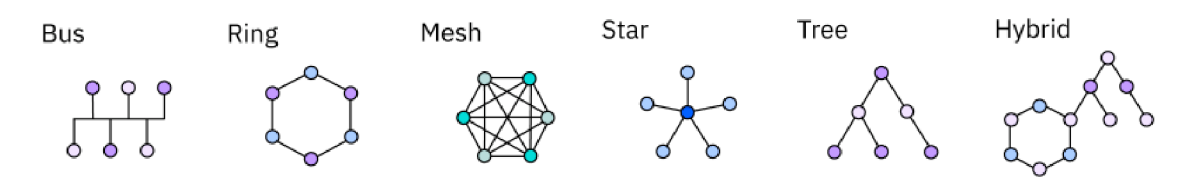

Obrázek 1.1: Topologie sítí [3]

### 1 . 3 BEZDRÁTOVÉ PŘENOSOVÉ TECHNOLOGIE PRO TVORBU IOT SÍT Í

Při výběru vhodné bezdrátové přenosové technologie pro realizaci IoT sítě je třeba uvážit několik aspektů jako je například: dosah komunikace, energetická náročnost, topologie sítě, frekvenční pásmo, přenosová rychlost, škálovatelnost a další. Z níže popsaných dostupných technologií bude následně zvolena nejvhodnější pro realizaci vlastního IoT systému.

### **1.3.1 Wi-Fi**

Technologie Wi-Fi založená na standardu IEEE 802.11 pracuje v bezlicenčních frekvenčních pásmech okolo 2,4 GHz, 5 GHz a nově i 6 GHz, pásma jsou rozdělena na několik kanálů. Postupným vývojem standardu 802.11 dochází k vzniku různých variant modulačního a kódovacího schématu označovaných příponou nebo pořadového čísla standardu - např.: 802.11ax (Wi-FI 6) či 802.11be (Wi-Fi 7). Pro zabezpečení připojení Wi-Fi využívá několika protokolů, z nichž v současné době nejnovějším je WPA3. Výhodou Wi-Fi je schopnost přenášet velké objemy dat při vysoké přenosové rychlosti. Uváděný dosah pro Wi-FI 6 je až 100 m. Primárně se Wi-Fi využívá pro bezdrátové připojení k internetu, rovněž se jedná o technologii v hojné míře využívané v oblasti IoT. [5, 6, 7]

### **1.3.2 Bluetooth / Bluetooth Low Energy**

Bluetooth je přenosová technologie standardu IEEE 802.15.1 určená pro výměnu dat v malém množství na krátkou vzdálenost vysokou rychlostí při nízké spotřebě energie. Optimalizovaná, energeticky výrazně úspornější, verze technologie je označovaná jako Bluetooth Low Energy (BLE). Bluetooth i Bluetooth Low Energy pracuje v ISM frekvenčním pásmu okolo 2,4 GHz, podporované topologie jsou: dvoubodová, hvězda a mesh [6, 7].

### **1.3.3 ZigBee**

ZigBee je robustní a škálovatelná přenosová technologie standardu IEEE 802.15.4 topologie mesh, vhodná pro realizaci energeticky úsporných sítí středního dosahu. Uplatnění nachází zejména v oblasti chytré domácnosti. Mezi prvky ZigBee sítě patří koordinátor, koncové uzly a směrovače. ZigBee využívá frekvenční pásmo okolo 2,4 GHz, případně okolo 868 MHz (pro Evropu) [6, 7].

### **1.3.4 Z-Wave**

Komunikační technologie Z-Wave je určená zejména pro domácí automatizaci. Využívá frekvenčního pásma okolo 868 MHz a je tak v porovnání se ZigBee pracující okolo frekvence 2,4 GHz odolnější vůči rušení. Architektura sítě se skládá ze dvou typů zařízení - koncových zařízení (Z-Wave Slaves) a kontroléru (Z-Wave Controller) zodpovědného za řízení chodu a organizace sítě. Stejně jako ZigBee využívá Z-Wave topologii mesh [6, 7].

### **1.3.5 IQRF**

IQRF je přenosová technologie využívající zejména mesh topologie vyvíjená českou společností IQRF Tech s.r.o., určená pro bezlicenční ISM pásma (868/916/433 MHz). Společnost vyvíjí vlastní hardwarové komponenty i softwarové řešení včetně vývojového prostředí IQRF IDE. Mezi hlavní hardwarové prvky patří komunikační moduly - tzv. transceivery vybavené mikroprocesorem řady PIC pracujícím na operačním systému IQRF OS. Transceivery umožňují obousměrnou komunikaci při rychlosti 19,8 kB/s a maximálním vysílacím výkonu 10 mW. Pro realizaci mesh sítě se využívá protokolu IQMESH 2.2.4 [8, 9].

#### **1.3.6 LoRa**

LoRa je předním zástupcem RF modulační technologie dlouhého dosahu, v současné době spravovaná společností Semtech. Využívá modulační techniku odvozenou od technologie rozprostřeného spektra (Chirp Spread Spectrum, CSS), což přispívá odolnosti vůči rušení. Přenášené informace jsou zakódovávány do tzv. chirp pulzů, tedy pulzů, jejichž frekvence s časem bud stoupá (up-chirp) nebo klesá (down-chirp).

LoRa je vhodná pro energeticky nenáročný přenos malých objemů dat nízkou rychlostí, využívá bezlicenční ISM pásma okolo frekvencí 915 MHz, 868 MHz, a 433 MHz (dle regionu). Hlavní výsadou této technologie je však v porovnání s jinými technologiemi velmi dlouhý dosah, který se v zástavbě můžu pohybovat v jednotkách km, v případě přímé viditelnosti bez překážek i v desítkách km. Na modulaci LoRa je postaven protokol vyšších vrstev LoRaWAN. [10, 11, 12, 13]

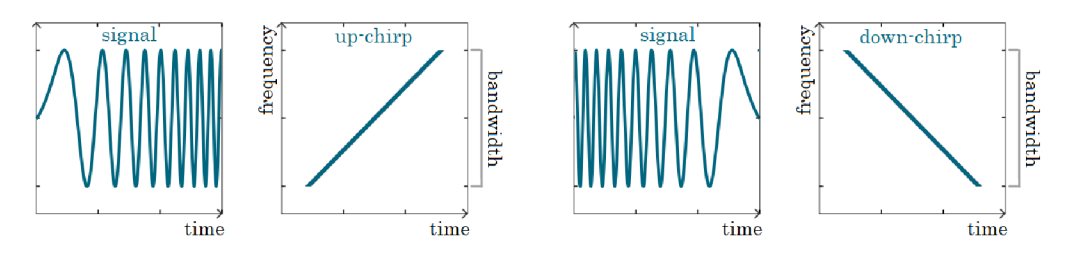

Obrázek 1.2: Vizualizace LoRa modulace - rozprostřené spektrum (CSS) [14]

Nastavení rádiové komunikace pomocí technologie LoRa je možné modifikovat pomocí následujících parametrů: [15]

- Frekvence hodnota frekvence spadající do bezlicenčního rádiového ISM pásma
- Vysílací výkon výkon generovaný vysílacím obvodem, přiváděný do antény
- Šířka pásma rozsah frekvencí modulovaného signálu, nejčastěji 125, 250 nebo 500 kHz [10]
- Rychlost kódování určuje podíl bitů, které skutečně nesou informaci. Například kódovací rychlost 4/5 znamená, že 4 bity nesou informaci a zbývající jeden bit je použit pro opravu chyb [16]
- Délka preambule preambule je počáteční část LoRa paketu, slouží k synchronizaci přijímače s vysílačem [16]
- Činitel rozprostření (Spreading Factor) definuje rychlost, s jakou se mění frekvence signálu v rámci šířky pásma, možné je volit mezi šesti stupni činitele

rozprostření (SF7-SF12). Zvýšením činitele rozprostření je možné dosáhnout delšího dosahu, prodlouží se však doba vysílání. Pro zajištění LoRa komunikace se musí činitel rozprostření shodovat v rámci začleněných zařízení shodovat. [14, 16]

Vhodnou kombinací nastavení výše uvedených parametrů je možné dosáhnout požadovaných vlastností komunikace. Je však třeba uvažovat fakt, kdy např. zvýšením hodnoty činitele rozprostření také dochází k prodloužení vysílacího času (Time on Air), a tím i ke zvýšení spotřeby zařízení.

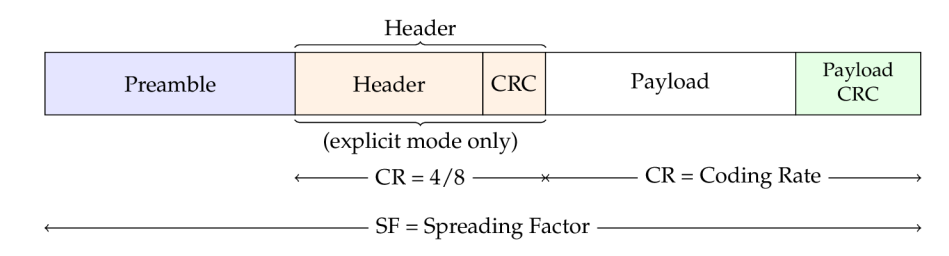

Obrázek 1.3: Struktura LoRa paketu [15]

V souvislosti s LoRa je zde na místě uvést a popsat některé související pojmy:

#### **RSSI**

Received Signál Strength Indication (RSSI) je indikátor přijímaného výkonu signálu. Uvádí se v záporných hodnotách jednotky dBm 4.6.3, přičemž čím více se hodnota RSSI blíží k nule, tím je přijímaný signál silnější. [10, 16]

#### **SNR**

Signal-to-Noise Ratio (SNR) označuje odstup signálu od šumu, tedy poměr mezi přijímaným výkonem signálu a úrovní výkonu šumu. V případě, že je SNR větší než 0, přijímaný signál se pohybuje nad úrovní šumu, v opačném případě se přijímaný signál pohybuje pod úrovní šumu. [10]

#### **EIRP a ERP**

Pojem Effective Isotropic Radiated Power (EIRP) označuje celkový výkon vyzářený hypotetickou izotropní anténou v jednom směru uváděný v jednotkách dBi 4.6.3, Effective Radiated Power (ERP) pak celkový výkon vyzářený skutečnou anténou vzhledem k půlvlnnému dipólu uváděný v jednotkách dBm. [10, 16]

Z grafu 1.4 je patrné, že signál vysílaný anténou se do prostoru šíří po klesající exponenciále, tedy při delších vzdálenostech mezi vysílačem a přijímačem bude změna signálu mnohem méně znatelná než v případě umístění komunikačních jednotek blízko u sebe.

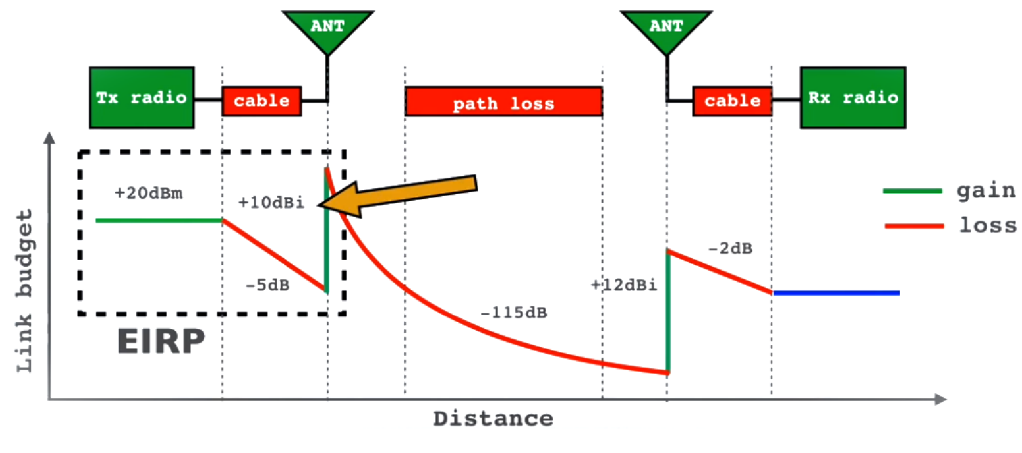

Obrázek 1.4: Schéma šíření LoRa signálu [10]

#### **Fresnelova zóna**

Pojem Fresnelova zóna označuje těleso eliptického tvaru kolem přímé viditelnosti mezi koncovým uzlem a bránou, resp. mezi vysílačem a přijímačem. Pro optimální přenos je třeba minimalizovat výskyt překážek v této zóně. [10]

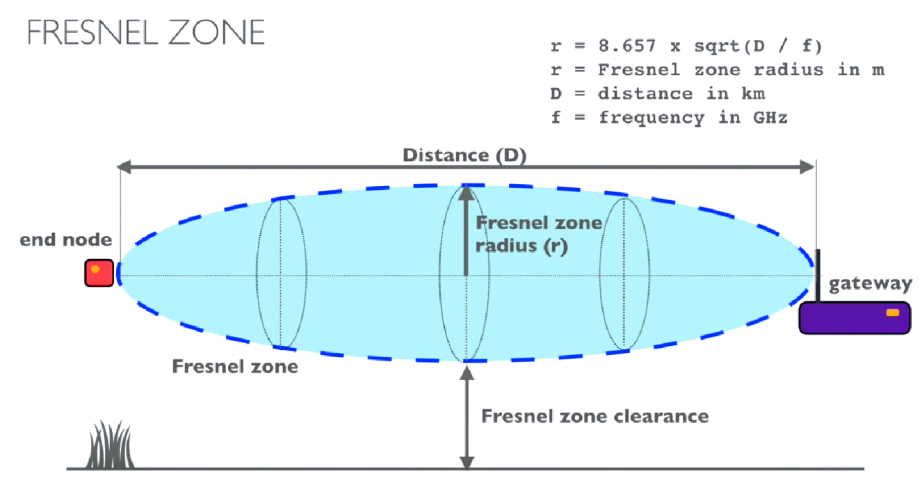

Obrázek 1.5: Fresnelova zóna [10]

### **1.3.7 NB-loT**

Narrowband IoT (NB-IoT) je celulární technologie typu LPWAN speciálně navržená pro IoT. Efektivně propojuje jednotlivá zařízení prostřednictvím využití úzkého pásma mobilních sítí (200 kHz/kanál). Nejedná o technologii pracující pouze na fyzické vrstvě, ale i na vrstvách vyšších - mezi hlavní komponenty patří koncové stanice, základové stanice zodpovědné za řízení koncových stanic, EPC (komponenty propojující síť s aplikačním serverem) a aplikační server. Z hlediska topologie pracuje lze NB-loT zařadit do typu hvězda. [6]

## 2 PROTOKOLY A IMPLEMENTACE MESH SÍT Í V IOT

Mesh, neboli smíšená topologie označuje typ topologie sítě, kde všechny síťové prvky pracují na stejné úrovni a mezi nimiž existuje vzájemné propojení.

Komerčně nabízené prvky pro tvorbu mesh sítí jsou v naprosté většině určeny pro technologii Wi-Fi. Mesh Wi-Fi systémy se typicky skládají z jednoho routeru a několika "satelitů" ("nodů"), které zprostředkovávají rozšíření dosahu sítě např. v rámci budovy či pozemku. Toto řešení vhodně nahrazuje alternativní řešení ve formě Wi-Fi extenderů či opakovačů (repeaterů), u nichž však může docházet k vytváření nových paralelních sítí a přepojení mezi těmito sítěmi může být, ač krátkodobě, znatelné. Mesh systémy tuto nevýhodu eliminují - existuje stále pouze jedna bezdrátová síť a v případě přemístění zařízení za předpokladu dostatečně silného signálu v daném místě není přepojení na jiný satelit (node) znatelné [17].

Cílem této práce je však implementovat mesh topologii do prostředí IoT. V následujících podkapitolách proto budou popsány již existující protokoly a implementace vhodné pro využití v IoT sféře.

### 2.1 TECHNIKY POUŽÍVANÉ V MESH **PROTOKOLECH**

Jelikož zařízení v mesh síti bývá mnoho, je třeba vhodnou technikou zajistit přenos zpráv mezi uzly sítě, aby bylo dosaženo doručení požadovanému cílovému uzlu. Z hlediska přístupu k předávání zpráv mezi zařízeními v mesh síti se používají v zásadě dva přístupy: směrování (Routing) a zaplavování (Flooding). Některé protokoly a implementace používají výhradně jeden z přístupů, zatímco jiné mohou oba přístupy kombinovat. [13, 18]

#### **2.1.1 Směrování (Routing)**

V případě techniky směrování se dle tzv. směrovacích (routouvacích) tabulek určuje, přes které uzly v síti je zprávu třeba odeslat, aby bylo dosaženo doručení cílovému uzlu. Routovací tabulky musí být pravidelně aktualizovány, což však vyžaduje nasazení výpočetních algoritmů. Využití techniky směrování přináší podstatnou výhodu ve formě minimalizace zátěže sítě redundantním provozem. [13, 19]

### **2.1.2 Zaplavování (Flooding)**

Přístup technikou zaplavování spočívá v rozesílání zprávy mezi všechna zařízení v síti, včetně těch, kterým nebyla určena. Oproti přístupu směrováním zde odpadá nutnost udržovat cesty ve směrovací tabulce, dochází však k výraznějšímu zatížení sítě redundantním provozem. [13, 19]

## 2 . 2 KONKRÉTNÍ DOSTUPNÉ IMPLEMENTACE MESH PROTOKOLŮ

### **2.2.1 Bluetooth Mesh**

Protokol Bluetooth Low Energy mesh využívá techniku zaplavování, kdy dochází k výměně zpráv mezi uzly tak, že každý uzel je schopen předat příchozí zprávy dále až k cílovému uzlu. Zprávy lze předávat až přes 127 skoků (hopů) s využitím modelu Publish/subscribe, kdy vydavatelský uzel odesílá svá data na definované téma (topič), zatímco několik účastnických uzlů, které projevují zájem o tyto datové informace, poslouchá ("odebírá") jedno nebo více dostupných témat. Každé zařízení je identifikováno unikátní adresou, komunikace může, ale nemusí být potvrzována. [13, 18]

### **2.2.2 ZigBee**

Protokol ZigBee využívající stejnojmenné přenosové technologie je určen pro realizaci sítě mesh topologie, skládající se ze tří druhů uzlů: koncových zařízení, koordinátora a směrovačů. V síti vystupuje jediný koordinátor zodpovědný za směrování provozu v ní. Směrovače pak tvoří prostředníky mezi koordinátorem a koncovými uzly. Koncová zařízení komunikují bud s koordinátorem, nebo se směrovací. Koncová zařízení v síti ZigBee umožňují přechod do režimu spánku, což z nich činí vysoce energeticky úsporná zařízení. ZigBee je otevřený standard s interoperabilitou mezi výrobci elektronických zařízení. [13, 18]

### **2.2.3 Thread**

Thread je síťový mesh protokol využívající standard IEEE 802.15.4, určený zejména pro prvky chytré domácnosti. Od ostatních mesh protokolů, jako jsou Zigbee a Z-Wave, se Thread odlišuje tím, že sítě využívající Thread nepotřebují rozbočovači zařízení. Protokol kombinuje využívání směrovacího přístupu zaplavováním. Systém je schopen automatické rekonfigurace, pokud se některé zařízení v síti stane nedostupným nebo je nové zařízení naopak přidáno. [13, 18]

### **2.2.4 IQMESH**

Protokol IQMESH je určen pro vytváření sítě mesh topologie složené ze zařízení IQRF. Je založen na algoritmu optimalizovaného směrování typu flooding, přičemž každý uzel je schopen na pozadí směrovat pakety. V síti může být zastoupen jeden koordinátor a až 239 dalších zařízení. Zprávy nesoucí až 64 B užitečných dat lze předávat až přes 240 skoků (hopů). Veškerá komunikace je zabezpečena standardem AES-128. Pro zařazení nového zařízení do sítě je zapotřebí provést tzv. bonding, který může být proveden bud manuálně nebo automatizovaně. Protokol dokáže automaticky určit mapu sítě a zvolit vhodnou cestu pro doručení paketu. [20]

### **2.2.5 ESP-WIFI-MESH**

ESP-WIFI-MESH je protokol implementující mesh síť vyvinutý společností Espressif Systems. Pro přenos využívá technologie Wi-Fi. V síti může být zastoupen pouze jeden kořenový uzel tvořící prostředníka mezi ostatními uzly a LAN sítí. Protokol umožňuje uzlům v síti fungovat současně jako stanice i přístupový bod. Každý uzel v síti ESP-WIFI-MESH si zachová svou individuální směrovací tabulku používanou ke správnému směrování paketů. Protokol je vybaven algoritmem pro detekci a nahrazení kořenového uzlu. [21]

### **2.2.6 ESP-NOW**

ESP-NOW je implementace zabezpečené sítě vyvinutá, stejně jako ESP-WIFI-ME-SH společností Espressif Systems, využívající frekvenční pásmo okolo 2,4 GHz, pracující však odděleně od technologie Wi-Fi. Je určený pro rychlé a úsporné ovládání chytrých zařízení bez nutnosti použití směrovače. Protokol redukuje pět nejvyšších vrstev ISO/OSI modelu na jedinou, čímž je zajištěna rychlá odezva. Velikost užitečných dat v jednom paketu může být až 250 B. Podporované topologie jsou: jednosměrná i obousměrná dvobodová topologie, hvězdicová topologie s jedním vysílačem nebo s jedním přijímačem, podporována je rovněž mesh topologie. [22]

#### **2.2.7 Meshtastic**

Meshtastic je implementace decentralizované off-grid mesh sítě využívající technologie LoRa určený primárně pro realizaci zabezpečené textové komunikace mezi členy sítě. Meshtastic podporuje až 100 zařízení v síti, komunikace je zabezpečena šifrováním standardu AES-256. Pro každý uzel je možné zvolit režim činnosti v síti jako je např. klient, směrovač či opakovač. Z hlediska přístupu k předávání zpráv Meshtastic využívá techniku zaplavování včetně ověřování doručování zpráv. [23]

Meshstastic nabízí několik předefinovaných konfigurací uzlů, podporuje například i režim telemetrie pro sběr dat z výčtu aktuálně nabízených senzorů komunikujících pomocí sběrnice  $I^2C$ . Meshtastic rovněž umožňuje pracovat s GPS moduly.

Konfigurace zařízení je možná několika způsoby - pomocí webového klienta, pomocí mobilní aplikace pro operační systém Android či iOS, dále pomocí příkazového řádku v jazyce Python nebo je případně možné využít nativní linuxovou aplikaci.

Výhodou této implementace je uživatelsky přívětivá a přehledná konfigurace jednotlivých zařízení s širokým výčtem nastavitelných parametrů. [23]

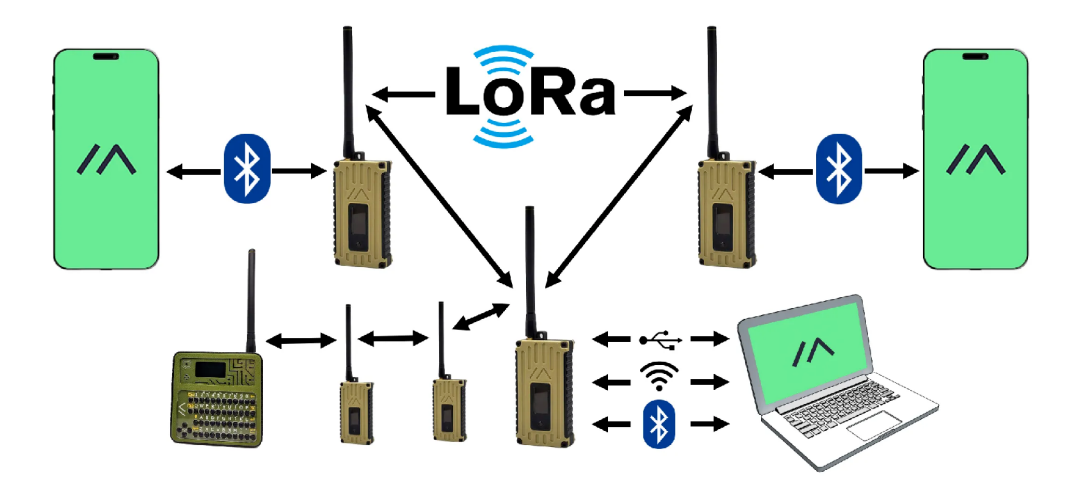

Obrázek 2.1: Schéma interoperability projektu Meshtastic [23]

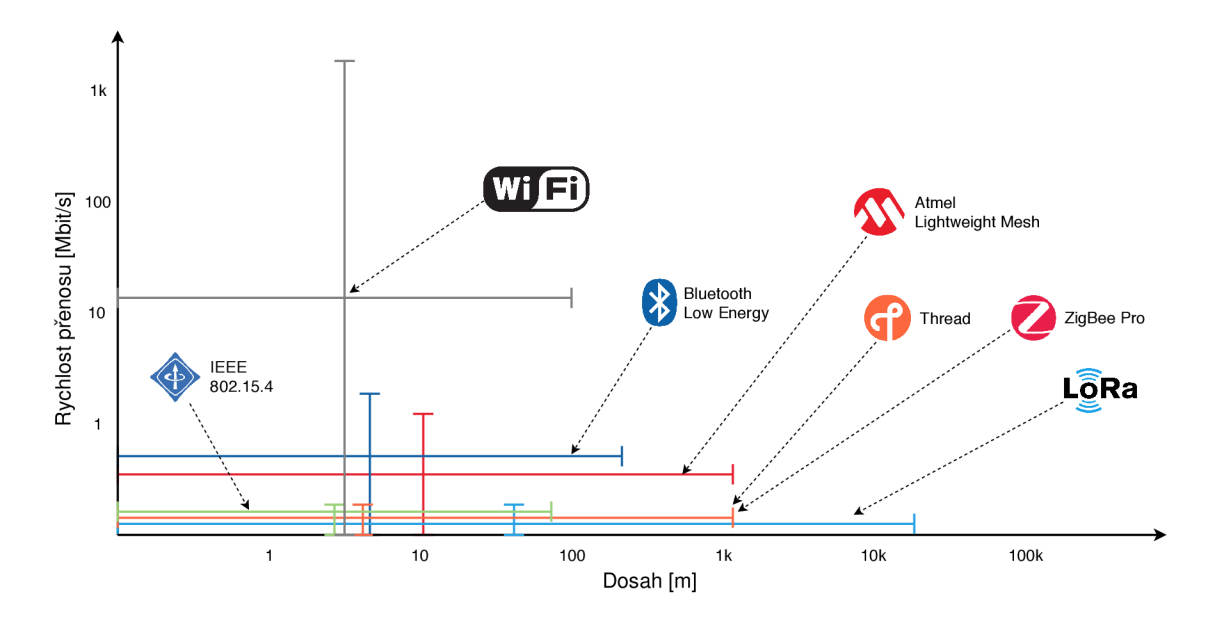

Obrázek 2.2: Porovnání dosahu a rychlosti přenosu některých technologií mesh sítí [13]

## 3 TESTOVÁNÍ ZVOLENÝCH DOSTUPNÝCH TECHNOLOGIÍ MESH SÍTÍ

### 3.1 IROF + IOMESH

IQRF technologie byla otestována na výrobcem sestavené sadě DS-START-04 [9], obsahující 3 ks modulů DCTR-72DA, programátoru/debuggeru CK-USB-04A a dále dvou vývojových kitů DK-EVAL-04A. Vzhledem ke stanoveným požadavkům (zejména vzhledem k požadované délce dosahu) pro realizaci vlastního IoT systému bylo předem známo, že tato technologie není příliš vhodná, proto nebylo více komunikačních modulů pořizováno.

Nejprve byla otestována dvoubodová komunikace. Navzdory tomu, že výrobce uvádí maximální dosah komunikace až 500 m, pří dodržení všech předepsaných podmínek a nastaveném maximálním vysílacím výkonu byl naměřen dosah 160 m. Dále byla otestována implementace IQMESH při dvou konfiguracích mesh sítě. Do jednoho komunikačního modulu byl nahrán program pro koordinátora sítě, do zbylých dvou univerzální program pro uzly sítě. Následně bylo třeba provést tzv. bonding. Přidání jednoho ze zařízení se ukázalo značně problematické - bonding byl úspěšně proveden až po několika pokusech. Systém následně automaticky určil mapu sítě. Poté mohla být již technologie otestována v režimu mesh sítě s využitím protokolu *IQMESH* pro sběr hodnot teploty z obou zařízení.

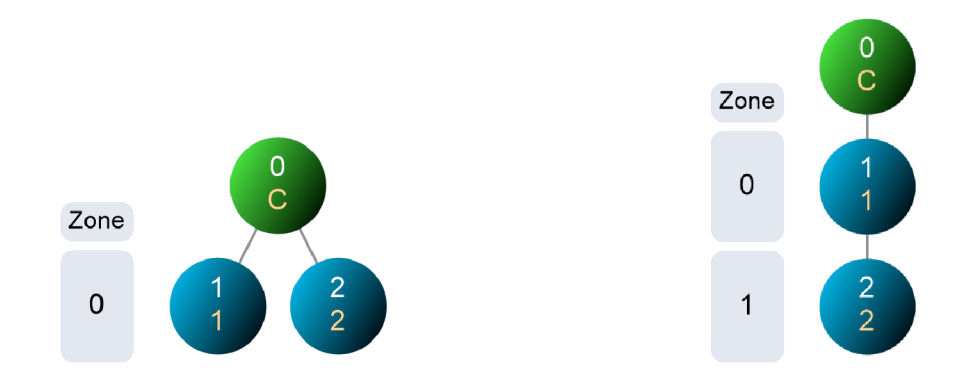

(a) Mapa IQRF mesh sítě - konfigurace 1 (b) Mapa IQRF mesh sítě - konfigurace 2 Obrázek 3.1: Mapy IQRF mesh sítí vytvořených pomocí sady DS-START-04

Zajímavou funkcí, kterou nabízí vývojové prostředí IQRF IDE je *RF Scanner,* pomocí něhož je možné pozorovat aktivitu vysílání zařízení na odpovídajících frekvencích. Diagram bez a se zachyceným vysíláním je uveden na obrázcích 3.2 a 3.3.

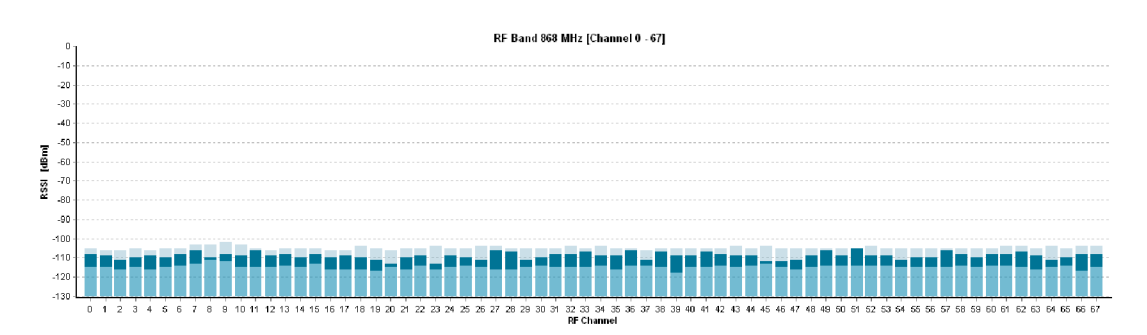

Obrázek 3.2: IQRF RF Scanner - RF spektrum bez zachyceného vysílání

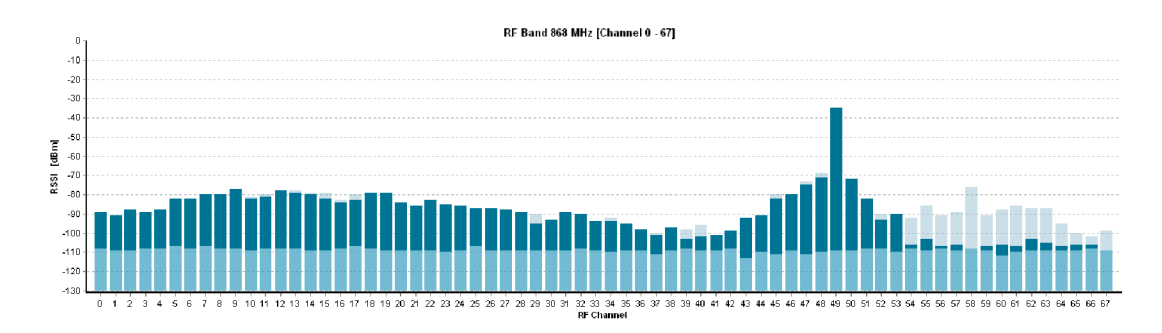

Obrázek 3.3: IQRF RF Scanner – RF spektrum se zachyceným vysíláním

Technologie se ukázala jako funkční, v případě využití protokolu *IQMESH* bylo možné rozšířit dosah komunikace, který se pohyboval v rámci nižších stovek metrů. Dokumentace výrobce je značně obsáhlá a konfigurace zařízení není subjektivním pohledem uživatelsky příliš přívětivá. Vhodné uplatnění technologie IQRF je tam, kde je třeba předávat data mezi velkým množstvím zařízení, mezi nimiž jsou relativně krátké vzdálenosti - např. v rámci budov či areálů společností. Pro uvažované vlastní nasazení se tato technologie však jako vhodná neukázala.

### 3.2 LORA + MESHTASTIC

Implementace LoRa mesh sítě Meshtastic byla otestována na vývojových deskách WiFi LoRa 32 (V3), které patří mezi podporované. Nejprve byl pomocí sériového portu nahrán do desek firmware, poté byly desky připojeny do lokální sítě prostřednictvím Wi-Fi. Pro konfiguraci byla použita mobilní aplikace, pomocí níž byly na všech zahrnutých vývojových deskách nastaveny parametry pro LoRa komunikaci. V rámci mobilní aplikace je rovněž možné zvolit jednu z předdefinovaných předvoleb z hlediska rychlosti komunikace a vysílacího výkonu označované např. jako *Long\_Fast.* Po provedení uvedených nastavení byl již systém připraven na provoz a mohla být otestována textová komunikace mezi zařízeními.

Výsledky testování této implementace dopadly velmi příznivě. Konfigurace pomocí mobilní aplikace je uživatelsky přívětivá, implementace se ukázala jako velmi efektivní a funkční, dokáže si sama vytvořit mapu sítě a zvolit vhodnou cestu pro LoRa komunikaci. Její hlavní využití spočívá zejména v textové komunikaci mezi uzly sítě dlouhého dosahu včetně ověřování doručení, bez nutnosti jakékoli cizí infrastruktury či poplatků.

Implementace splňuje část požadavků pro realizaci vlastního IoT systému, zejména z hlediska dosahu a energetické úspory, snahou je však mít nad všemi zařízeními v síti plnou kontrolu z hlediska softwaru tak, aby byla zajištěna interoperabilita s větším množstvím hardwarových komponent než Meshtastic podporuje a celkově, aby mohl být firmware komunikačních jednotek přímo upravován.

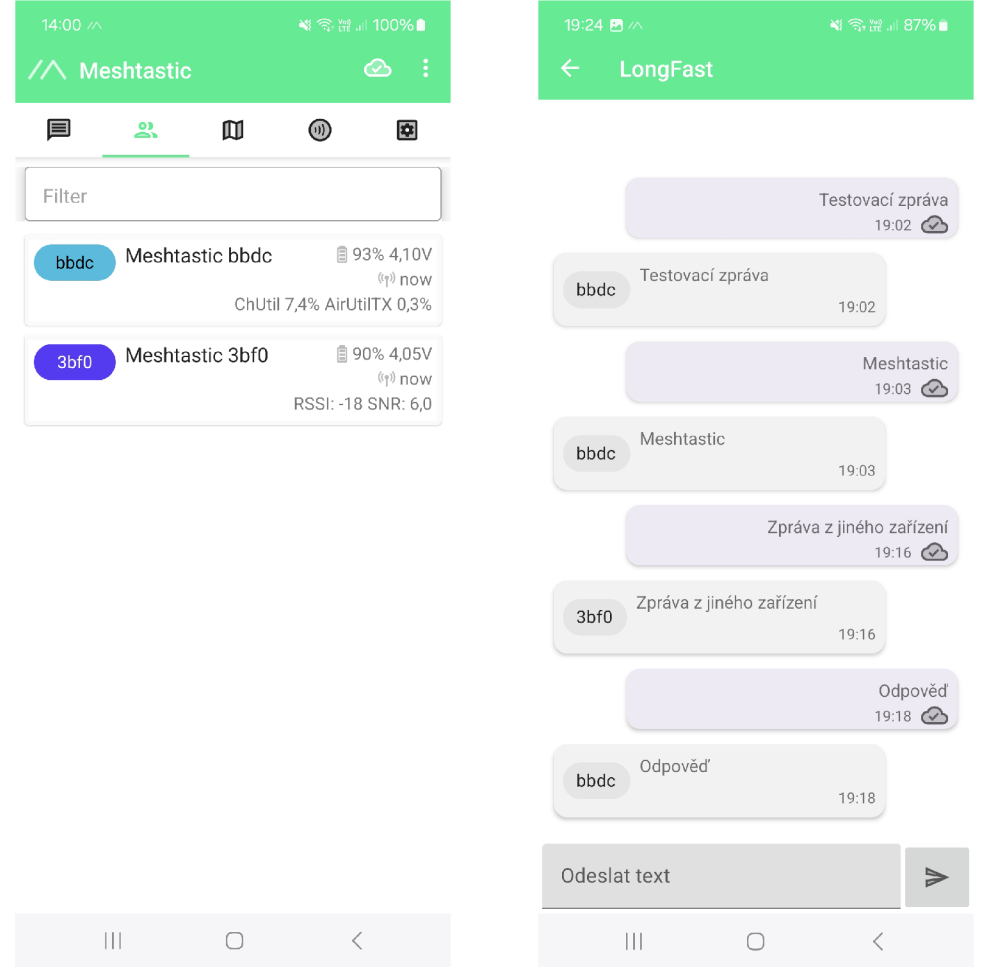

Obrázek 3.4: Rozhraní mobilní aplikace Meshtastic - dostupná zařízení a zprávy

## 4 VÝVOJOV É PROSTŘEDK Y

### 4 . 1 VÝVOJOVÉ DESK Y

#### **4.1.1 WiFi LoRa 32 (V3) / Wireless Stick (V3)**

WiFi LoRa 32 a Wireless Stick jsou vývojové desky pro oblast IoT, jejichž základní komponenty tvoří mikrokontrolér ESP32-S3FN8 a integrovaný obvod rádiové komunikace LoRa: Semtech SX1262. Desky tak mohou komunikovat pomocí tří technologií bezdrátové přenosu: LoRa, Wi-Fi a Bluetooth. Maximální výkon generovaný obvodem SX1262 je  $21 \pm 1$  dBm. [24, 25]

Na deskách je integrován systém pro řízení nabíjení lithiového akumulátoru, pro připojení akumulátoru desky disponují JST 1,25 mm konektorem. Anténa pro LoRa komunikaci se připojuje k deskám pomocí u.FL konektoru, anténa pro Wi-Fi je na deskách integrovaná. Obě desky disponují OLED displejem, z hlediska frekvence rádiové komunikace se vyrábějí ve dvou verzích - pro pásma: 470-510 MHz a 863- 928 MHz. [24, 25]

Z hlediska softwarové podpory poskytuje výrobce vývojový framework pro integraci do vývojového prostředí a knihovny kompatibilní s konkrétními typy desek zahrnující mimo jiné podporu protokolu LoRaWAN [24, 25].

Desky se od sebe z hlediska technických parametrů téměř neliší. Deska Wireless Stick je založená na desce WiFi LoRa 32, hlavním rozdílem jsou kompaktnější rozměry a velikost OLED displeje, jehož úhlopříčka u desky WiFi LoRa 32 je 0,96", zatímco u desky Wireless Stick 0,49". Desky jsou z hlediska LoRa komunikace plně kompatibilní, rozložení pinů napříč oběma deskami se však neshoduje.

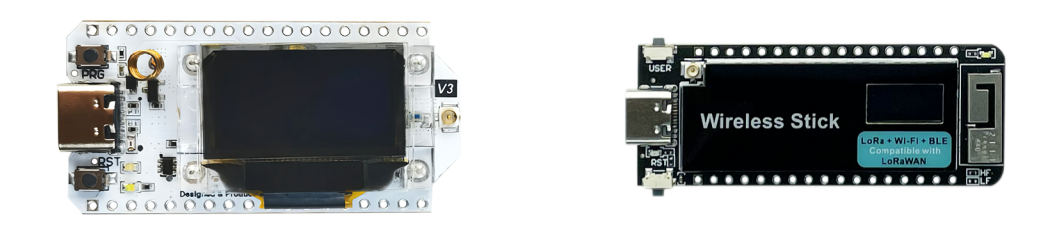

Obrázek 4.1: Vývojové desky WiFi LoRa 32 (V3) a Wireless Stick (V3) [24, 25]

#### **Porovnání s předchozí verzí**

Na konci roku 2022 byla výrobcem uvedena na trh nová verze vývojových desek (V3). Koncepčně vychází a navazuje na předchozí verzi (V2.1), některé rozdíly jsou však značně citelné.

Nejpodstatnější změnou bylo nahrazení mikrokontroléru ESP32-D0WDQ6 novějším typem ESP32-S3FN8 a integrovaného obvodu pro LoRa komunikaci SX1276 modelem SX1262. Micro-USB konektor byl nahrazen USB-C konektorem. Rozměry a vzhled desek byly zachovány, rozložení pinů bylo však oproti předchozí verzi značně změněno. Použitý integrovaný obvod SX1262 není kompatibilní se softwarovou implementací - knihovnou pro řízení LoRa komunikace používanou u předchozí verze vývojových desek.

Mezi další rozdíly výrobce uvádí použití přesnějšího teplotně kompenzovaného krystalového oscilátoru, lepší impedanční přizpůsobení RF obvodů a rovněž výrazně nižší spotřebu zařízení v režimu hlubokého spánku, která by měla dosahovat hodnot nižších než 10  $\mu$ A. [24, 25]

#### **Mikrokontrolér ESP32-S3**

ESP32-S3 je System on Chip (SoC) založený na 32bitovém dvoujádrovém mikrokontroléru (Xtensa® 32-bit LX7) pracujícím na maximální taktovací frekvencí 240 MHz. Z hlediska bezdrátové komunikace je ESP32-S3 vybaven Wi-Fi a Bluetooth Low- -energy. Mimo aktivní stav umožňuje přechod do tří úrovní úsporných režimů, čímž je možné zajistit značnou energetickou úsporu a umožnit dlouhodobý provoz v bateriově napájených aplikacích. Z hlediska paměťové výbavy konkrétně mikrokontrolér ESP32-S3FN8 disponuje 384 kB paměti ROM, 512 kB paměti SRAM + 16 kB pro RTC a 8 MB paměti typu flash. SoC ESP32-S3 je tak vhodný pro velmi širokou škálu využití, zejména v oblasti IoT, chytré domácnosti, průmyslové automatizaci, spotřební elektronice apod. [26]

#### **Obvod LoRa komunikace Semtech SX1262**

Semtech SX1262 je modul pro realizaci vysílání i příjmu bezdrátové komunikace dlouhého dosahu. Obvod podporuje modulaci využívající techniku rozprostřeného spektra: LoRa a Long Range FHSS, dále poté modulaci typu FSK. Modul umožňuje pracovat v několika režimech - kromě vysílacího a přijímacího např. také v úsporném (sleep) režimu. Frekvenční rozsah zařízení je 150-960 MHz a pokrývá tak všechna pásma ISM. Maximální vysílací výkon je +22 dBm. Komunikace s mikrokontrolérem je realizována pomocí sběrnice SPI. Zařízení splňuje požadavky fyzické vrstvy specifikace LoRaWAN vydané organizací LoRa Alliance®. [27]

## 4.2 VSTUPNÍ A VÝSTUPNÍ ZAŘÍZENÍ

#### **4.2.1 Senzor teploty a vlhkosti SHT31**

Senzor SHT31 vyráběný společností Sensirion zahrnuje teplotní a kapacitní vlhkostní snímač. Poskytuje plně kalibrovaný, linearizovaný a napěťově kompenzovaný digitální výstup, s mikrokontrolérem komunikuje pomocí sběrnice  $I^2C$  [28].

| SHT31                         |                           |                             |
|-------------------------------|---------------------------|-----------------------------|
|                               | Teplota                   | Relativní vlhkost           |
| Napájecí napětí               | $2,15-5,5$ V              |                             |
| $Spot\check{r}eba - stand-by$ | $0,2 \mu A$               |                             |
| Spotřeba – měření             | 600 $\mu$ A               |                             |
| Měřicí rozsah                 | $-40-125$ °C              | $0-100\sqrt{\%\mathrm{RH}}$ |
| Rozlišení                     | $0.01$ °C                 | $0.01\ \% RH$               |
| Přesnost                      | $\pm 0.05$ °C             | $\pm 2$ %RH                 |
| Způsob komunikace             | $\overline{1^2C}$         |                             |
| Adresa $I^2C$                 | $0x44$ (výchozí) / $0x45$ |                             |

Tabulka 4.1: Parametry senzoru SHT31 [28]

Senzor je možné zakoupit v několika provedeních – jako samostatný integrovaný obvod, dále v několika verzích malé DPS s dalšími potřebnými komponenty a vyvedenými vývody nebo jako kompletní zařízení určené pro přímé umístění do venkovního prostředí ve vodotěsném pouzdře.

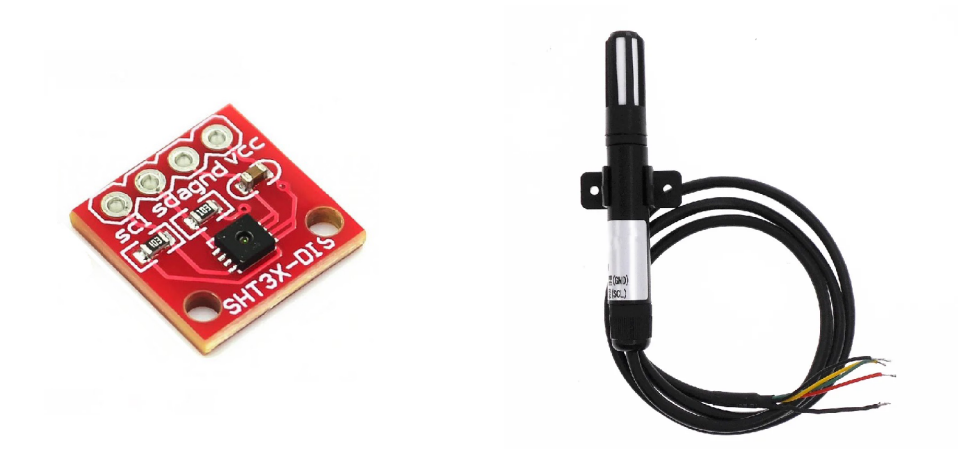

Obrázek 4.2: Senzory teploty a vlhkosti SHT31 - vlevo zabudovatelný modul DPS, vpravo ve vodotěsném pouzdře [29, 30]

Poslední zmíněný typ provedení byl zvolen jako vhodný pro využití v praktické části práce. Přestože prodejce neuvádí stupeň krytí IP senzoru, lze předpokládat, že kryt značně zabrání vstupu vody k elektronice a tím i zabezpečí jeho trvalou funkčnost. Samotný senzor je pro minimalizaci přenosu tepla z hlavní části DPS s ostatní elektronikou umístěn na perforací odděleném úzkém výstupku desky. Zbývající elektronika je umístěna v plastovém těle senzoru, válcové tělo ukončuje šroubovací kabelová vývodka se stupněm krytí IP68. Standardně je senzor dodáván se stíněným čtyřvodičovým kabelem. Vzhledem k povaze tvaru senzoru je příhodné jeho umístění do radiačního štítu pro minimalizaci ovlivnění měření vnějšími vlivy. [30]

### **4.2.2 Senzor intenzity osvětlení BH1750FVI**

BH1750FVI je 16bitový senzor intenzity osvětlení vyráběný společností Rohm Semiconductor, založený na fotodióde citlivé v pásmu vlnové délky 400-700 nm pokrývajícím spektrum viditelného světla. Proud procházející fotodiódou je integračním operačním zesilovačem převáděn na napětí a dále je pomocí A D převodníku určována hodnota intenzity osvětlení. Senzor je možné provozovat ve třech režimech rozlišení s různou dobou měření v jednorázovém i kontinuálním režimu. S mikrokontrolérem komunikuje pomocí sběrnice I<sup>2</sup>C na výchozí adrese 0x23, alternativně pak na 0x5C. Moduly se senzorem BH1750FVI se rovněž vyrábějí v několika provedeních, dobrým základem pro venkovní aplikace je provedení s kopulovitým krytem. [31, 32]

| BH1750FVI                     |                                                   |  |
|-------------------------------|---------------------------------------------------|--|
| Napájecí napětí               | $2,4-3,6$ V                                       |  |
| $Spot\check{r}eba - stand-by$ | $0,01 \mu A$                                      |  |
| $Spotřeba - měření$           | 120 $\mu$ A                                       |  |
| Měřicí rozsah                 | $0 - 65535$ lx                                    |  |
| Rozlišení                     | $0.5 \text{ lx} / 1 \text{ lx} / 4 \text{ lx}$    |  |
| Doba měření                   | $120 \text{ ms} / 120 \text{ ms} / 16 \text{ ms}$ |  |
| Způsob komunikace             | $\overline{1^2}C$                                 |  |
| Adresa $I^2C$                 | $0x23$ (výchozí) / $0x5C$                         |  |

Tabulka 4.2: Parametry senzoru BH1750FVI [31]

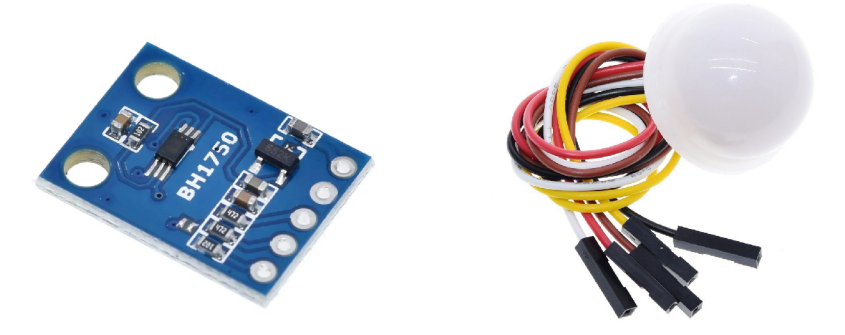

Obrázek 4.3: Senzory intenzity osvětlení BH1750FVI - vlevo zabudovatelný modul DPS, vpravo verze s krytem [32, 33]

### **4.2.3 Tenzometrický senzor hmotnosti YZC-161**

Jedná se o polomůstkový tenzometrický senzor pro měření hmotnosti až do 50 kg. Senzor je tvořen ocelovým výliskem s vnějším okrajem a vnitřní částí ve tvaru písmene E, na níž je nalepen samotný fóliový tenzometr. Na tuto vnitřní část se umisťuje zátěž, vlivem deformace výlisku dochází ke změně odporu tenzometrů a tím i rozvážení Wheatstonova můstku. Zapojení je možné realizovat v několika konfiguracích s využitím jednoho, dvou nebo čtyř shodných senzorů, konkrétně tohoto typu.

Jelikož jsou změny napětí na výstupu můstku velmi malé, je pro měření hmotnosti mezi senzor a mikrokontrolér třeba zapojit obvod AD převodníku a zesilovače pro hmotnostní senzory, typicky HX711. [4, 34]

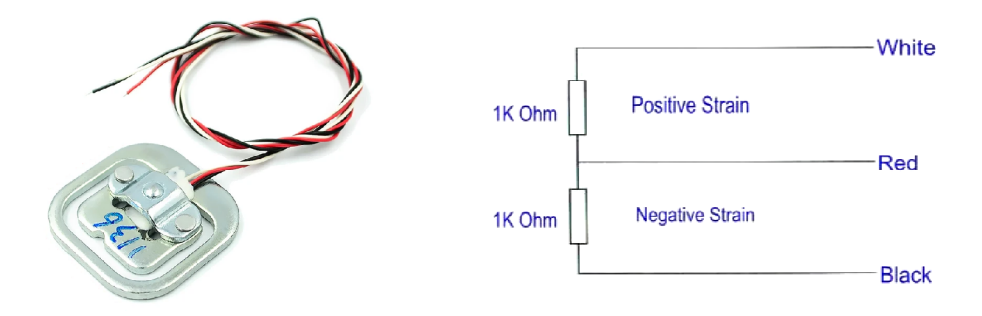

Obrázek 4.4: Tenzometrický senzor hmotnosti YZC161, vpravo vnitřní zapojení [34]

### **4.2.4 Modelářské servo SG90**

Jedná se o 9g modelářské servo s rozsahem otáčení 0-180° určené pro nominální napájecí napětí 5 V. Připojuje se třemi vodiči, z nichž dva jsou napájecí, třetím vodičem se přivádí PW M signál pro ovládání úhlu natočení. Servo dosahuje rychlosti otáčení 60°/0,l s a točivého momentu 0,18 Nm. [35]

### **4.2.5 Krokový motor 28BYJ-48**

Jedná se o unipolární čtyřfázový krokový motor určený pro napájecí napětí 5 V. Generovaný točivý moment dosahuje 34,3 mNm při rychlost cca 15 RPM, převodový poměr je integrovanou převodovkou stanoven na 1:64. Spotřeba motoru se pohybuje okolo 240 mA. Pro řízení tohoto krokového motoru je zapotřebí řadič (driver), typicky ULN2003. Motor se k řadiči připojuje pěti vodiči, z nich čtyři jsou vyvedené konce cívek, na pátý vodič je přiváděno konstantní napětí +5 V a v logické sekvenci napájí postupně přizemňované cívky. V režimu plného kroku představuje jeden krok pootočení výstupní hřídele o 0,176°, v případě polovičního kroku pak o 0,0879°. [36, 37]

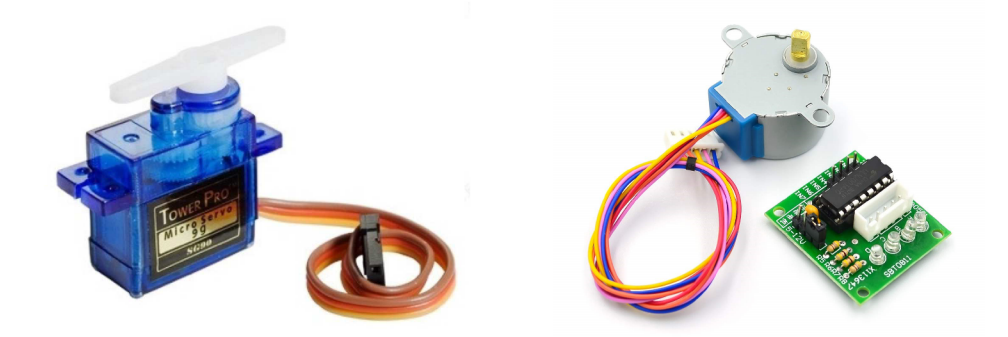

Obrázek 4.5: Modelářské servo SG90 a krokový motor 28BYJ-48 s řadičem [35, 36]

### **4.2.6 Elektromagnetický zámek 99-S12**

Jedná se o elektromagnetický zámek založený na solenoidovém principu s pohyblivou západkou. Svými rozměry je vhodný jako zámek pro dvířka menších rozměrů, např. skříněk či zásuvek. Díky zešikmené západce je možné dvířka jednoduše zavřít a tím zámek opět zajistit. Napájecí napětí zámku je 12 V, kdy při sepnutém stavu odebírá 350 mA. [38]

### **4.2.7 Segmentový displej s HT16K33**

Jedná se o 4digitový 14segmentový displej o velikosti digitu 0,54" s řadičem HT16K33. Napájecí napětí displeje se pohybuje v rozsahu 3,3-5 V, programově je možné měnit intenzitu jasu. S mikrokontrolérem displej komunikuje pomocí sběrnice I<sup>2</sup>C na základní adrese 0x70, případně je pomocí kombinace pájecích propojek zvolit další adresy až do 0x77, což je výhodné zejména v případě potřeby připojení více shodných displejů k jednomu mikrokontroléru. [39]

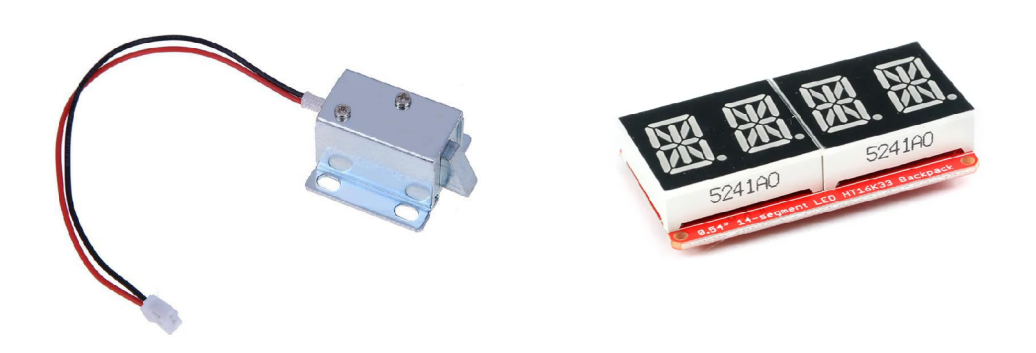

Obrázek 4.6: Elektromagnetický zámek 99-S12 a segmentový displej s HT16K33 [38, 39]

## 4 . 3 KOMUNIKAČNÍ SBĚRNICE A ROZHRANÍ

#### **4.3.1 l**  $l^2$ **C**

Inter Integrated Circuit, častěji označovaná jako I<sup>2</sup>C je komunikační sběrnice pro poloduplexní obousměrný přenos, využívající dva vodiče: SDA (Seriál Data Line) pro data a SCL (Seriál Clock Line) pro hodinový signál. Každé zařízení na sběrnici je identifikováno pomocí jedinečné 7bitové, případně lObitové adresy. Data se po sběrnici přenášejí 8bitovým synchronním přenosem, každý přenášený bajt je potvrzen potvrzovacím bitem. Komunikace probíhá vždy mezi dvěma zařízeními, z nichž je jedno typu master (nadřízený) a druhé typu slavě (podřízený). Jak master, tak slavě mohou číst a zapisovat, ale slavě může tak činit pouze pod vedením mastera. Na sběrnici může být připojeno až 128 zařízení typu slavě v případě 7bitové adresace, resp. až 1024 zařízení v případě lObitové adresace. [40, 41]

Pro zahájení komunikace vydá master podmínku START, kdy je linka SDA přivedena na nízkou úroveň, zatímco linka SCL je stále ve vysoké úrovni. Master pak vyšle na sběrnici 7bitovou adresu zamýšleného příjemce, následovanou bitem pro zápis (0) nebo bitem pro čtení (1). Pokud má zařízení na sběrnici danou adresu, odpoví stažením linky SDA do nízké úrovně (bit ACK). [40, 41]

Komunikační rychlosti se pohybují v pěti úrovních od standardního režimu 100 kbit/s až po ultra rychlý režim s přenosovou rychlostí až 5 Mbit/s. Sběrnice je vybavena systémem detekce kolizí, umožňuje tak používat více zařízení typu master. Sběrnice  $I^2C$  je v hojné míře využívána pro komunikaci mezi integrovanými obvody na deskách plošných spojů. [40, 41]

#### **4.3.2 SPI**

Seriál Peripheal Interface (SPI) je synchronní, plně duplexní sériové rozhraní, rozlišující zařízení typu master a slavě. Zařízení typu master generuje hodinový signál, který je distribuován všem ostatním zařízením. V porovnání s rozhraním I<sup>2</sup>C umožňuje rozhraní SPI komunikovat na výrazně vyšších přenosových rychlostech. Rozhraní SPI může využívat pouze jedno zařízení typu master a jedno nebo více zařízení typu slavě. Pro komunikaci využívá čtyř vodičů: datový vstup zařízení master MISO, datový výstup zařízení master MOSI, hodinový signál SCLK a vodič CS pro výběr zařízení, s nímž má komunikace probíhat. Každé zařízení je vybaveno posuvným registrem, kdy pomocí hodinového signálu SCLK je iniciován posun jednotlivých bitů přenášených, nejčastěji 8bitových, datových rámců. Podobně jako rozhraní I<sup>2</sup>C je SPI využívaným řešením pro komunikaci v rámci desek plošných spojů. Výhody sběrnice SPI oproti  $I^2C$  jsou zejména vyšší komunikační rychlost a plně duplexní komunikace, nevýhodou je pak nutnost vedení většího počtu vodičů. [41, 42]

### **4.3.3 RS-232**

RS-232 je dvoubodové sériové rozhraní umožňující plně duplexní přenos mezi vysílačem (Data Terminal Equipment, DTE) a přijímačem (Data Communications Equipment, DCE). Každá sekvence přenášená pomocí RS-232 zahrnuje start bit, 5-8 datových bitů, volitelnou paritu a stop bit (1-2 bity). Pro komunikaci jsou zapotřebí minimálně tři vodiče: RxD pro příjem, TxD pro vysílání a zemní vodič. Pro další funkce jako je např. hardwarové řízení přenosu se dále využívá několik dalších vodičů. Stanovená maximální délka vedení je 15 m, rychlost přenosu poté 9600 bit/s. Logická 1 odpovídá napětí v rozmezí od —3 V do —15 V, logická 0 pak v rozmezí od +3 V do +15 V. [43, 44]

### **4.3.4 RS-422**

RS-422 je plně duplexní sériové rozhraní, využívají rozdíl potenciálů mezi vodiči A a B (diferenciální přenos), díky čemuž je mnohem odolnější vůči rušení oproti rozhraní RS-232 využívajícímu společný zemní vodič. Pro přenos se využívají dva páry vodičů A a B ve formě kroucené dvojlinky a společného zemního vodiče. Na rozhraní RS-422 může pracovat jeden vysílač a až 10 přijímačů. Rozhraní umožňuje přenos až na vzdálenost 1200 m, při rychlosti 100 kbit/s. Při vzdálenosti 10 m je možné přenášet dat rychlostí až 10 Mbit/s. Napětí na datových vodičích se může pohybovat v rozsahu od -6 V do +10 V. Logické 1 odpovídá rozdíl napětí mezi vodiči A a B větší než 0,2 V, logické 0 pak rozdíl napětí menší než —0,2 V. [43, 44]

### **4.3.5 RS-485**

RS-485 je v průmyslu nejčastěji využívané sériové rozhraní. Jedná se o diferenciální sběrnici využívající vícebodovou topologii. Na sběrnici může být připojeno až 32 zařízení. Fyzicky může být RS-485 realizováno dvouvodičově pro poloduplexní režim nebo čtyřvodičově pro plně duplexní režim. Z hlediska přenosu dat využívá obdobnou strukturu jako rozhraní RS-232. Rozhraní umožňuje přenos až na vzdálenost 1200 m, při rychlosti 100 kbit/s. Při vzdálenosti 10 m je možné přenášet dat rychlostí až 10 Mbit/s. Napětí na datových vodičích se může pohybovat v rozsahu od —7 V do +12 V. Mezi oběma napěťovými potenciály musí být rozdíl minimálně 0,2 V. Pro zajištění správné komunikace i při delších vzdálenostech je třeba vedení impedančně přizpůsobit pomocí zakončovacích rezistorů o hodnotě 120 *íl* na obou koncích linky. [43, 44]

### **4.3.6 Analýza provozu na komunikačních sběrnicích**

Pro analýzu provozu na komunikačních sběrnicích je možné využít například logického analyzátoru TOL-18627. Jedná se o 8kanálový logický analyzátor pracující se vzorkovací frekvencí až 24 MHz. Pro záznam a analýzu naměřených signálu je možné využít některý z kompatibilních softwarů - např. *Saleae Logic.* Tento software umožňuje provádět analýzu a dekódování informací přenášených po běžně používaných, zejména sériových, komunikačních standardech a protokolech. [45, 46]

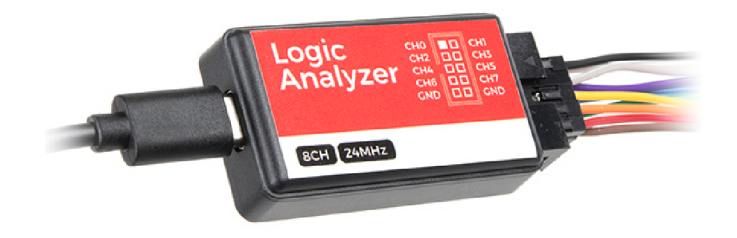

Obrázek 4.7: Logický analyzátor TOL-18627 [45]

### 4.4 PROTOKOLY APLIKAČNÍ VRSTVY

#### **4.4.1 MQTT**

MQT T je nízkonákladový otevřený protokol aplikační vrstvy ISO/OSI modelu, fungující na principu publish/subscribe. Typicky využitelný je v oblasti Machine-to- -Machine (M2M) a IoT. Přenášené zprávy jsou hierarchicky zařazovány do tzv. témat (topics). Každé zařízení může využívat MQTT protokol buď pro vysílání zpráv (publish) nebo k jejich odběru (subscribe), a to i v rámci několika témat. Z hlediska TCP/IP je pro MQTT protokol rezervován TCP port 1883, resp. 8883 pro zabezpečenou komunikaci pomocí TLS/SSL. Pro zajištění předávání MQTT zpráv je zapotřebí zprostředkovatel (broker), tedy server, který směruje publikované zprávy k odběratelům. MQTT definuje tři úrovně kvality služeb (QoS) lišící se stupněm potvrzení doručení zprávy. [47, 48]

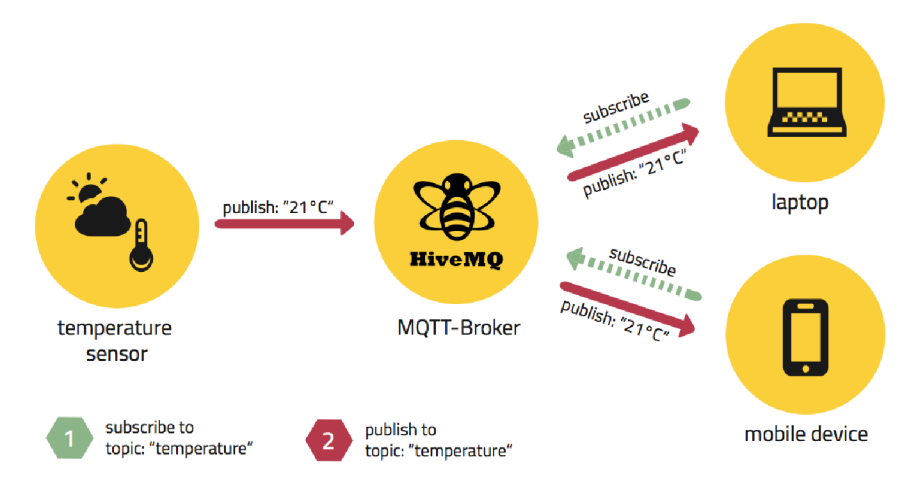

Obrázek 4.8: Funkční schéma protokolu MQTT [49]

### **4.4.2 Modbus**

Modbus je komunikační protokol aplikační vrstvy ISO/OSI modelu využívající architekturu klient-server. Je využíván pro komunikaci s průmyslovými zařízeními jako jsou např. PLC, HMI, regulátory a další vstupně-výstupní zařízení. Komunikace
probíhá na principu požadavek-odpověď. Pro přenos dat z hlediska spojové vrstvy ISO/OSI modelu je využíván protokol Modbus Serial Line, umožňující komunikaci po rozhraních fyzické vrstvy jako např. RS-232, RS-422, RS-485 či Ethernet.

Komunikace je typu master-slave, kdy jediný master řídí komunikaci, zařízení typu slave mohou vysílat data pouze po obdržení žádosti mastera. Každé zařízení typu slave, kterých může být na sběrnici až 147, je rozlišováno pomocí v síti unikátního identifikátoru. Na úrovni aplikační vrstvy se Modbus rámec (PDU) skládá z kódu funkce nesoucí informaci o typu prováděné operace jako je např. čtení z či zápis do cívek/registrů a datové části. Dle použité specifické sběrnice či sítě, na níž je Modbus použit, dochází k rozšíření PDU o další části na zprávu aplikační úrovně (ADU). [50, 51]

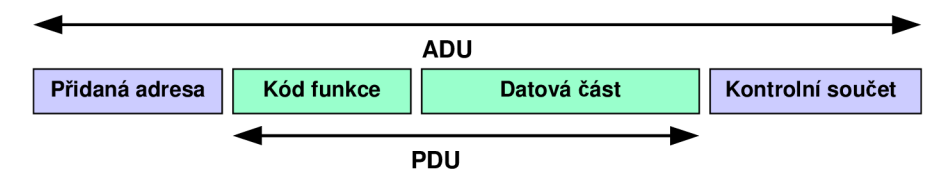

Obrázek 4.9: Struktura Modbus zprávy [51]

Z hlediska implementací protokolu Modbus pro konkrétní typ sítě nebo sběrnice se rozlišuje: [50, 51]

- Modbus RTU sériový vysílací režim, každý byte zprávy nese dva 4bitové hexadecimální znaky, využívá metody detekce chyb CRC
- Modbus ASCII sériový vysílací režim, každý byte je posílán jako dvojice ASCII znaků, využívá metody detekce chyb LRC
- Modbus TCP pro přenos využívá rozhraní Ethernet, komunikace probíhá na vyhrazeném portu TCP 502

## 4 . 5 NÁSTROJE PRO VIZUALIZAC I A OBSLUHU IOT SYSTÉMU

### **4.5.1 Node-RED**

Node-RED je webový grafický programovací nástroj založený na principu toku dat (flow-based). Využívá softwarový systém Node.js vycházející ze skriptovacího jazyku JavaScript, pro jehož provoz není zapotřebí webový prohlížeč. Směr toku dat v pracovním prostoru je definován zleva doprava. Mimo čistě grafickou tvorbu schématu je možné vytvářet vlastní funkce v běžné podobě kódu jazyka JavaScript. [52]

Pro lokální běh Node-RED je možné využít několik platforem s linuxovou distribucí, podporován je i operační systém Windows či Android. Dále je možné nástroj provozovat i na cloudových platformách FloWFuse, AWS a Microsoft Azure. [52]

Nástroj disponuje uzly pro práci s několika síťovými protokoly jako např. HTTP, MQTT, TCP, UDP, stejně tak uzly pro práci se širokou škálou datových formátů jako např. JSON, XML, YAML, CSV a další. [52]

Node-RED rovněž disponuje modulem pro tvorbu uživatelského rozhraní (Dashboard) se širokou škálou vizualizačních i ovládacích prvků včetně podpory responzivního designu. Pro tvorbu uživatelského rozhraní se používají příslušné uzly, vzájemně propojované s uzly pro řízení toku dat. Nespornou výhodou tohoto nástroje je široká paleta instalovatelných rozšíření pro různorodé účely, případně možnost vytváření vlastních uzlů. Nástroj Node-RED tak nachází hojné uplatnění v oblasti IoT, chytré domácnosti i v průmyslové automatizaci.

Node-RED používá některé specifické názvy pro prvky nástroje, jimiž nejdůležitější jsou:

### **Uzel (Node)**

Základním stavební prvkem pro tvorbu vlastních schémat toku dat (flows) jsou tzv. uzly (nodes). Paleta dostupných uzlů je uvedena v levé části webového rozhraní, do pracovního prostoru se přidá jednoduchým přesunutím (drag and drop). Provedení funkce uzlu je iniciováno příchozí zprávou na uzel, po zpracování je zpráva předána dalšímu - sousednímu připojenému uzlu (event-driven architektura). Každý uzel koná příslušnou úzce specializovanou činnost pro práci daty, což zapříčiňuje značnou přehlednost sestavené sekvence. [52]

#### **Konfigurační uzel (Configuration node)**

Konfigurační uzly jsou specifickým typem uzlů, které nejsou reprezentovány grafickým prvkem. Nastavují se pomocí nich konfigurační parametry, dále využité některými z běžných uzlů. Typickým příkladem je např. uzel pro konfiguraci používaného MQTT brokera. [52]

#### **Tok (Flow)**

Pojem flow představuje konkrétní kartu prostředí s pracovním prostorem, do něhož se vkládají jednotlivé vzájemně propojené uzly. Tento pojem je rovněž využíván pro označení sady vzájemně propojených uzlů tvořících funkční celek. Vytvořené toky je možné jednoduše přenášet - grafická reprezentace sestaveného toku je v pozadí zakódována do formátu JSON. Do této podoby může být tok exportován a následně opět jednoduše importován např. do jiné instance Node-RED. [52]

### **Zpráva (Message)**

Zprávou (message) se označují datové balíčky předávané mezi jednotlivými uzly. Z hlediska struktury se jedná o JavaScriptové objekty s několika vlastnostmi. V rámci editoru je kompletní objekt označován jako *msg.* Přenášená informace s nejvyšší informační hodnotou je označována jako *payload.* [52]

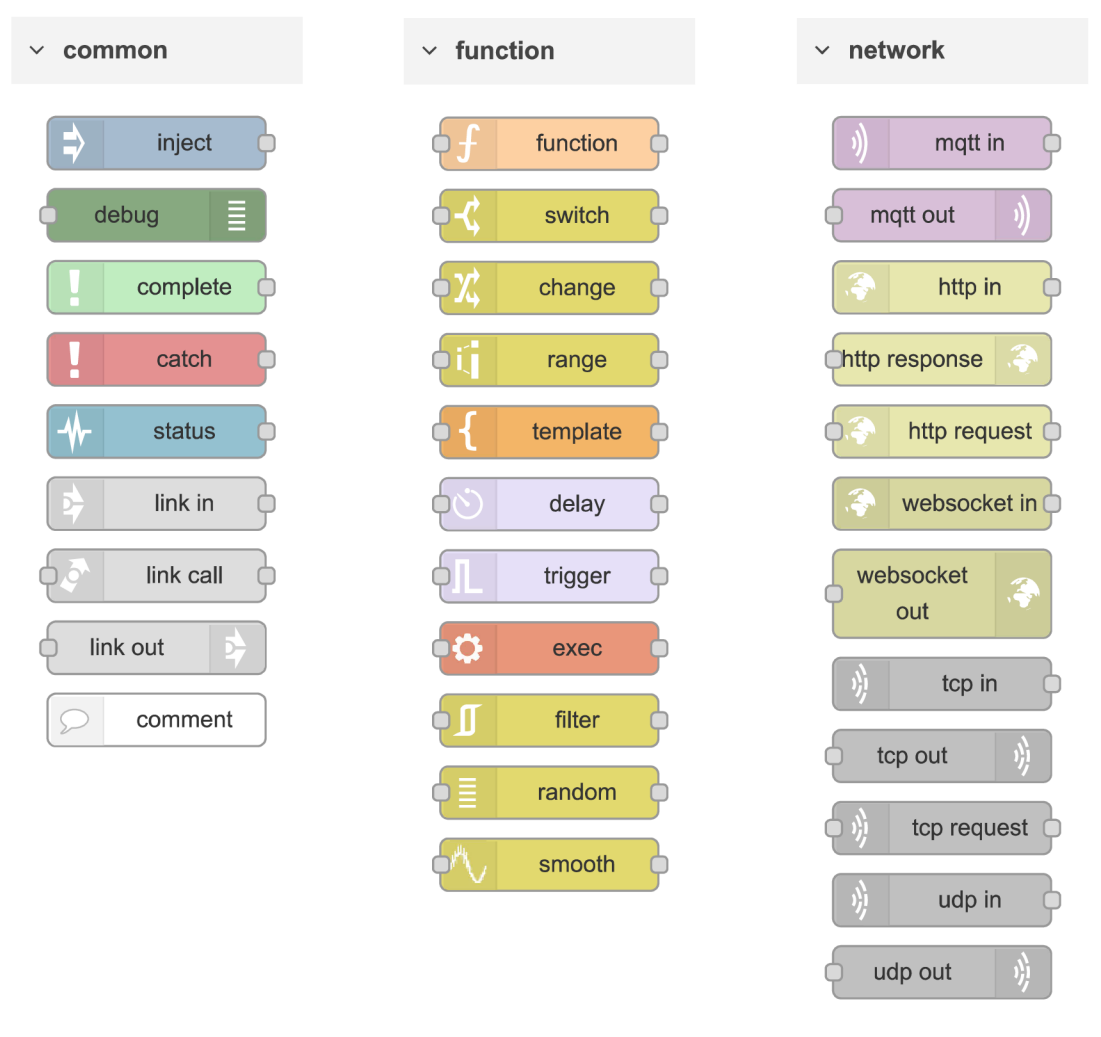

Obrázek 4.10: Některé základní uzly v prostředí Node-RED [52]

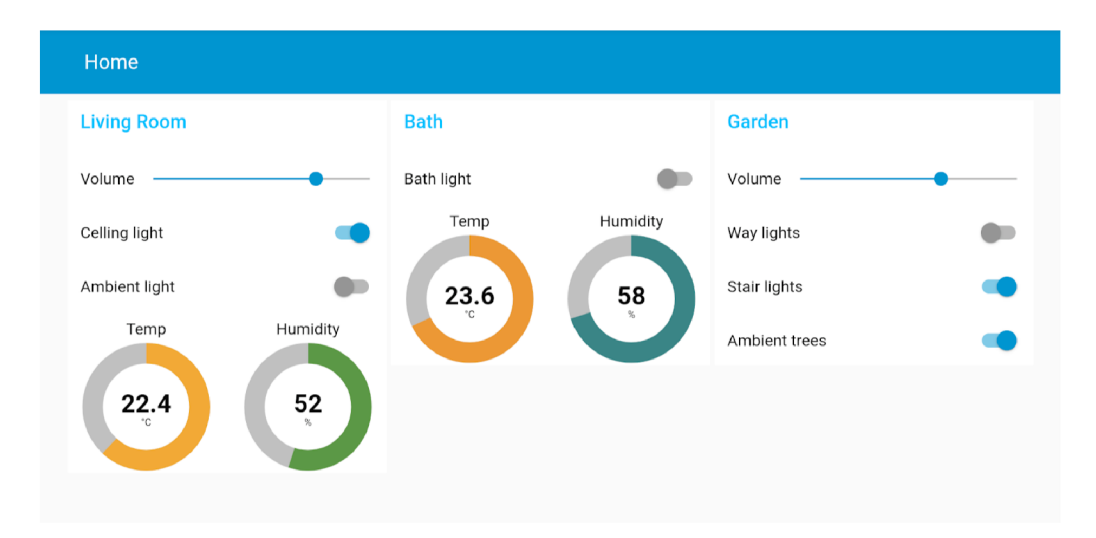

Obrázek 4.11: Příklad vizualizačně-ovládacího panelu v prostředí Node-RED [53]

## **4.5.2 Remote-RED**

Remote-RED je řešení vyvíjené společností Looking4Cache UG, určené pro vzdálený přístup k vizualizačnímu panelu (Dashboard) nástroje Node-RED, ve formě mobilní aplikace dostupné pro operační systém Android i iOS, poskytující zabezpečený přístup k lokální instanci Node-RED. Vzdálený přístup je zprostředkován pomocí zabezpečeného HTTPS a SSH připojení mezi lokální instancí Node-RED a servery Remote-RED. Aplikace jako doplňující funkci rovněž poskytuje vizuální interaktivní prvky pro oba operační systémy ve formě Android Widgets či iOS Shortcuts [54].

V rámci prostředí Node-RED je přidání tohoto rozšíření provedeno standardním způsobem - tedy pomocí správce rozšíření, kdy po instalaci jsou do palety přidány 3 uzly: [54]

- Remote-access hlavní a nejdůležitější uzel zprostředkovávající vzdálený přístup k vizualizačnímu panelu
- Remote-notification slouží k zasílání push oznámení notifikačních zpráv na registrovaná zařízení
- Remote-question umožňuje zaslat na registrované zařízení push oznámení s otázkou, pomocí zobrazených tlačítek v rámci oznámení je možné přímo odpovědět výběrem jedné z až tří odpovědí (odesláním zprávy s příslušnou odpovědí do Node-RED).

Mimo tyto zmíněné uzly je po instalaci rozšíření do prostředí Node-RED přidán ještě uzel *remote-config.* Jedná se o konfigurační uzel, který není reprezentován grafickým prvkem, je však nedílnou součástí pro zprovoznění vzdáleného přístupu k vizualizačnímu panelu. [54]

Přidání přístupu k lokální instanci v aplikaci Remote-RED je uživatelsky velmi přívětivé - v detailu konfiguračního uzlu *remote-config* je vygenerován QR kód, po jehož načtení v aplikaci je automaticky přidán přístup k lokální instanci Node-RED.

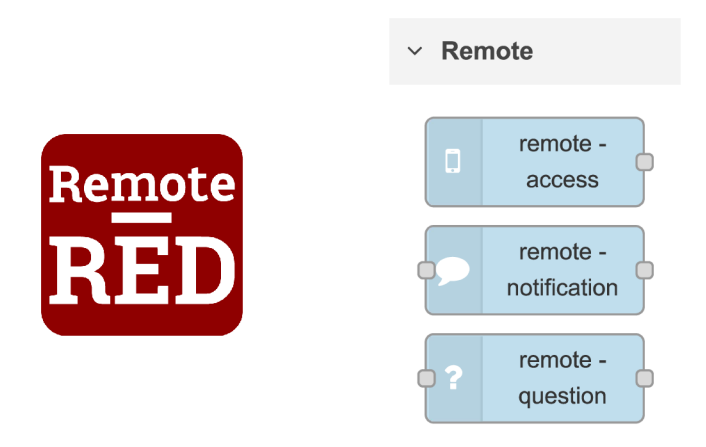

Obrázek 4.12: Logo aplikace Remote-RED a uzly v prostředí Node-RED přidané rozšířením Remote-RED

### **4.5.3 Grafana**

Grafana je vizualizační nástroj umožňující přehlednou interpretaci dat z velkého množství podporovaných zdrojů jako např.: MSSQL, PostgreSQL, InfluxDB, Graphite, Prométheus a mnoho dalších včetně cloudových platforem. [55]

Aplikace může běžet jako vlastní instance na některém z několika operačních systémů či ve formě cloudové verze, označované jako Grafana Cloud. Vizualizační prvky je možné bohatě konfigurovat a individuálně přizpůsobovat. [55]

Po aktualizaci na konci roku 2023 byla v rámci verze Grafana Cloud přidána možnost tzv. *Public Dashboards -* tedy veřejně přístupných vizualizačních panelů, pro přístup k nimž není po uživateli vyžadována autorizace. Po aktivaci *Public Dashboardu* je vygenerován odkaz, který uživateli plně postačuje k přístupu k aktuálním i historickým datům. Uživatel v tomto režimu nemůže jakkoliv upravovat vizualizační panel, je mu však možné povolit ruční volbu časového intervalu naměřených hodnot, stejně tak volbu intervalu automatické aktualizace, případně i provádět ruční aktualizaci vizualizačního panelu. Jedná se tak o ideální řešení pro uživatelský nenáročný veřejný přístup k vizualizaci. [55]

Mimo jiné aplikace Grafana umožňuje generování přehledných výkazů za stanovený interval v dokumentu formátu pdf, a to i ve formě periodicky zasílaných e-mailů (Reports).

### **4.5.4 Blynk**

Blynk je integrovaná sada softwaru pro IoT, zahrnující softwarovou podporu pro velké množství zařízení. Blynk nabízí vlastní cloudové řešení pro ukládání a vizualizaci dat včetně možnosti vzdáleného ovládání pomocí webové či mobilní aplikace. Značnou část konfigurace systému je možné provádět v přehledném grafickém rozhraní, změnu firmware zařízení je možné provádět vzdáleně, pomocí Over-The-Air aktualizací. [56]

### **4.5.5 Home Assistant**

Home Assistant je komplexní open-source řešení pro domácí automatizaci. Operační systém Home Assistant OS může běžet na oficiálních zařízeních určených přímo pro běh tohoto systému, podporovaná jsou ale i jiná zařízení založená na architektuře ARM či x86–64. Hojně jsou pro tento účel využívány jednodeskové počítače Raspberry PI. Jádro systému může být rozšířeno o velké množství integrací pro interakci s komerčně prodávanými zařízeními. Systém umožňuje provádět automatizační procesy na základě spouštěcích událostí a podmínek. Správa a ovládání veškerých zařízení může být prováděna ve webovém rozhraní, případně pomocí mobilní aplikace. [57]

## 4 . 6 RÁDIOVÁ KOMUNIKAC E

### **4.6.1 Využívání vymezených rádiových kmitočtů v ČR**

Využívání rádiových kmitočtů je v České republice regulováno českým telekomunikační úřadem, který pro příslušná frekvenční pásma vydává všeobecná oprávnění.

Dle [58] je možné využívat rádiové kmitočty a provozovat zařízení bez individuálního oprávnění k využívání rádiových kmitočtů za podmínek uvedených pro jednotlivé druhy zařízení v čl. 3 až 15 oprávnění.

Pro uvažované frekvenční pásmo pohybující se okolo frekvence 868,0 MHz jsou dle [58] stanoveny tyto podmínky:

Pro nespecifikovaná zařízení krátkého dosahu - kmitočtové pásmo g (863,0-870,0 MHz):

- Vyzářený výkon (intenzita magnetického pole):  $25 \text{ mW} \text{ e.r.p.}^1$
- Klíčovací poměr<sup>2</sup>: 1 %

Pro zařízení krátkého dosahu v datových sítích – kmitočtové pásmo a l  $(863,0-$ 870,0 MHz):

- Vyzářený výkon: 25 mW e.r.p.
- Zabraná šířka pásma: 1 MHz
- Klíčovací poměr:  $10\%$

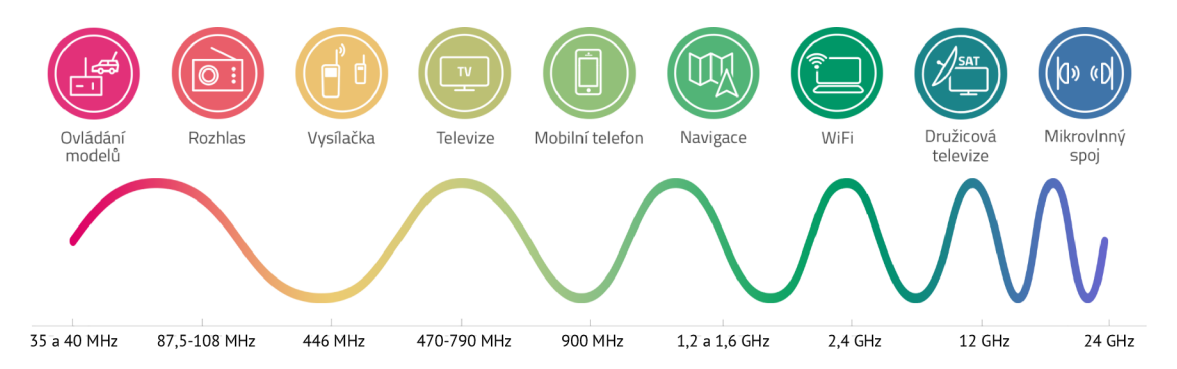

Obrázek 4.13: Schéma využití rádiového spektra příslušnými zařízeními [59]

<sup>1</sup> Efektivní vyzářený výkon

<sup>2</sup>Klíčovací poměr (duty cycle) je podíl času, kdy zařízení aktivně vysílá, v rámci jakékoliv jedné hodiny, není-li v příslušném článku určeno jinak [58].

### **4.6.2 Antény pro LoRa komunikaci - Qoltec LoRa Antenna**

Jedná se o sklolaminátové všesměrové antény s vertikální polarizací, výrbcem explicitně určené pro LoRa (frekvence 868 MHz), s krytím IP67, vybavené N male konektorem. Společnost NTEC nabízí antény se ziskem od 3 do 10 dBi. Většina parametrů napříč anténami s různým ziskem je shodná, mimo zisk se liší pouze délkou a hmotností. K anténám se dodává montážní sada pro upevnění na trubku. [60]

V rámci veřejně dostupné dokumentace výrobce k anténám neposkytuje podrobnější informace o jejich vyzařovací charakteristice. Komunikací s výrobcem se však podařilo získat vyzařovací diagramy pro obě roviny, stejně tak diagramy naměřené síťovým analyzátorem - konkrétně pro anténu se ziskem 8 dBi. Podrobnější informace a pojmy týkající se antén byly popsány v bakalářské práci [61].

Pro účely realizace praktické části práce byly pořízeny antény Qoltec LoRa Antenna se ziskem 10, 8 a 5,8 dBi.

| Parametr            | Hodnota                            |  |  |
|---------------------|------------------------------------|--|--|
| Pracovní frekvence  | 858-878 MHz                        |  |  |
| Zisk                | $3-10$ dBi (dle varianty)          |  |  |
| Polarizace          | Vertikální                         |  |  |
| <b>VSWR</b>         | $\leq 1.5$                         |  |  |
| Směr vyzařování     | $360^\circ$                        |  |  |
| Impedance           | $50 \Omega$                        |  |  |
| Konektor            | N male                             |  |  |
| Rozsah teplot       | $-20-85$ °C                        |  |  |
| Odolnost vůči větru | $60 \text{ m/s}$                   |  |  |
| Krytí               | IP 67                              |  |  |
| Materiál            | Sklolaminát, čistá poniklovaná měď |  |  |
| Délka               | $310-1300$ mm (dle varianty)       |  |  |
| Hmotnost            | $0,282-0,585$ kg (dle varianty)    |  |  |

Tabulka 4.3: Parametry antén Qoltec LoRa Antenna [60, 62]

#### **Měření parametrů antén pomocí RF analyzátoru**

Aby se předešlo degradaci kvality LoRa komunikace vlivem nevhodných vlastností použitých komponent, bylo provedeno ověřovací měření v anechoické komoře pomocí RF analyzátoru Agilent N9912A FieldFox pro nastavený frekvenční rozsah 700 MHz - 1 GHz. Naměřené diagramy jsou uvedeny v příloze A.4. Měřením bylo zjištěno velmi dobré přizpůsobení výrobcem udávanému frekvenčního rozsahu - hodnoty činitele stojatých vln (SWR) se pro anténu se ziskem 8 dBi i pro anténu se ziskem 10 dBi pohybovaly při frekvenci 868,3 MHz pod 1,1.

Nejen samotná anténa má vliv na kvalitu přenosu, rovněž je třeba ověřit stav veškerých komponent vedení mezi výstupem RF obvodu a anténou. Z tohoto důvodu bylo rovněž pomocí RF analyzátoru provedeno měření kabelové redukce mezi u.FL a N konektorem a následně byly využity pouze vyhovující kusy.

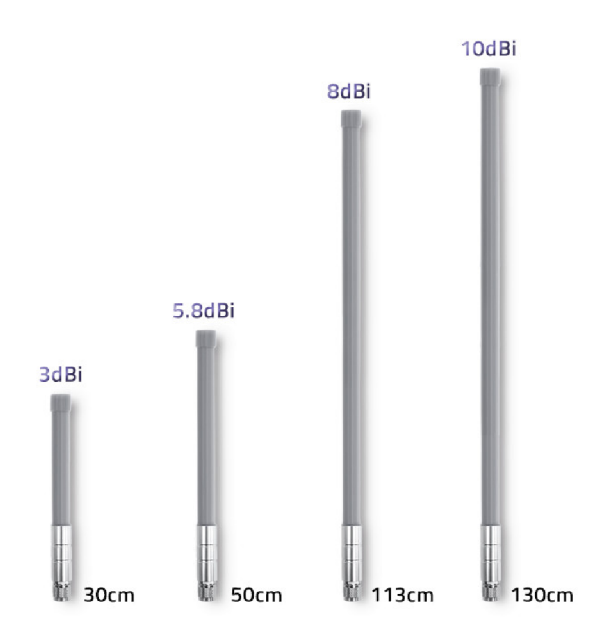

Obrázek 4.14: Antény Qoltec LoRa Antenna [60]

### **4.6.3 Jednotky používané v oblasti RF**

- dB Jednotka decibel se používá k vyjádření poměru dvou hodnot fyzikálních veličin, jako např. výkon či intenzita zvuku na logaritmické stupnici. Neposkytuje tedy absolutní hodnotu, ale informaci o zisku či poklesu. [16]
- dBm Jednotka dBm představuje absolutní hodnotu, protože používá pevnou referenční hodnotu 1 mW. Pokud se jako referenční vstupní výkon  $P_{in}$  použije 1 mW, výstupní výkon se určí jako: [16]

$$
P_{out} = 10^{\frac{A}{10}} \, [mW] \tag{4.1}
$$

a naopak výkon v mW se na dBm převede jako:

$$
A = 10 \cdot log_{10}(P_{out}) \left[dBm\right]
$$
\n
$$
(4.2)
$$

- dBi Jednotka používaná pro vyjádření zisku antény vztažená k hypotetické izotropní všesměrové anténě s nulovým ziskem [63]
- dBd Jednotka rovněž používaná pro vyjádření zisku antény vztažená k dipólové anténě s pevným ziskem 2,15 dB [63]

Převodní vztah mezi hodnotami dBi a dBd tedy je: [63]

$$
dBi = dBd + 2,15 \tag{4.3}
$$

# 5 VÝVO J A REALIZAC E VLASTNÍHO IOT MESH **SYSTÉMU**

## 5.1 NÁVRH KONCEPCE SÍTĚ

Při návrhu koncepce sítě mesh topologie pro IoT byly zohledněny požadavky na výslednou funkčnost a možnosti. Zařadit mezi ně by se dal zejména dlouhý dosah, možnost obousměrné komunikace a nízká energetická náročnost. Zmíněným požadavkům dokáže vyhovět v současnosti v podstatě téměř jediná technologie, a to LoRa. Pro řízení obvodu rádiové komunikace je však zapotřebí ještě kompatibilního mikrokontroléru. Jako nejvhodnější se v tomto případě jevil SoC řady ESP32.

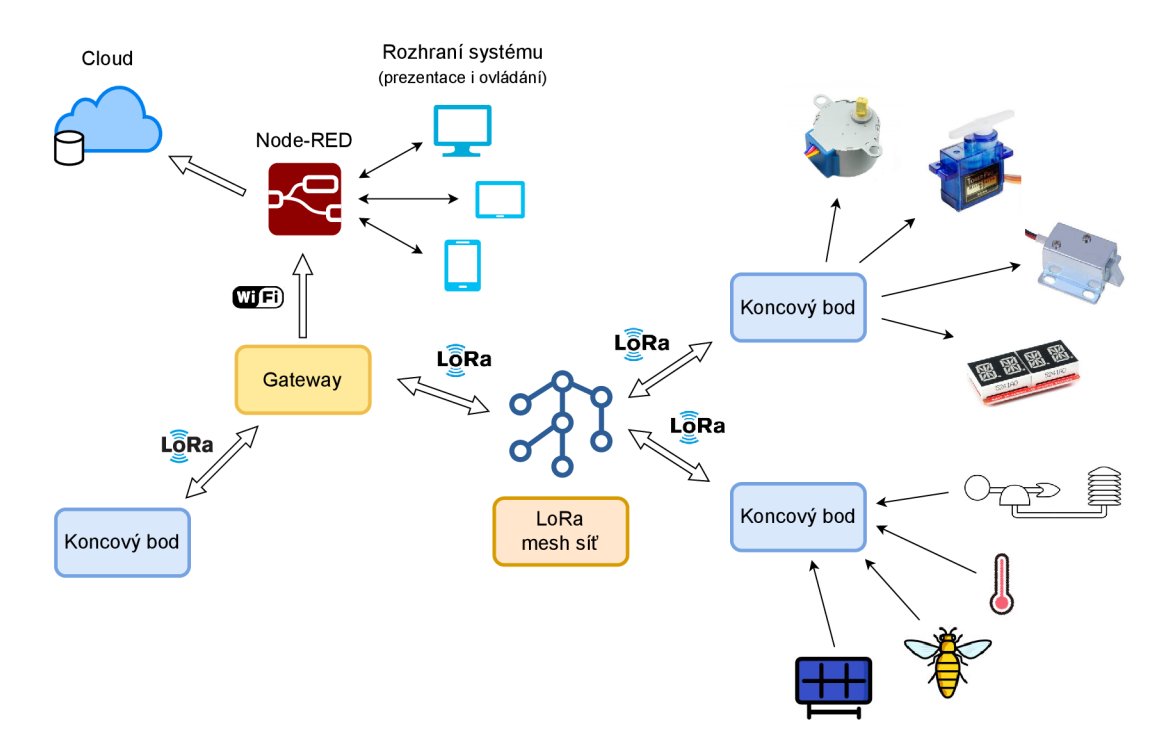

Obrázek 5.1: Schéma navrženého mesh systému pro  $I\sigma I^1$ 

 $12$ droje obrázků: [13, 12, 35, 36, 39, 38, 52]

Uvažované pracovní režimy komunikačních jednotek jsou následující:

- Měřicí stanice
- Stanice pro ovládání akčních členů
- Opakovač / směrovač
- Opakovač / směrovač (Transceiver) s pravidelným měřením a možností ovládání akčních členů

## 5 . 2 HARDWAROVÁ ČÁST

### **5.2.1 Mechanická konstrukce komunikačních jednotek**

#### **Instalační krabice**

S ohledem na plánované umístění komunikačních jednotek do venkovního prostředí je vždy nezbytné zajistit spolehlivé a účinné krytí elektroniky proti vodě a vlhkosti.

Tato skutečnost byla reflektována výběrem instalační krabice KM-175 s krytím IP67 a rozměrech 55x90x135 mm. Krabice se skládá ze dvou dílů - hlavní spodní části a nízkého víka. V rozích krabice jsou nalisována závitová pouzdra, víko se k základní části upevňuje čtyřmi šrouby  $M4\times20$ . Ve žlábku po obvodu víka je vloženo pryžové těsnění zabezpečující uvedený stupeň krytí. [64]

#### **Konektory**

Pro připojení externích komponent bylo třeba zvolit vhodné konektory. Požadavky byly zejména vysoký stupeň krytí IP, přiměřené rozměry a možnost volby více variant konektoru stejného typu s různým počtem pinů.

Jako vhodný typ splňující výše uvedené požadavky byla zvolena sestava konektoru s označením SP13. V nabídce jsou varianty s jedním až devíti piny. Jedná se o konektor s krytím IP68 sestávající se ze dvou dílů - první díl je určen pro montáž do panelu a upevňuje se pomocí matice s pryžovým těsněním. Protikus složený z několika dílčích součástí je určen pro montáž na kabel. Vodiče se k oběma částem konektoru připevňují pájením k vyvedeným žlábkovým kontaktům. Ke konektoru je dodáváno krycí víčko, rovněž s pryžovým těsněním. Pro propojení s konektory na DPS byly využity ploché kabely zakončené JST-XH protikusem. [65]

#### **5.2.2 Externí senzory**

Moduly senzorů bez krytů se ukázaly jako nepříliš vhodné pro umístění do venkovního prostředí, pro jejich spolehlivou funkčnost bylo nutné vytvořit dostatečně utěsněné krytí proti možnému vniku vody či vlhkosti k modulu senzoru, což bylo značně časově náročné. Z tohoto důvodu bylo využito již komerčně dostupných senzorů včetně krytů a dalších komponent splňujících vysoký stupeň krytí IP, blíže popsané v kapitolách 4.2.1 a 4.2.2.

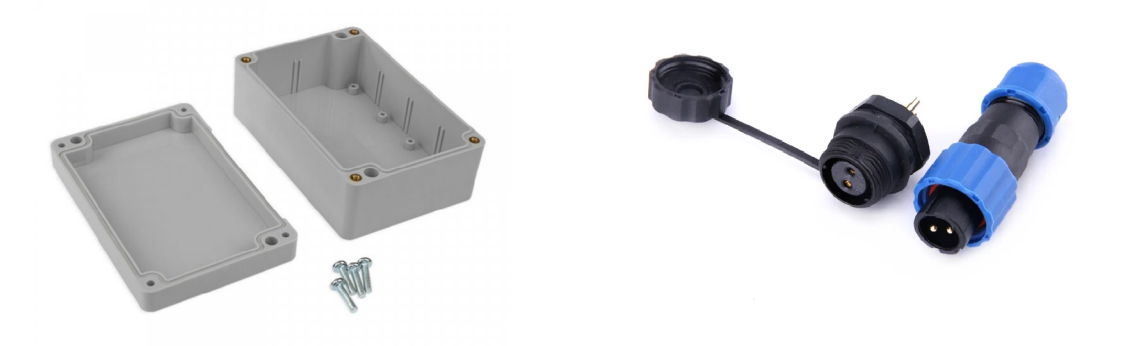

Obrázek 5.2: Instalační krabice KM-175 [64] a Sestava konektoru SP13 [65]

### **5.2.3 Solární nabíjení**

S ohledem na předpokládané umístění komunikačních jednotek mimo trvalý zdroj elektrické energie bylo třeba zajistit zdroj alternativní. Jako nejvhodnější v tomto případě vzešlo jednoznačně využití solárního nabíjení pomocí 6V fotovoltaického panelu.

Nabíjecí obvod včetně integrovaného obvodu MPPT regulátoru CN3791 byl integrován na DPS pro univerzální komunikační jednotky, vstupní napětí generované fotovoltaickým panelem je redukováno odporovým děličem a následně přivedeno na kanál AD převodníku. Jelikož samotné měření napětí získávaného ze solárního panelu neposkytuje dostatek informací o skutečném stavu dobíjení akumulátoru, byl do návrhu DPS univerzální komunikační jednotky zařazen obvod pro měření procházejícího proudu INA219.

#### **Algoritmus MPP T**

Jelikož se optimální pracovní bod výkonu fotovoltaického panelu kontinuálně mění v závislosti na intenzitě slunečního záření i na změnách teploty, je pro dosažení maximálního dodávaného výkonu zapotřebí využít vhodné techniky.

MPPT je velmi využívaný algoritmus pro hledání maximální bodu výkonu fotovoltaického panelu. Využívá se sledování vývoje výkonu při růstu či poklesu napětí. MPP T algoritmů existuje více typů, z nichž nejznámější jsou: algoritmus konstantního napětí, algoritmus Perturb and Observe, metoda přírůstkové vodivosti, případně algoritmy založené na prediktivním řízení. Vývojový diagram MPPT algoritmu typu Perturb and Observe je uveden na 5.3. [66, 67]

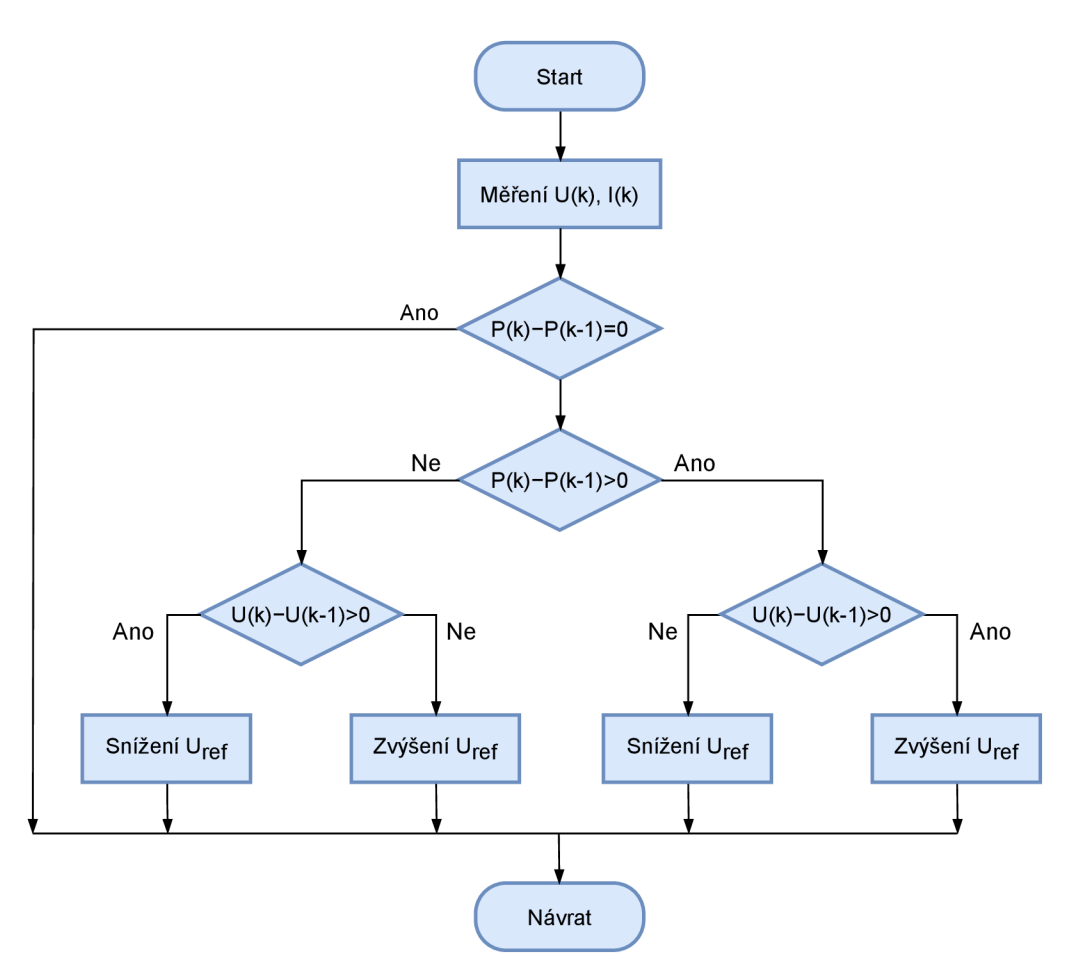

Obrázek 5.3: MPPT algoritmus Perturb and Observe [66]

## 5.3 NÁVRH DESEK PLOŠNÝCH SPOJŮ

V následujících podkapitolách budou nejprve popsány použité integrované obvody a další využité komponenty, dále poté samotný vlastní návrh desky plošných spojů pro univerzální komunikační jednotky.

## **5.3.1 Obvod reálného času DS3231**

Obvod reálného času Maxim Integrated DS3231 s integrovaným teplotně kompenzovaným 32kHz krystalovým oscilátorem (TCXO) vyráběný společností Maxim Integrated umožňuje poskytovat velmi přesné hodnoty jednotlivých položek reálného času. DS3231 udržuje vnitřní kalendář s kompenzací různého počtu dní v měsíci, stejně tak přestupných roků. Obvod je rovněž vybaven teplotním senzorem, jehož výstupní hodnotu je rovněž možné číst. S mikrokontrolérem komunikuje pomocí sběrnice I<sup>2</sup>C. Pro zálohovaní nastaveného data a času při výpadku napájení je zapotřebí k obvodu připojit záložní zdroj, typicky ve formě 3V knoflíkového akumulátoru. [68]

### **5.3.2 AD převodník pro hmotnostní senzory HX711**

Integrovaný obvod HX711 vyráběný společností Avia Semiconductor je přesný 24bitový analogově-digitální převodník typu sigma-delta s programovatelným zesílením (PGA), určený pro můstkové zapojení hmotnostních senzorů. Obsahuje dva diferenciální vstupní kanály, u kanálu A je možné volit 128 či 64násobné zesílení, kanál B má pevně nastavené 32násobné zesílení. Vzorkovací frekvenci je možné zvolit 10 nebo 80 Hz. Obvod komunikuje s mikrokontrolérem po dvou vodičích - pro datový výstup DOUT a vstup hodinového signálu PD\_SCK. [69]

### **5.3.3 AD převodník ADS1115**

ADS1115 vyráběný společností Texas Instruments je velmi přesný 16bitový čtyřkanálový A D převodník typu sigma-delta s integrovanou napěťovou referencí, oscilátorem, programovatelným zesilovačem (PGA) a programovatelným digitální komparátorem. A D převodník je možné využít v režimu čtyř kanálů typu single-ended (proti zemi) nebo případně v režimu dvou diferenciálních kanálů, vzorkovací frekvenci je možné volit z 8 možností - od 8 do 860 vzorků za sekundu. Z hlediska režimů převodu může AD převodník pracovat v jednorázovém nebo kontinuálním režimu. ADS1115 komunikuje s mikrokontrolérem pomocí sběrnice I<sup>2</sup>C, s možností volby jedné ze čtyř adres pomocí pinu *ADDR.* [40]

### **5.3.4 MPPT regulátor nabíjení Li-ion akumulátoru CN3791**

CN3791 je integrovaný obvod určený k nabíjení jednoho lithium-iontového článku, včetně funkce MPPT pro sledování maximálního bodu výkonu získávaného z fotovoltaického panelu. Vstupní napěťový rozsah je 4,5-28 V, maximální nabíjecí proud pak 4 A. Obvod pracuje s nabíjecím profilem Li-ion článku 5.4, kdy dochází nejprve k nabíjení konstantním proudem, v další fázi poté konstantním napětím. Pro sledování maximálního bodu výkonu využívá CN3791 metodu konstantního napětí. Napětí na vývodu *MPPT* je regulováno na 1,205 V, aby bylo možné sledovat bod maximálního výkonu pomocí odporového děliče (v datovém listu jsou rezistory označeny jako  $R_3$  a  $R_4$ ). Napětí maximálního bodu výkonu se určí poté jako: [70]

$$
V_{MPPT} = 1,205 \cdot \left(1 + \frac{R_3}{R_4}\right) \tag{5.1}
$$

Po dosažení plného nabití akumulátoru je nabíjecí proces ukončen a přísun energie do akumulátoru zastaven. V případě poklesu napětí článku pod 95,5 % je nabíjecí proces obnoven. [70]

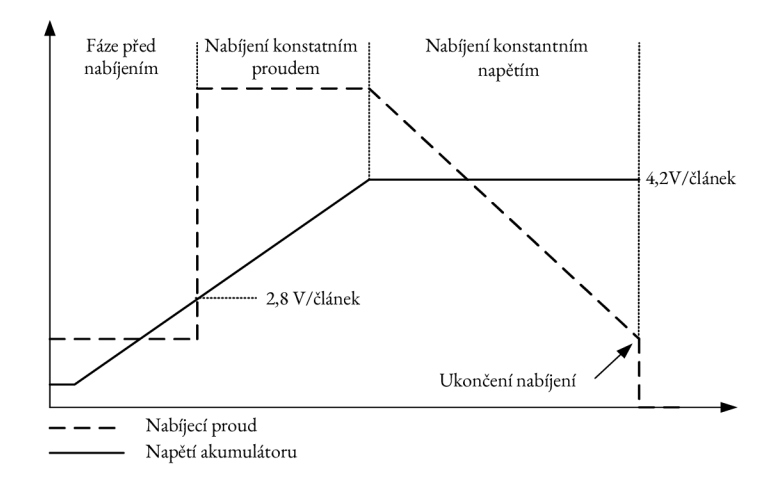

Obrázek 5.4: Nabíjecí profil Li-ion článku [70]

### **5.3.5 Převodník MAX3485**

Jedná se o převodník TTL napěťové úrovně na diferenciální úrovně (a naopak), umožňující komunikaci na sběrnici RS-485 a RS-422 v poloduplexním režimu při rychlosti až 10 Mb/s, určený pro napájecí napětí 3,3 V. Převodník je vybaven ochranou proti nadproudu a tepelnou ochranou. [71]

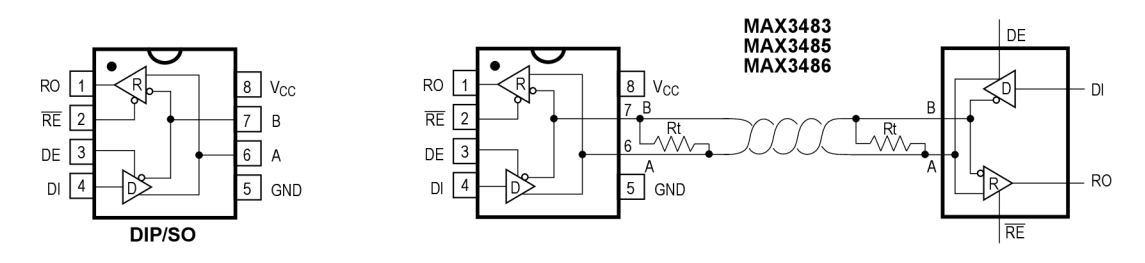

Obrázek 5.5: Typické zapojení převodníku MAX3485 [71]

### **5.3.6 Senzor procházejícího proudu INA219**

INA219 je integrovaný obvod určený zejména pro měření procházejícího proudu založený na měření úbytku napětí na bočníku. Obvod je vybaven 12bitovým AD převodníkem s PG A zesilovačem, umožňuje provádět měření proudu v obou směrech, dále napětí a následně i určení výkonu. Měřené napětí se může pohybovat v rozsahu 0-32 V, rozsah měřeného úbytku napětí na bočníku je 0-320 mV. INA219 může pracovat v několika režimech s různou přesností a rozsahem měřeného proudu. Data převedená do digitální podoby mohu být přenášena po sběrnicích I<sup>2</sup>C nebo SMBus. [72]

## **5.3.7 Napájecí obvod**

Napájecí obvod pokrývá podstatnou a důležitou část navržené desky plošných spojů. Na vstupu obvodu je umístěn transil pro potlačení eventuálního přepětí, sériově poté Schottkyho dioda zabraňující průchodu proudu z akumulátoru do fotovoltaického panelu. Obvod zahrnuje jednak část pro solární nabíjení akumulátoru, jejíž hlavní prvek tvoří integrovaný obvod CN3791 s funkcí MPPT regulátoru, dále napájecí obvod tvoří zejména ochranné prvky. Akumulátor je použit Li-ion o kapacitě 3400 mAh v cylindrickém formátu 18650. Veškerá zařízení na DPS jsou chráněna proti nadproudu pomocí trubičkové pojistky 5x20 mm o jmenovité hodnotě proudu 500 mA, komponenty na DPS jsou rovněž chráněny proti záměně polarity akumulátoru.

## **5.3.8 Ochrana proti přepólování**

Aby se předešlo případnému poškození komponent umístěných na DPS způsobenému záměnou polarity Li-ion akumulátoru, byla do napájecího obvodu DPS zahrnuta ochrana proti přepólování ve formě P-MOSFET tranzistoru Infineon technologies IRLTS2242PbF v kombinaci se Zenerovou diodou.

### **5.3.9 Konektory**

Pro připojování vstupních/výstupních zařízení do DPS bylo třeba zvolit vhodné konektory, zejména co se týče jejich rozměrů, počtu pinů a komfortu při připojování/odpojování zařízení. Jako vhodné se ukázaly konektory typu JST, konkrétně JST X H s roztečí pinů 2,54 mm. Propojení s konektory umístěnými ve stěně instalační krabice bylo realizováno pomocí protikusů JST XH konektoru s plochým kabelem, jehož konce vodičů byly připájeny ke částem konektorů SP13 připevněných ke stěně instalační krabice.

Pro vstup napájení z fotovoltaického panelu a svorky elektromagnetického relé byly využity šroubovací svorkovnice do DPS s roztečí vývodů 5 mm. Šroubovací svorkovnice s roztečí vývodů 2,54 mm byla využita pro připojení napájecího kabelu vývojové desky.

Vývojová deska Wireless Stick se vkládá do dutinkových lišt, pro zajištění interoperability DPS s oběma verzemi vývojových desek je pomocí dvou propojek možné částečně upravit hardwarovou konfiguraci DPS dle použité verze vývojové desky.

## **5.3.10 Vlastní návrh desky plošných spojů**

Pro návrh desky plošných spojů byl využit software KiCad, některé specifické součástky bylo nutné doimportovat, případně vytvořit ručně. Ačkoli lze předpokládat, že při nasazení na konkrétní úloze bude využita pouze menší část periferií, resp. obvodů, kterými je deska vybavena, reflektoval se však požadavek na univerzálnost či případně na možnost pozdějšího využití komunikační jednotky k jiným účelům. Rozdíl v nákladech na desky s různou výbavou uvažovanými komponenty by byl v konečném důsledku totiž vcelku marginální.

Na navržené desce plošných spojů se hlediska hardwarových komponent nachází zejména:

- Vývojová deska Wireless Stick V2/V3
- Obvod reálného času DS3231
- 16bitový čtyřkanálový AD převodník ADS1115
- AD převodník pro hmotnostní senzory HX711
- Převodník MAX3485 pro komunikaci na sběrnici RS-485
- Obvod INA219 pro měření procházejícího proudu
- Operační zesilovač OPA333 v neinvertujícím zapojení pro měření procházejícího proudu
- Napájecí část s integrovaným obvodem nabíječky Li-ion akumulátoru a MPPT regulátorem CN3791
- Elektromagnetické relé Omron G6D-1A-ASI-DC5

Mimo diskrétní součástky nezbytné ke správné funkci použitých integrovaných obvodů se na desce dále nachází konektory pro interoperabilitu s dalšími externími komponenty a zařízeními, držák Li-ion akumulátoru, záložní akumulátor pro RTC obvod, trimr pro nastavení rozsahu vstupního napětí jednoho kanálu AD převodníku, držák trubičkové pojistky, spínače a signalizační LED.

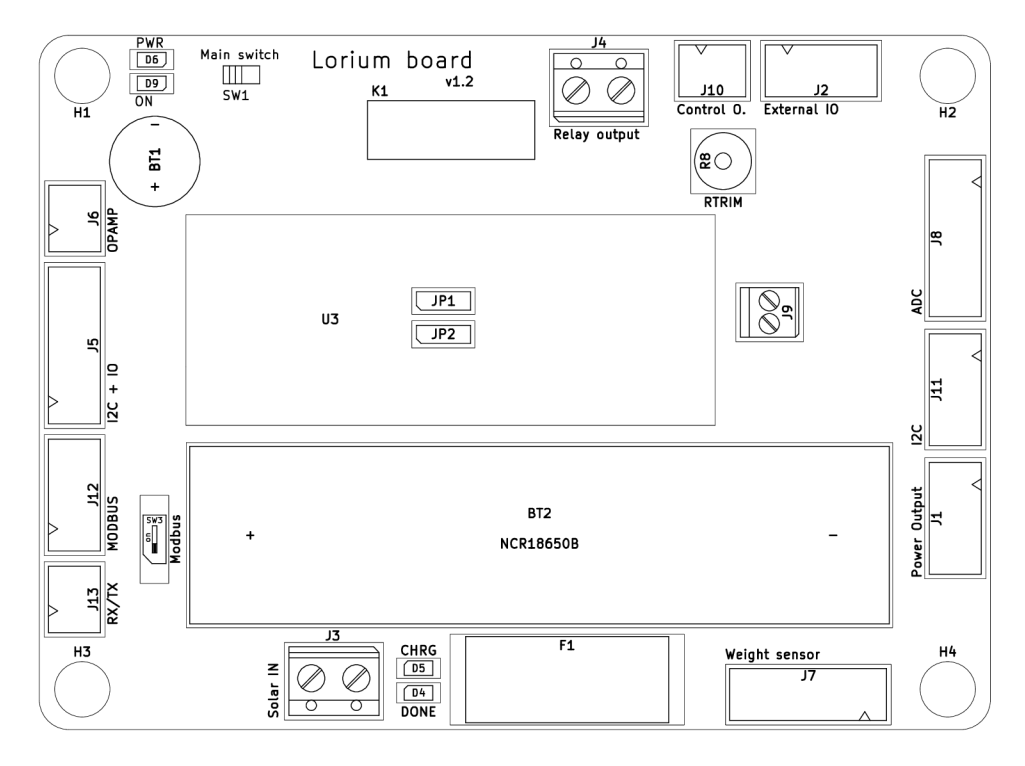

Obrázek 5.6: Navržená DPS pro komunikační jednotky (rozložení komponent na straně Top)

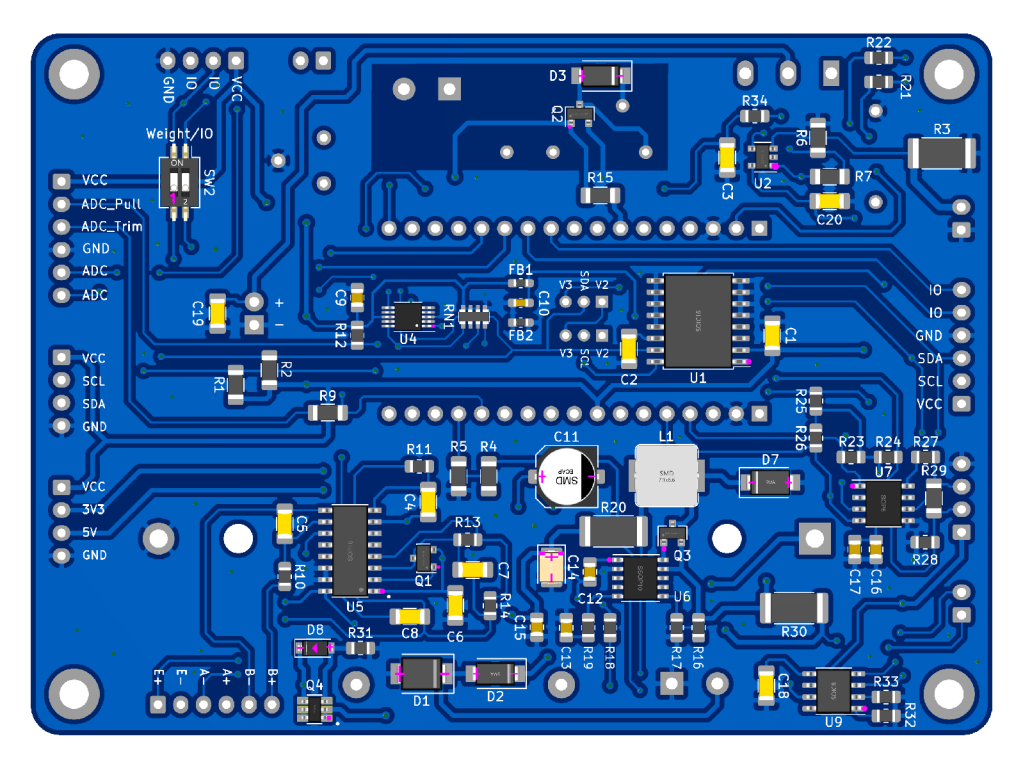

Obrázek 5.7: Navržená DPS pro komunikační jednotky (vizualizace - strana Bottom)

| Označení komponenty    | Popis komponenty                                                                   |  |  |
|------------------------|------------------------------------------------------------------------------------|--|--|
| BT1                    | Záložní akumulátor pro RTC obvod                                                   |  |  |
| BT2                    | Hlavní akumulátor (NCR18650B)                                                      |  |  |
| $\overline{D4}$        | LED indikujicí nabíjení akumulátoru                                                |  |  |
| D5                     | LED indikujicí plné nabití akumulátoru                                             |  |  |
| D <sub>6</sub>         | LED indikujicí provozní stav zařízení                                              |  |  |
| $\mathbf{D}9$          | LED indikujicí aktivní stav zařízení                                               |  |  |
| F1                     | Trubičková pojistka                                                                |  |  |
| J1                     | $\overline{\text{Výstupní napájecí konektor}}$ (V <sub>CC</sub> , 3,3 V, 5 V, GND) |  |  |
| $\overline{J2}$        | Konektor pro externí zařízení (napájení + $2 \times$ GPIO)                         |  |  |
| J3                     | Svorkovnice pro připojení fotovoltaického panelu                                   |  |  |
| $\mathrm{J}4$          | Svorkovnice pro výstup relé                                                        |  |  |
| $\overline{\text{J5}}$ | Konektor sběrnice $I^2C + 2 \times$ GPIO                                           |  |  |
| $\overline{J6}$        | Konektor pro operační zesilovač                                                    |  |  |
| J7                     | Konektor pro hmotnostní senzory                                                    |  |  |
| $\overline{JS}$        | Konektor pro externí AD převodník                                                  |  |  |
| $\rm J9$               | Svorkovnice pro napájení vývojové desky                                            |  |  |
| J10                    | Konektor pro vstupní/výstupní zařízení $(2 \times \text{GPIO})$                    |  |  |
| J11                    | Konektor sběrnice $I^2C$                                                           |  |  |
| J12                    | Konektor pro sběrnici RS-485 (protokol Modbus)                                     |  |  |
| $\overline{J13}$       | Konektor sériové linky mikrokontroléru                                             |  |  |
| JP1, JP2               | Jumpery pro volbu verze vývojové desky                                             |  |  |
| K1                     | Elektromagnetické relé                                                             |  |  |
| ${\rm R}8$             | Trimr pro nastavení rozsahu napětí AD převodníku                                   |  |  |
| U3                     | Vývojová deska Wireless Stick V2/V3                                                |  |  |
| SW1                    | Hlavní vypínač komunikační jednotky                                                |  |  |

Tabulka 5.1: Komponenty umístěné na přední straně DPS

### **5.3.11 Výroba a osazení DPS**

Výroba navržených DPS byla zadána asijskému výrobci v počtu 5 kusů, materiál byl zvolen FR-4 o tloušťce 1,6 mm. Jelikož výrobce poskytuje i osazení SMD součástek z vlastních zdrojů, bylo této služby vzhledem k velmi malým rozměrům některých zvolených SMD součástek využito, a spodní strana DPS byla výrobcem osazena. Součástky (zejména THT) na horní straně DPS byly po přijetí desek osazeny ručně. Po kompletním dokončení veškerých prací byly desky ošetřeny transparentním ochranným lakem.

# 5 . 4 KOMUNIKAČNÍ JEDNOTK Y

Jak bylo již v rešeršní části práce zmíněno, principem mesh topologie je vzájemná komunikace mezi uzly (satelity) v síti stejné úrovně. Stejné koncepce se drží navržený a následně realizovaný vlastní systém.

Vzhledem k určitým uváženým požadavkům bylo však mimo hlavního typu ko-

munikačních jednotek přistoupeno k realizaci dalších specifických typů jednotek lišících se zejména hardwarovou výbavou DPS, kapacitou akumulátoru nebo použitou anténou. V rámci systému je začleněno 6 zařízení: čtyři univerzální komunikační jednotky, jedna jednotka určená pro umístění do vzdálených míst a jedna gateway. Systém je možné kdykoli bezproblémově rozšířit o další uzly s minimálními nároky na konfiguraci.

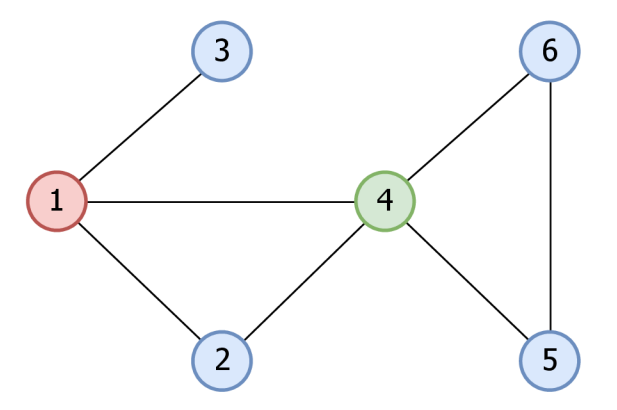

Obrázek 5.8: Mapa realizované mesh sítě (1 = gateway; 4 = jednotka určená do vzdálených míst; 2, 3, 5, 6 = univerzální komunikační jednotky)

### **5.4.1 Univerzální komunikační jednotka (hlavní typ)**

Univerzální komunikační jednotky jsou založeny na navržené DPS (blíže popsané v 5.3). S ohledem na navrženou hardwarovou výbavou DPS je možné ke komunikačním jednotkám připojit různorodé vstupní i výstupní periferie a využít tak jednotku modulárně pro požadovaný specifický účel bez nutnosti úpravy hardwaru či přidání dalších hardwarových prvků uvnitř instalační krabice. Jednotky tohoto typu jsou primárně určené jako koncové, stejně tak ale mohou zastávat funkci mezilehlého uzlu sítě. Napájení je zajištěno pomocí Li-ion akumulátoru NCR18650B o nominální kapacitě 3400 mAh, dobíjeného pomocí fotovoltaického panelu 6 V/10 W. Z hlediska antén je možné použít základní typy antény zakončený SMA konektorem nebo anténu s vysokým ziskem zakončenou N konektorem. Pro propojení vývojové desky vybavené u.FL konektorem s anténou je zapotřebí využít příslušné redukce.

### **5.4.2 Jednotka určená do vzdálených míst**

Jedním z předpokladům pro otestování systému bylo umístit trvale některé komunikační jednotky do vzdálených míst od gatewaye. Navržený typ jednotky využívá stejnou DPS jako gateway, je vybaven dvěma Li-ion akumulátory NCR18650B s celkovou nominální kapacitou 6800 mAh, o jejichž dobíjení se stará fotovoltaický panel 6 V/25 W ve spojení s modulem MPPT regulátoru CN3791. Jednotka je vybavena všesměrovou anténou *Qoltec LoRa Antenna / 8 dBi / Outdoor.* Dále je jednotka vybavena obvodem reálného času DS3231.

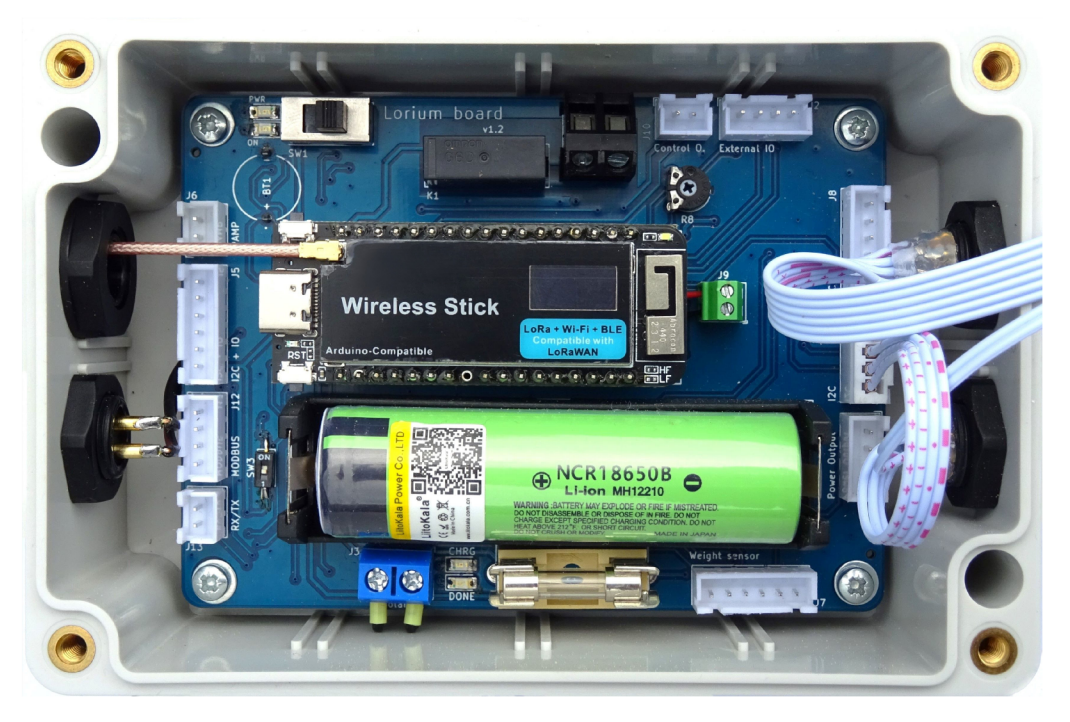

Obrázek 5.9: Vnitřek instalační krabice univerzální komunikační jednotky

Pro využití jednotky i k jinému účelu než pouze jako mezilehlý bod mesh sítě pro rozšíření pokrytí byl k jednotce připojen vodotěsný senzor teploty a relativní vlhkosti SHT31, umístěný v radiačním štítu vyrobeným pomocí 3D tisku.

Jednotka je umístěna na vršku nad obcí v nadmořské výšce 490 m n. m. Celá sestava je upevněna na ocelové trubce o délce 2,5 m, připevněné na pozůstatku vrtu pro geologický průzkum.

### **5.4.3 Výchozí stanice - gateway**

Gateway tvoří v podstatě výchozí i cílový uzel mesh sítě - vysílají se z ní veškeré uživatelem zadané požadavky na koncové stanice (dowlink LoRa pakety), stejně tak zde úspěšným příjmem končí veškeré uplink LoRa pakety z koncových zařízení.

Pro typ jednotky LoRa gateway bylo využita navržená jednoduchá DPS vybavená dutinkovými lištami a svorkovnicemi pro případné připojení vstupních/výstupních zařízení. Gate Vzhledem k výslednému umístění instalační krabice se však nepředpokládá s potřebou jakékoli plánované hardwarové úpravy jejího vnitřku - instalační krabice není bez výškové techniky přístupná.

Gateway je napájena pomocí USB kabelu, resp. FTP kabelu, díky němuž je možné eliminovat ztráty a umožnit tak delší vedení od zdroje. Aby bylo případně možné upravovat program v gatewayi, byly rovněž do FTP kabelu zapojeny datové vodiče USB sběrnice. Pro pohodlnější úpravu programu v gatewayi bylo však přistoupeno k nasazení možnosti úpravy programu pomocí OTA, které se v rámci lokální LAN sítě ukázalo jako velmi spolehlivé a funkční.

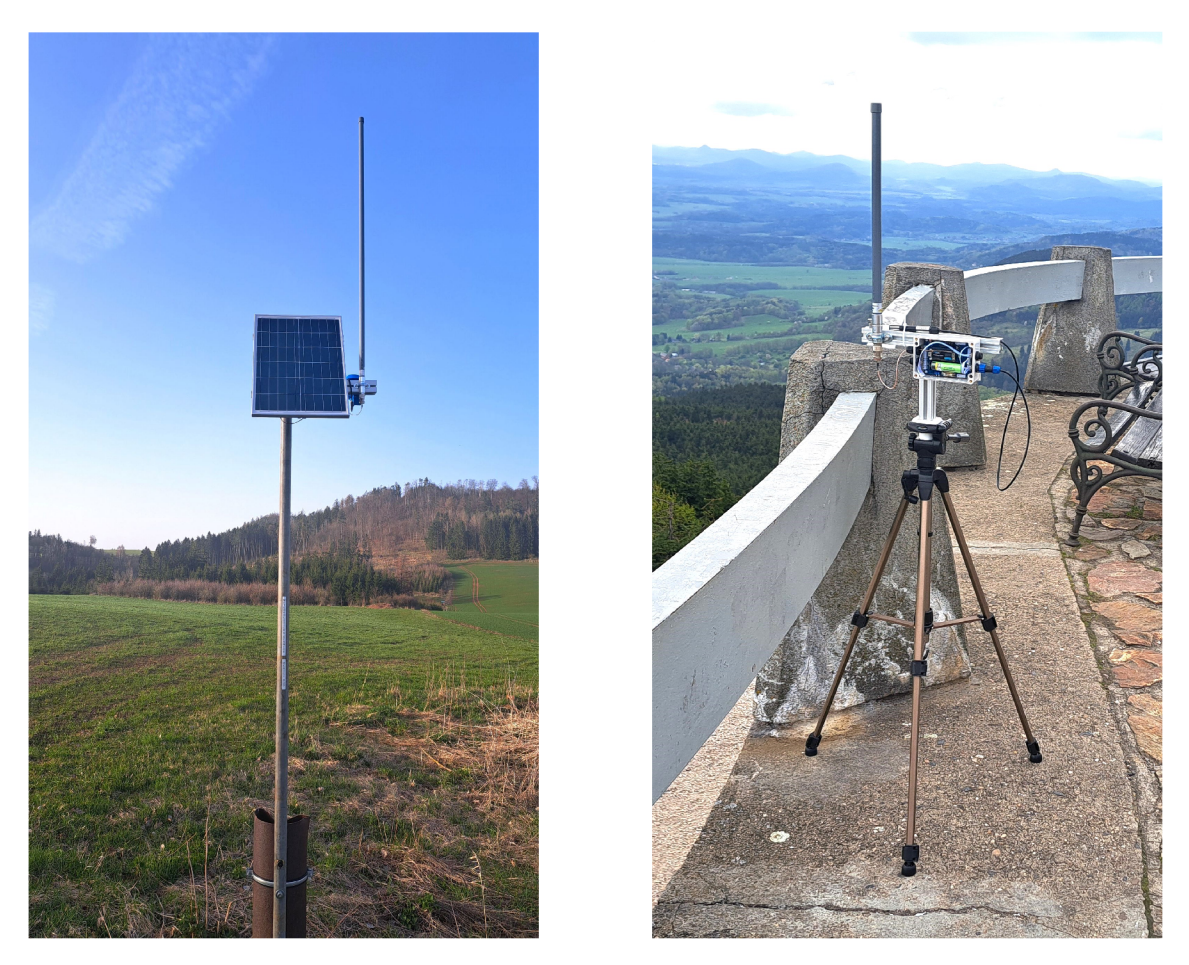

Obrázek 5.10: Jednotka určená do vzdálených míst (vlevo) a jednotka pro testování dosahu: Ještěd (1012 m n. m.)

Po nahrání programu pomocí OTA však není možné přistoupit k sériovému monitoru daného zařízení. Jelikož je pro vývoj a kontrolu funkčnosti sériový monitor velmi užitečný a potřebný, bylo využito řešení v podobě knihovny *WebSerial,* které umožňuje emulovat sériový monitor prostřednictvím webové stránky.

Pro gateway byla využita všesměrová anténa *Qoltec LoRa Antenna j 10 dBi / Outdoor,* propojení mezi anténou a vývojovou deskou bylo realizováno pomocí redukce z u.Fl na N female konektor o délce 25 cm. Díky provedení kontrolního měření a s ohledem na velmi krátkou délku spoje mezi anténou a vývojovou deskou lze předpokládat maximální možnou eliminaci útlumu.

#### **5.4.4 Měření spotřeby zařízení**

Měření spotřeby univerzální komunikační jednotky bylo provedeno pro všechny pracovní režimy, případě snahy o maximální energetickou nenáročnost komunikační jednotky se vhodně implementovaným softwarem podařilo v režimu hlubokého spánku *(Deep Sleep)* dosáhnout extrémně nízké spotřeby: 21 */iA.* 

| Režim zařízení        | Spotřeba             |  |  |
|-----------------------|----------------------|--|--|
| Aktivní stav (měření) | $44.6 \text{ mA}$    |  |  |
| Odesílání LoRa paketu | $131.4 \text{ mA}^2$ |  |  |
| Příjem LoRa paketu    | 84 mA                |  |  |
| Light Sleep           | $11,0 \text{ mA}$    |  |  |
| Deep Sleep            | 21 $\mu$ A           |  |  |

Tabulka 5.2: Spotřeba komunikačních jednotek při různých režimech provozu

#### **Výpočet teoretické výdrže nabití akumulátoru**

Výdrž nabití akumulátoru pro výše popsaná zařízení je značně individuální v závislosti na pracovním režimu a dalších nakonfigurovaných parametrech. Pro teoretický výpočet výdrže akumulátoru pro napájení komunikační jednotky je třeba uvážit hodnoty odebíraného proudu z akumulátoru při všech fázích pracovního cyklu a dobu trvání každého z nich.

V případě zařízení, které pracuje v režimu jednosměrné komunikace, v pravidelných intervalech měří a odesílá hodnoty pomocí LoRa a mimo tyto fáze je v režimu spánku (úroveň *Deep Sleep)* by se teoretická výdrž akumulátoru vypočítala jako: [73]

$$
B_l = \frac{B_c}{\frac{I_a \cdot t_a + I_t \cdot t_t + I_s \cdot t_s}{t_a + t_t + t_s}}
$$
(5.2)

V případě zařízení, které pracuje v režimu obousměrné komunikace, v pravidelných intervalech měří a odesílá hodnoty pomocí LoRa, je trvale připraveno na příjem LoRa paketů, které následně zpracovává a mimo tyto fáze je v režimu *Light Sleep*  by se teoretická výdrž akumulátoru vypočítala jako: [73]

$$
B_l = \frac{B_c}{\frac{I_a \cdot t_a + I_t \cdot t_t + I_l \cdot t_l + I_r \cdot t_r + I_s \cdot t_s}{t_a + t_t + t_l + t_r + t_s}}
$$
(5.3)

kde je:

- *Bi* Výdrž akumulátoru v hodinách
- *Bc* Kapacita akumulátoru v mAh
- *Ia* Spotřeba zařízení při aktivním stavu (měření) v mA
- *It* Spotřeba zařízení při vysílání v mA
- $I_l$  Spotřeba zařízení při naslouchání v mA
- *Ir* Spotřeba zařízení při příjímání v mA

<sup>&</sup>lt;sup>2</sup>Při nastaveném SF 10 a vysílacím výkonu 10 dBm.

- *Is* Spotřeba zařízení v režimu spánku v mA
- *ta* Čas strávený v aktivním stavu v s (v rámci cyklu)
- *tt* Cas strávený vysíláním v s (v rámci cyklu)
- *ti* Čas strávený v režimu naslouchání v s (v rámci cyklu)
- *tr* Čas strávený přijímáním v s (v rámci cyklu)
- *ts* Čas strávený v úsporném režimu v s (v rámci cyklu)

# 5 . 5 SOFTWAROVÁ ČÁST - KOMUNIKAČNÍ JEDNOTK Y

I přestože některé výše popsané implementace mesh sítí pro IoT dokáží vyhovět širokému spektru požadavků, žádný z nich však neumožňuje plnou kontrolu nad všemi aspekty. Z tohoto důvodu je mimo vývoje hardwaru přistoupeno i k vývoji vlastního softwaru, resp. firmwaru.

Pro vývoj softwaru komunikačních jednotek mesh sítě bylo využito zejména prostředí Visual Studio Code a jeho rozšíření pro programování mikrokontrolérů PlatformlO. Zdrojový kód byl vyvíjen v programovacím jazyce C++ s využitím vývojového frameworku poskytovaného výrobcem použitých vývojových desek.

#### **5.5.1 Pracovní cyklus komunikačních jednotek**

Jak bylo již zmíněno v kapitole týkající se návrhu koncepce sítě, komunikační jednotky je možné nakonfigurovat do jednoho ze čtyř režimů 5.1.

Pokud je nastaven režim "měřicí stanice", komunikační jednotka v pravidelných intervalech provádí stanovenou činnost (typicky měření) a poté odesílá hodnoty. Neumožňuje přijímat požadavky ani předávat pakety dále. Zároveň se však jedná o energeticky nejúspornější režim. V další zmíněných režimech již komunikační jednotky pakety přijímají a dále zpracovávají - ať už ve formě předávání paketů dalšímu uzlu nebo reakci na uživatelský požadavek.

Pro napájení integrovaných obvodu a externích zařízení jako jsou např. senzory bylo s výhodou možné využít pinu *Vext,* který umožňuje dodávat proud až 350 mA a stav napájení je možné programově řídit.

#### **5.5.2 Struktura datové části LoRa paketu**

Datová část LoRa paketu byla navržena tak, aby nesla stěžejní hodnoty, zároveň aby se však minimalizovala velikost přenášených dat. Vývojový framework umožňuje zasílat LoRa zprávy v textové podobě, implementováno bylo řešení ve formě identifikátor-hodnota. Otestováno bylo i alternativní řešení spočívající v předávání dat v binární podobě, čímž je rovněž možné velikost přenášené datové části snížit. Zabezpečení přenášených dat je provedeno využitím implementace šifrování standardu AES-128.

Struktura datové části LoRa paketu vypadá následovně:

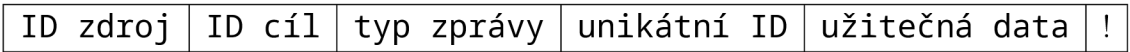

Značného zkrácení délky přenášené datové části, a tím i vysílacího času, je možné dosáhnout např. vynecháním časového razítka. Díky zpracovávání každé přijaté zprávy v prostředí Node-RED je možné časové razítko doplnit až v této úrovni. Jelikož přenos paketu a jeho předání gatewayí do Node-RED trvá zanedbatelnou dobu, byla by informace o datu a čase velmi věrohodně zachována.

## **5.5.3 Ochrana před cyklickým předáváním paketů**

Aby se předešlo případnému nežádoucímu opakovanému předávání totožného paketu mezi uzly sítě, je každý LoRa paket označen jedinečným identifikátorem. Pokud má být paket vyslán dále, je na všech uzlech implementováno ověřování, zda již paket ze stejné stanice a se stejným identifikátorem nebyl již uzlem předán. Pokud by tomu tak bylo, k opakovanému vyslání nedojde. Stejně tak je identifikátor zprávy ověřován i v prostředí Node-RED. Nehrozí tak duplicitní vložení shodného záznamu do databáze.

## **5.5.4 Zjišťování dosažitelných komunikačních jednotek**

Za účelem snahy o efektivnější provoz sítě byl navržen a implementován algoritmus pro zjišťování dosažitelných komunikačních jednotek. Po spuštění zjišťovacího "Discovery" procesu iniciující komunikační jednotka vyšle speciální paket, na nějž všechny komunikační jednotky pracující v režimu obousměrné komunikace, které tento paket přijmou, zareagují. Reakce proběhne ve formě odpovědi nesoucí identifikátor označující odpověď a ID jednotky. Pro zabezpečení zachycení odpovědi od všech jednotek dochází k několikanásobnému vysílání odpovědi v náhodných intervalech, čímž se eliminuje kolize příjmu a zaevidovaní všech dostupných jednotek. Na základě seznamu dostupných jednotek je rozhodováno o směrování paketu v síti.

## **5.5.5 Rozhodování o předávání paketů v síti**

Komunikační jednotky mohou dle svých seznamů dosažitelných rozhodnout, zda paket dále odeslat či nikoliv. Pokud je cílový uzel ve směru mezilehlého uzlu, který přijme paket, tento uzel provede vyslání shodného přijatého paketu. V opačném případě je paket zahozen. Alternativně lze využít přístupu zaplavování (flooding), kdy jsou pakety předávány všem zařízením. Jelikož využitá knihovna pro LoRa komunikaci disponuje funkcí pro výpočet vysílacího času, dalším kritériem pro rozhodnutí o dalším předání LoRa paketu může být i kontrola dodržení klíčovacího poměru.

## **5.5.6 Algoritmus pro ověřování doručení paketu**

Při komunikaci ve směru gateway  $\rightarrow$  koncové zařízení je třeba zajistit ověření doručení a provedení uživatelem zadaného požadavku.

Řešení bylo implementováno způsobem, kdy po zadání požadavku si gateway uloží ID komunikační jednotky, jíž je požadavek adresován a odešle zprávu nesoucí zejména ID cílové jednotky, typ požadavku a jeho hodnotu. Po odeslání se na gatewayi spustí časovač.

Pokud komunikační jednotka přijme pro ni určený paket s požadavkem, provede požadovanou akci a poté vyšle potvrzovací (Acknowledge/ACK) zprávu nesoucí hodnotu požadavku. Potvrzovací zpráva projde sítí a je přijata gatewayi, dále je pomocí MQT T protokolu předána do Node-RED, kde dojde k propsání hodnoty obsažené v přijaté potvrzovací zprávy do příslušného pole vizualizačně-ovládacího panelu. V případě, že gateway neobdrží odpověď do stanoveného časového intervalu, je celý proces opakován.

Pokud by, ať už z jakéhokoli důvodu, nedošlo ani na druhý pokus k provedení požadované akce (a nebylo by přijato potvrzení), další opakování se z důvodu potenciálního rizika zacyklení neprovádí. V tomto případě je již třeba požadavek iniciovat znovu ručně. Uživatel má tak v každém případě k dispozici informaci o tom, zda k doručení zprávy na zařízení skutečně došlo a požadovaná akce byla provedena. Pro zajištění ještě vyšší úrovně věrnosti potvrzení o provedené akci je možné např. ověřovat stav sepnutí mechanického spínače.

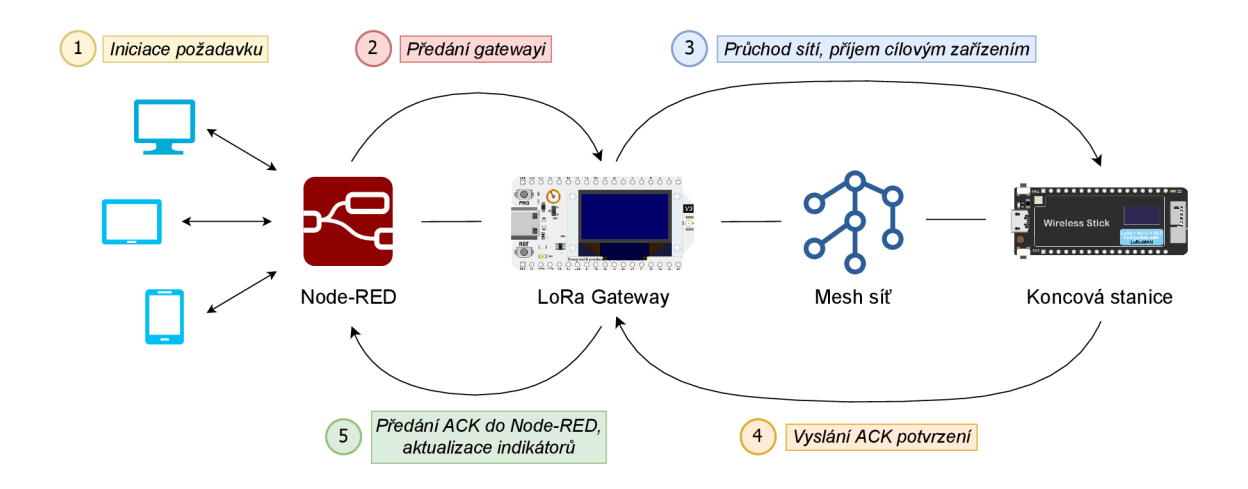

Obrázek 5.11: Schéma algoritmu pro ověřování doručení paketu<sup>3</sup>

## **5.5.7 Přechod komunikační jednotky z úsporného režimu do aktivního stavu přijetím LoRa paketu**

Jako první testovací řešení se podařilo implementovat ve formě vzbouzení mikrokontroléru ESP32-S3 z režimu hlubokého spánku *(Deep Sleep Mode)* pomocí přijetí LoRa paketu, kdy první přijatý paket pouze uvedl mikrokontrolér do aktivního

<sup>&</sup>lt;sup>3</sup>Zdroje obrázků: [52, 74]

stavu, další pakety byly již zpracovány. Toto řešení bylo reflektováno na logice vysílání, kdy byly vysílány vždy dva pakety za sebou, což se při testování ukázalo jako funkční, pro reálné nasazení však nelze tento způsob implementace považovat za deterministický a spolehlivý.

Pro další řešení byl zvolen kompromis stále uvažující snahu o minimalizaci spotřeby zařízení, z hlediska režimu funkce však odlišný v tom, že je schopen přijatým paketem uvést mikrokontrolér do aktivního stavu a zároveň již tento paket i zpracovat. V tomto případě byla použita úroveň úsporného režimu *Light Sleep,* kdy na rozdíl od úrovně *Deep Sleep* dochází pouze k zastavení provádění kódu. Ačkoli je v tomto režimu spotřeba zařízení vyšší, toto řešení se ukázalo jako velmi spolehlivé a bylo následně trvale nasazeno.

## 5.6 SOFTWAROVÁ ČÁST - GATEWAY + NODE-RE D

### **5.6.1 Software pro gateway**

Hlavním úkolem LoRa gateway je tvořit most mezi LoRa rádiovou komunikací a LAN sítí, potažmo internetem. Jelikož byla pro gateway použita rovněž vývojová deska WiF i LoRa32 (V3), bylo zde s výhodou možné využít technologii Wi-Fi pro připojení k lokální síti.

Jednou z částí software gatewaye je trvalý příjem LoRa paketů a jejich zpracovávání. V případě, že gateway přijme paket, nesoucí ID cílové stanice shodující se s ID gatewaye, dle jeho typu provede zpracování paketu. V případě, že se jedná o paket nesoucí naměřená data, je předán příslušnému MQT T uzlu pro vložení do databáze. V případě, že se jedná o paket s odpovědí na uživatelův požadavek, je předán do MQT T uzlu zajišťujícímu změnu zobrazované informace ve vizualizačně-ovládacím panelu.

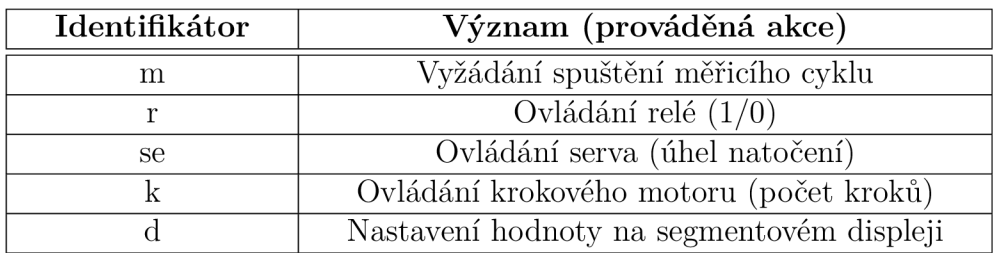

Tabulka 5.3: Identifikátory požadavků na koncové stanice v LoRa paketu a prováděné akce

## **5.6.2 Řízení toku dat v prostředí Node-RED**

Další významnou část softwaru pro navržený IoT mesh systém představovalo na straně gatewaye nasazení vhodného nástroje pro řízení toku dat.

Pro následné zpracování přijatých dat LoRa gatewayí, stejně tak pro zpracování přijatých uživatelských požadavků na koncové stanice byl zvolen webový nástroje Node-RED s využitím skriptovacího jazyka JavaScript.

Pro běh webového nástroje Node-RED je využit jednodeskový počítač Raspberry Pi 5, připojený do shodné lokální sítě jako LoRa gateway. Podrobný popis řízení následného toku s SQL databází běžící na cloudové platformě Microsoft Azure byl popsán v bakalářské práci [61].

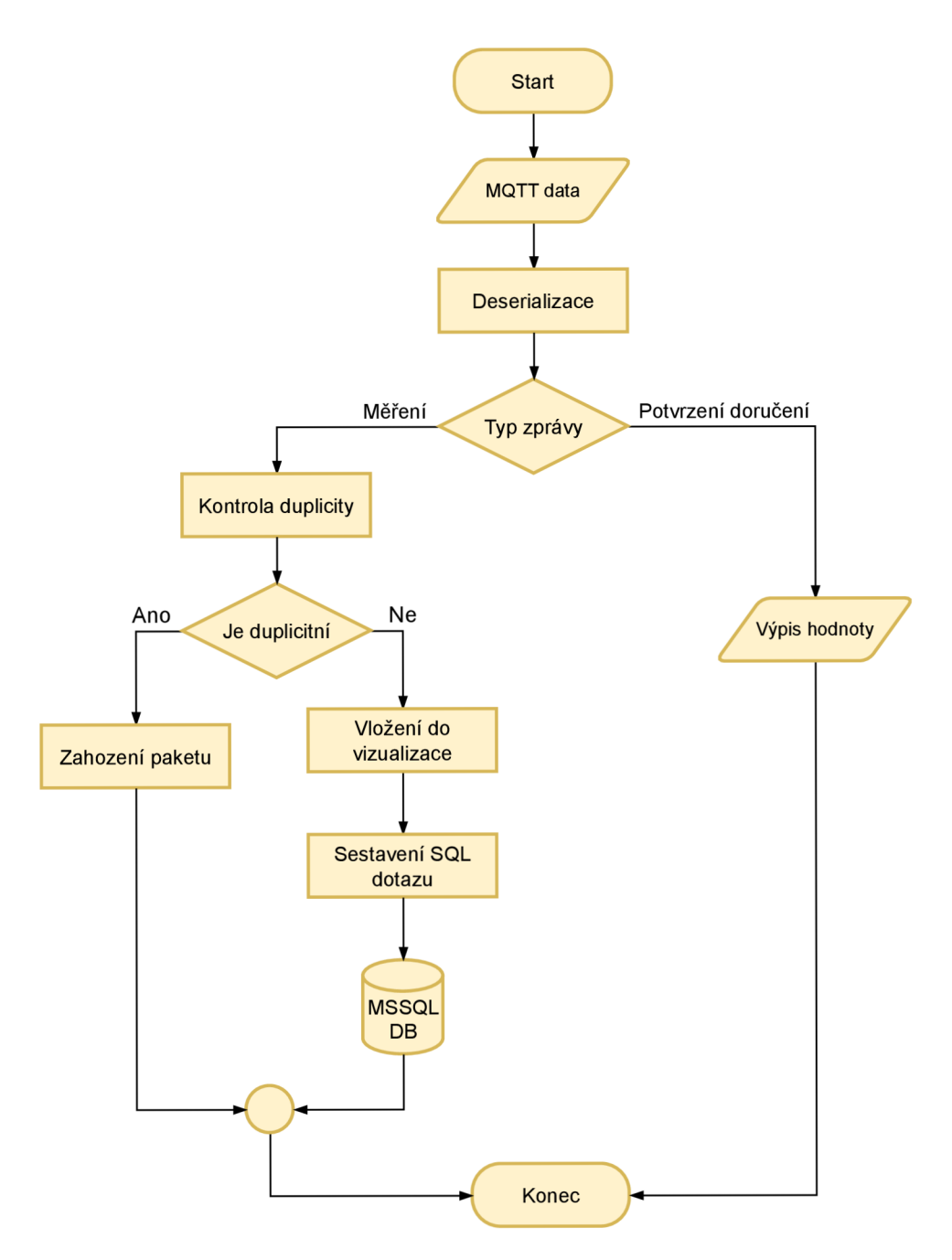

Obrázek 5.12: Vývojový diagram toku přijatých dat v prostředí Node-RED

# 5 . 7 ROZHRANÍ SYSTÉMU

Aby bylo možné pozorovat vývoj měřených hodnot, a stejně tak ovládat akční členy na koncových stanicích, bylo třeba zvolit vhodné řešení pro uživatelské rozhraní systému, z něhož v ideálním případě bude možné zadávat příkazy na koncové stanice i pozorovat vývoj měřených veličin zároveň. Vizualizačních nástrojů umožňujících monitorování stavu a vývoje měřených veličin je dostupné relativně velké množství. Část těchto nástrojů je však zaměřena pouze na vizualizaci, ovládací prvky v nich nemusí být zastoupeny.

### **5.7.1 Node-RED Dashboard + Remote-RED**

S výše uvedeným požadavkem se bylo třeba vypořádat. Z provedené rešerše dostupných řešení pro rozhraní IoT systému se ukázalo jako jednoznačně nejvhodnější využití vizualizačního panelu (Dashboards) v prostředí Node-RED.

Velkou výhodou je přímá interakce ovládacího prvku a uzlu reagujícího na uživatelův požadavek. Například pomocí tlačítka na vizualizačně-ovládacím panelu je možné přímo iniciovat odeslání MQT T zprávy. Rovněž v opačném směru je např. možné na indikátoru či grafu pozorovat přijaté hodnoty. Je tak minimalizována prodleva zanesená případnou další vrstvou, stejně tak minimalizována chyba v komunikaci mezi uživatelským rozhraním a MQTT brokerem.

Node-RED umožňuje uchovávat přijatá data po nastavený časový rozsah bez nutnosti jakékoli databáze, což může být pro rychlý přehled dostačující. Nástroj rovněž umožňuje vizualizaci dat v podstatě z jakéhokoli datasetu - např. z databází typu SQL či databází pro uchování časových řad apod.

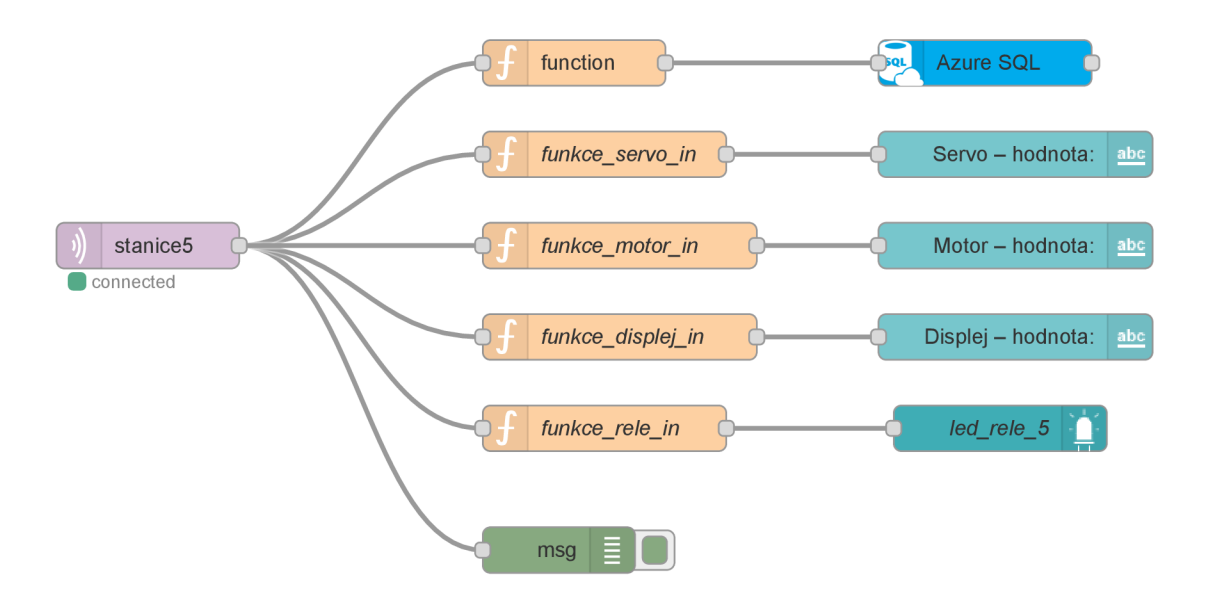

Obrázek 5.13: Příklad schématu toku přijímaných dat v prostředí Node-RED

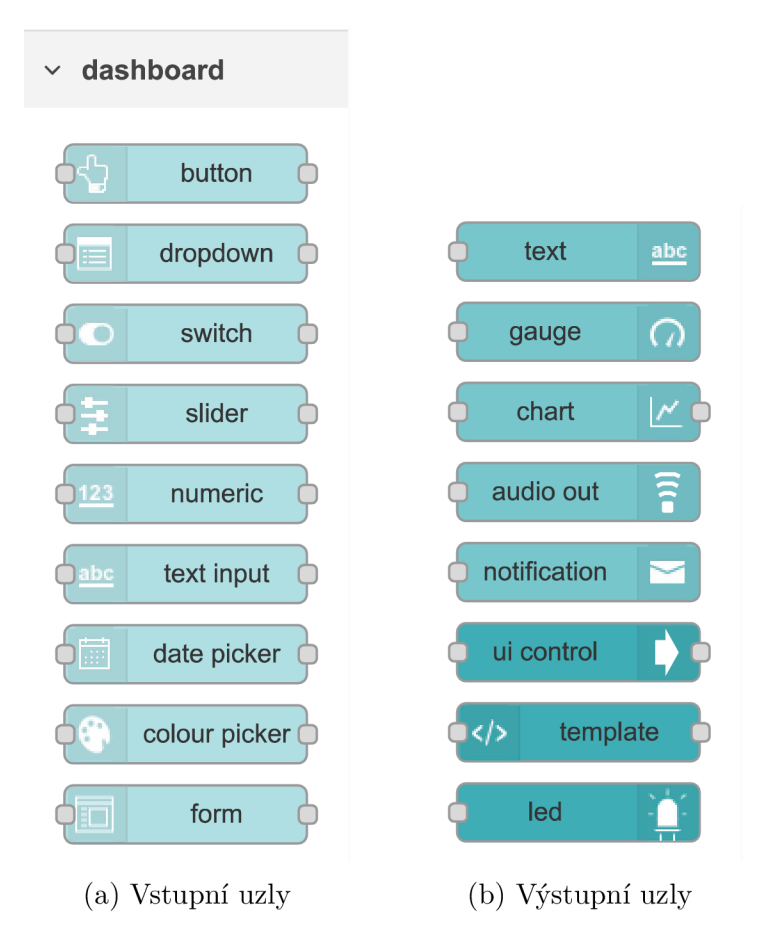

Obrázek 5.14: Konfigurační uzly vizualizačního panelu (Dashboard) v prostředí Node-RED [52]

Ačkoli je k vizualizačnímu panelu Node-RED možné přistupovat pomocí webového prohlížeče či mobilní aplikace, v úvahu ještě připadá trvalé zobrazení panelu na zvoleném zařízení pro zajištění okamžitého přehledu a přístupu k ovládacím prvkům.

Pro realizaci stacionárně umístěného zařízení pro prezentaci a ovládání systému bylo možné volit z několika typů hardwarového vybavení. Nabízel se např. stolní počítač, mobilní zařízení s operačním systémem Android či iOS nebo dotykový HMI displej s integrovaným Wi-Fi modulem.

Jako jednoznačně nevhodnější pro tento účel se ukázalo použití tabletu (konkrétně s operačním systémem Android) s nainstalovanou aplikací Remote-RED [54]. Tablet může být přistupovat k instanci aplikace pomocí W-Fi připojení k lokální síti, případně pak prostřednictvím mobilní sítě, čímž je zajištěn i vzdálený přístup k vizualizačně-ovládacímu panelu bez ohledu na umístění tabletu.

Aplikace Remote-RED umožňuje i celoobrazovkové zobrazení bez rušivých elementů operačního systému. Typické umístění tabletu je na pracovním stole v podepřené poloze, další možnou alternativou je jeho integrování do rámečku upevněného na zdi.

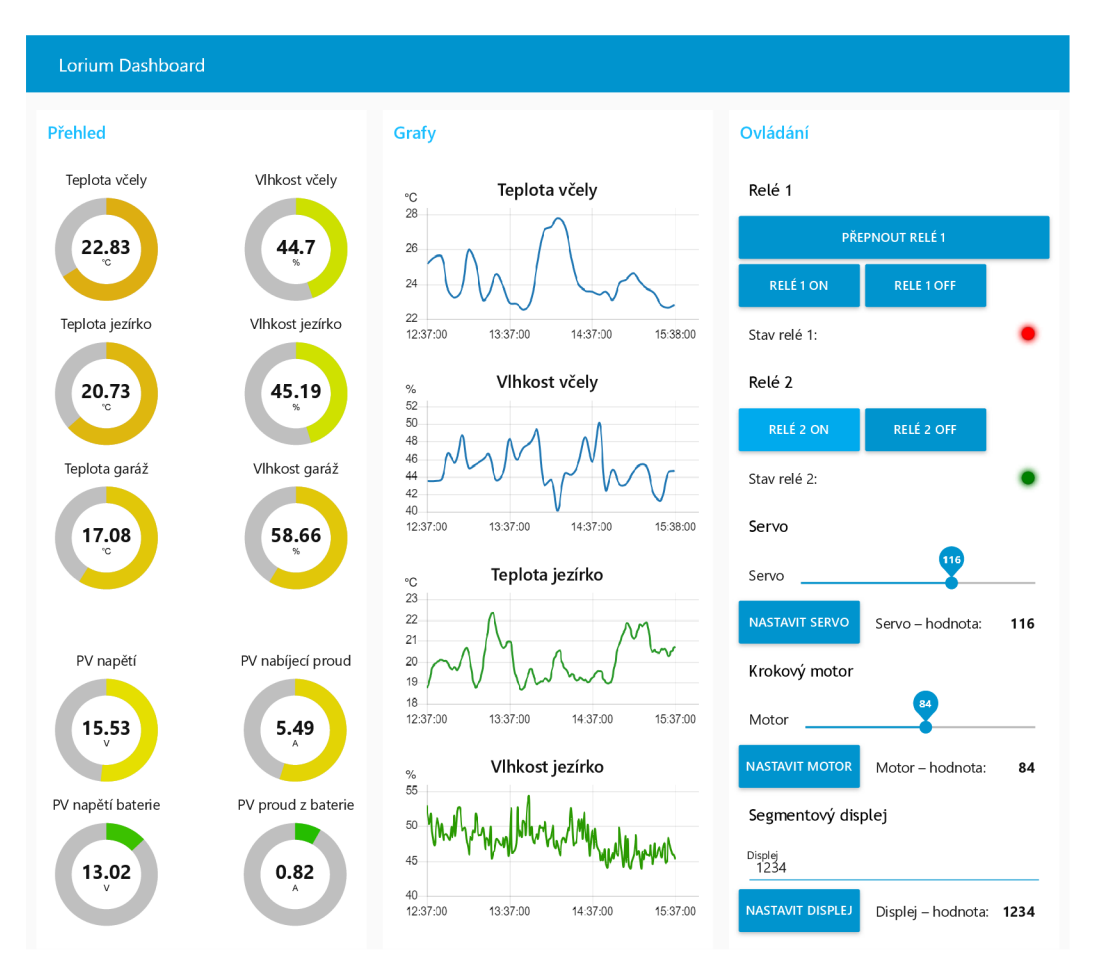

Obrázek 5.15: Navržený vizualizačně-ovládací panel systému

## **5.7.2 Grafana Cloud**

Pro přehledné souhrnné zobrazení historických dat byla paralelně s rozhraním Node- -RED využita webová aplikace Grafana v cloudové verzi.

Z provedené rešerše dostupných nástrojů pro vizualizaci dat se k danému účelu ukázala tato aplikace jako v podstatě bezkonkurenční. Oproti nástroji Node-RED Grafana umožňuje pokročilejší interaktivní konfigurace vizualizačních panelů. Stejně jako u nástroje Remote-RED umožňuje aplikace Grafana Cloud zprostředkovat vzdálený přístup k vizualizačním panelům přes internet, čehož bylo rovněž využito.

## 5 . 8 TESTOVÁN Í DOSAHU

Pro účely testování dosahu LoRa komunikace byla sestrojena mobilní sestava skládající se z fotografického statívu s připevněnou univerzální komunikační jednotkou a anténou *Qoltec LoRa Antenna / 5.8 dBi / Outdoor.* 

Testování dosahu proběhlo při následujícím nastavení parametrů:

. Frekvence: 868,0 MHz

- Vysílací výkon: 10 dBm
- Činitel rozprostření: 10
- Šířka pásma: 125 kHz
- Rychlost kódování: 4/5
- Interval paketů: 20 s

Zkoušky dosahu byly provedeny při pevně umístěném základním bodu (tvořícím gateway realizovaného systému) umístěném v nadmořské výšce 400 m n. m. a při několika různých umístěních druhého bodu (mobilní sestavy). Snahou bylo otestovat maximální možný dosah LoRa komunikace, proto byla mobilní sestava umisťována na místa s dobrou viditelností na gateway. Komunikace byla otestována z několika vrcholů Libereckého kraje, jejichž výčet a zjištěné výsledky v rámci 5minutového měřícího okna jsou uvedeny v tabulce 5.4.

Nejprve byl otestován dosah z vrchů Tábor a Kozákov, odkud komunikace fungovala s naprostou většinou doručených zpráv. Vzhledem k velmi uspokojivým výsledkům se tedy dala předpokládat schopnost komunikace s dostatečnou rezervou i na značně delší vzdálenosti. Další měření proběhlo ze vzdálenějších míst, kde již docházelo k většímu počtu nedoručených paketů, relativně velká část paketů byla však doručena.

Největšího úspěchu bylo dosaženo při testování z vrcholu Ještědu, kdy vzdálenost vzdušnou čarou mezi gatewayí činila 41 km. Zde již byl značně patrný vliv umístění testovací jednotky, stejně tak i natočení antény. Podařilo se však najít místa, z nichž byla poměrně nemalá část paketů gatewayí přijata. Pro ještě lepší výsledky by bylo na straně testovací jednotky možné využít anténu s vyšším ziskem, případně provést softwarovou úpravu ve formě vícenásobného odesílání identických paketů.

| Umístění       | Nadmořská      | Vzdálenost        | Průměr      | Úspěšnost |
|----------------|----------------|-------------------|-------------|-----------|
| jednotky       | výška          | od gatewaye       | <b>RSSI</b> | doručení  |
| Nad obcí       | 490 m n. m.    | $1.2 \text{ km}$  | $-96$ dBm   | $96\%$    |
| Tábor          | 683 m n. m.    | $7.1 \text{ km}$  | $-100$ dBm  | $94\%$    |
| Kozákov        | 745 m n. m.    | $16.2 \text{ km}$ | $-98$ dBm   | $91\%$    |
| Černá studnice | 872 m n. m.    | $26.5 \text{ km}$ | $-89$ dBm   | $62 \%$   |
| Ještěd         | $1012$ m n. m. | $41.0 \text{ km}$ | $-106$ dBm  | 71 %      |

Tabulka 5.4: Výsledky provedených zkoušek dosahu LoRa komunikace

V referenci na 1.4 je třeba uvést poznatek, že při testování byly skutečně patrné značně výraznější změny RSSI při přemisťování komunikačních jednotek v blízkosti gatewaye než v případě, kdy se s komunikačními jednotkami pohybovalo ve větší vzdálenosti od gatewaye.

Rovněž bylo, dle očekávání, potvrzeno, že na dosah komunikace má značný vliv množství překážek geografického rázu, pozitivní vliv má poloha komunikačních bodů na vrcholech a v neposlední řadě vhodný typ a parametry použitých antén.

# 6 TESTOVÁNÍ SYSTÉMU NA UKÁZKOVÝCH ÚLOHÁCH

## 6 . 1 MONITOROVANÍ HMOTNOST I VČELÍCH ÚLŮ

#### **6.1.1 Měřicí sestava**

Sestava pro měření hmotnosti včelích úlů se skládá z univerzální komunikační jednotky a dále zejména ze čtyř hmotnostních senzorů YZC161, umístěných v rozích konstrukce úlu zapojených do Wheatstonova můstku [4]. Kabel k Wheatstonovu můstku je zakončen konektorem SP13 a připojen k univerzální komunikační jednotce. Vzhledem k relativně krátké vzdálenosti měřicí sestavy od gatewaye byla použita pouze základní prutová anténa se ziskem 5 dBi zakončená SMA konektorem. Napájení zařízení zajišťuje fotovoltaický panel 6 V/3,5 W.

Paralelně s měřením hmotnosti je prováděno měření teploty a vlhkosti za použití senzoru SHT31 umístěném s radiačním štítu, dále je pro měření intenzity osvětlení využit senzor BH1750FVI.

#### **6.1.2 Průběh měření**

Aby bylo měření hmotnosti korektní, bylo třeba nejprve provést kalibraci. Kalibrace byla provedena za využití břemene s hmotností odpovídající včelímu úlu a zjištěná kalibrační konstanta byla vložena do programu komunikační jednotky.

Jelikož je včelí úl umístěn na hmotnostních senzorech, není možné před každým měřením provést tárování. Z tohoto důvodu bylo implementováno namísto měření absolutní hmotnosti měření diference za stanovený interval (5 min.). Po každém měření je výstupní hodnota z obvodu HX711 uložena do RTC paměti a při dalším měření je vypočten rozdíl oproti předchozímu měření. Hodnota rozdílu hmotnosti je vkládána do odesílaného paketu.

Měření probíhá v 5minutových intervalech, kdy po inicializaci senzorů je do Wheatstonova můstku přivedeno excitační napětí, samotné měření hmotnosti proběhne až po intervalu potřebnému k ustálení měřeného napětí na svorkách můstku, průměrováním 10 naměřených hodnot. Společně s hodnotou naměřeného rozdílu hmotnosti je do paketu vloženo časové razítko, hodnota teploty, vlhkosti, intenzity osvětlení. Rovněž se měří a zasílají hodnoty diagnostických veličin - napětí akumulátoru, napětí fotovoltaického panelu a jím dodávaný proud.

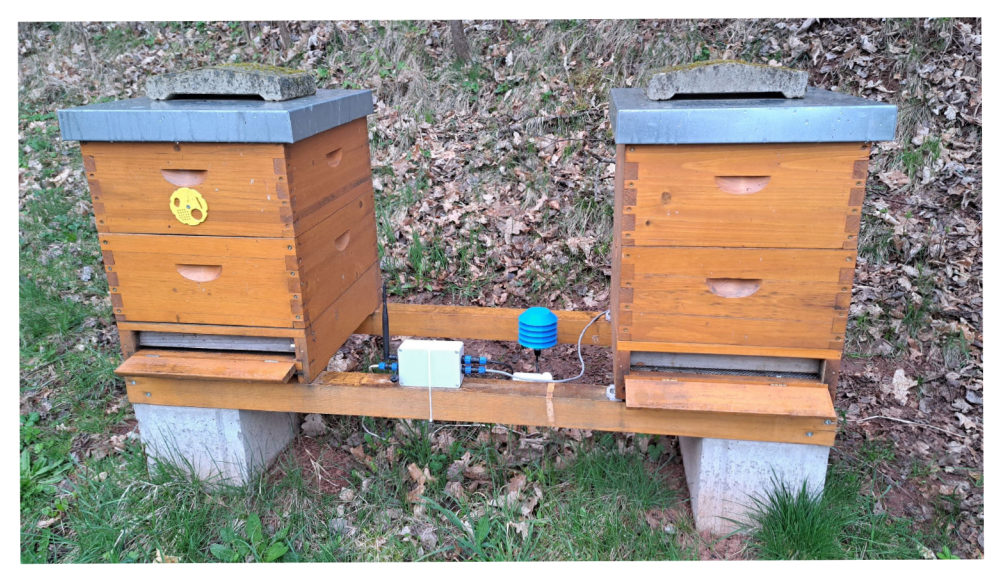

Obrázek 6.1: Sestava pro monitorování hmotnosti včelích úlů - celkový pohled

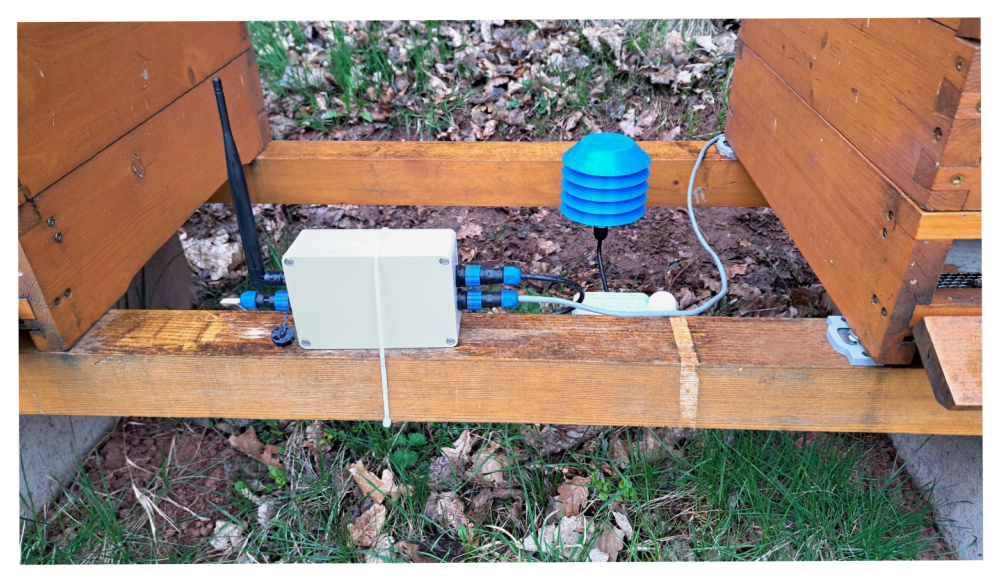

Obrázek 6.2: Sestava pro monitorování hmotnosti včelích úlů - detailní pohled

## **6.1.3 Zaznamenané výsledky**

Na naměřených datech jsou patrné denní cykly průběhu hmotnosti včelího úlu, kdy vlivem aktivity včel dochází k nárůstu hmotnosti, v dalších fázích naopak hmotnost vlivem vypařování vlhkosti z naneseného materiálu klesá.

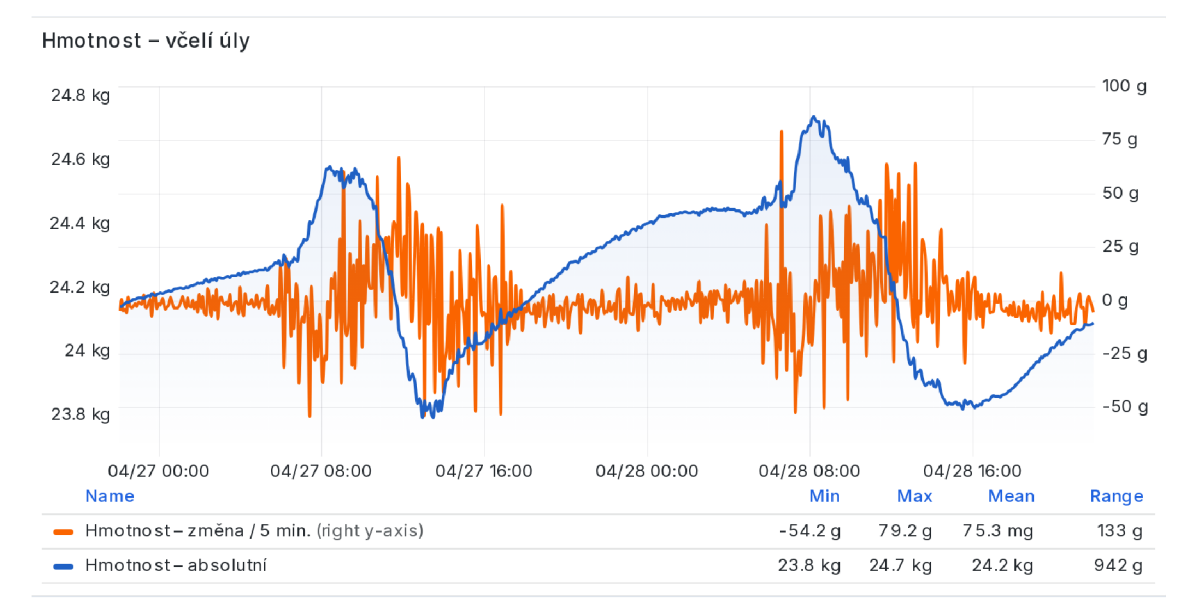

Obrázek 6.3: Zaznamenaný dvoudenní průběh vývoje hmotnosti včelího úlu

### **6.1.4 Možnost rozšíření počtu vah**

Pokud by bylo zapotřebí měřit hmotnost z více sestav váhových senzorů (resp. hmotnost více včelích úlů), použití samostatné komunikační jednotky ke každé váze by nebylo optimální. Namísto toho by bylo značně vhodnější využít pouze jednu společnou komunikační jednotku, společně s další navrženou DPS s příslušným počtem integrovaných obvodů AD převodníku a zesilovače HX711. Pomocí dvou multiplexorů (např. CD74HC4051) by bylo možné přepínat mezi výstupními signály (DOUT a SCK) obvodu HX711.

Další alternativou by bylo využití jediného obvodu HX711 a čtyř multiplexorů, pomocí nichž by se přepínalo přímo mezi vodiči z Wheatstonova můstku vstupujících do obvodu HX711. Zatímco u prvního výše uvedeného řešení by se výstupní informace o hmotnosti ustálila u všech připojených obvodů HX711 najednou, u tohoto řešení by bylo třeba čekat na ustálení po každém multiplexorem provedeným přepnutím vodičů připojovaných k obvodu HX711. V tomto případě by však bylo pro zajištění správnosti měření ponechat po každém přepnutí multiplexorem ponechat ustálit AD převod, což by zvýšilo dobu aktivního stavu mikrokontroléru a tím i spotřebu celého zařízení. Zejména z tohoto důvodu je upřednostňováno uvedené první řešení s příslušným počtem zmiňovaných integrovaných obvodů.

## 6 . 2 MONITOROVÁNÍ PARAMETRŮ FOTOVOLTAICKÉ ELEKTRÁRNY

Jako další úlohou pro otestování systému bylo zvoleno monitorování parametrů malé fotovoltaické elektrárny. Hlavní prvky elektrárny tvoří monokrystalický fotovoltaický panel o nominálním výkonu 130 W, MPP T regulátor Epever XTRA3210N-XDS2 a trakční 12V gelový akumulátor o kapacitě 45 Ah.

MPPT regulátor Epever XTRA3210N-XDS2 disponuje s komunikačním portem umožňujícím komunikaci pomocí protokolu Modbus RTU na komunikační sběrnici RS-485. Parametry sériové komunikace jsou: rychlost 115200 bps, 8 datových bitů, 1 stop bit, bez parity. Regulátor umožňuje poskytovat velké množství hodnot provozních parametrů provozu fotovoltaické parametry jako např. proud, napětí a výkon dodávaný fotovoltaickým panelem, nabíjecí/vybíjecí proud akumulátoru, napětí a stav nabití akumulátoru, teplotu a mnoho dalších. Mimo čtení hodnot z regulátoru je v opačném směru pomocí protokolu Modbus RTU rovněž možné ovládat spínání připojené zátěže. [75]

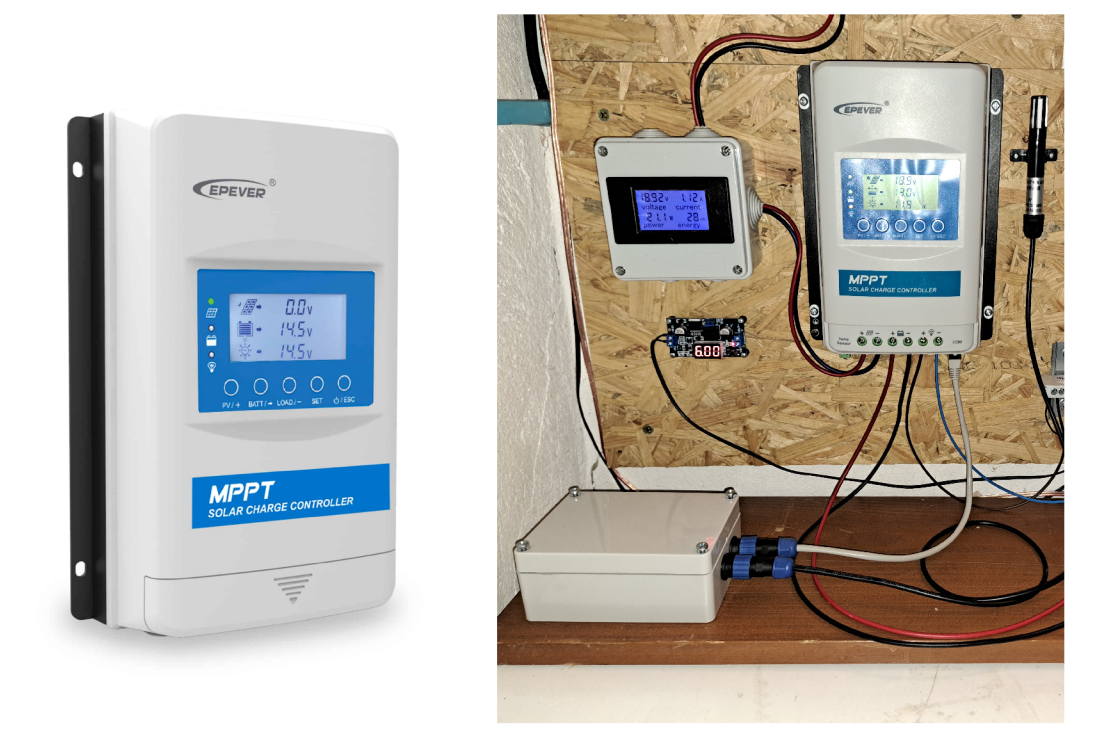

Obrázek 6.4: MPPT regulátor Epever XTRA3210N-XDS2 [75] a realizovaná sestava pro monitorování parametrů fotovoltaické elektrárny

### **6.2.1 Průběh měření**

Pro tuto úlohu byla rovněž začleněna univerzální komunikační jednotka, v tomto případě zejména s využitím převodníku MAX3485 a softwarové knihovny *ModbusMaster.* Pro účely úlohy byly zvoleny následující parametry, jejichž hodnoty jsou z MPPT regulátoru čteny a následně odesílány: napětí a proud dodávaný fotovoltaickým panelem, nabíjecí/vybíjecí proud akumulátoru, dále napětí a stav nabití akumulátoru v procentech.

### **6.2.2 Zaznamenané výsledky**

Na zaznamenaných průbězích měřených veličin je patrný denní nabíjecí profil akumulátoru, nejvyššího výkonu dodávaného fotovoltaickým panelem je dosaženo v oblasti okolo poledne. Zaznamenané hodnoty mohou posloužit nejen k pozorování aktuálního stavu, ale dlouhodobě i například k analýze výkonu solární elektrárny v rámci ročních období či pro dimenzování kapacity akumulátoru.

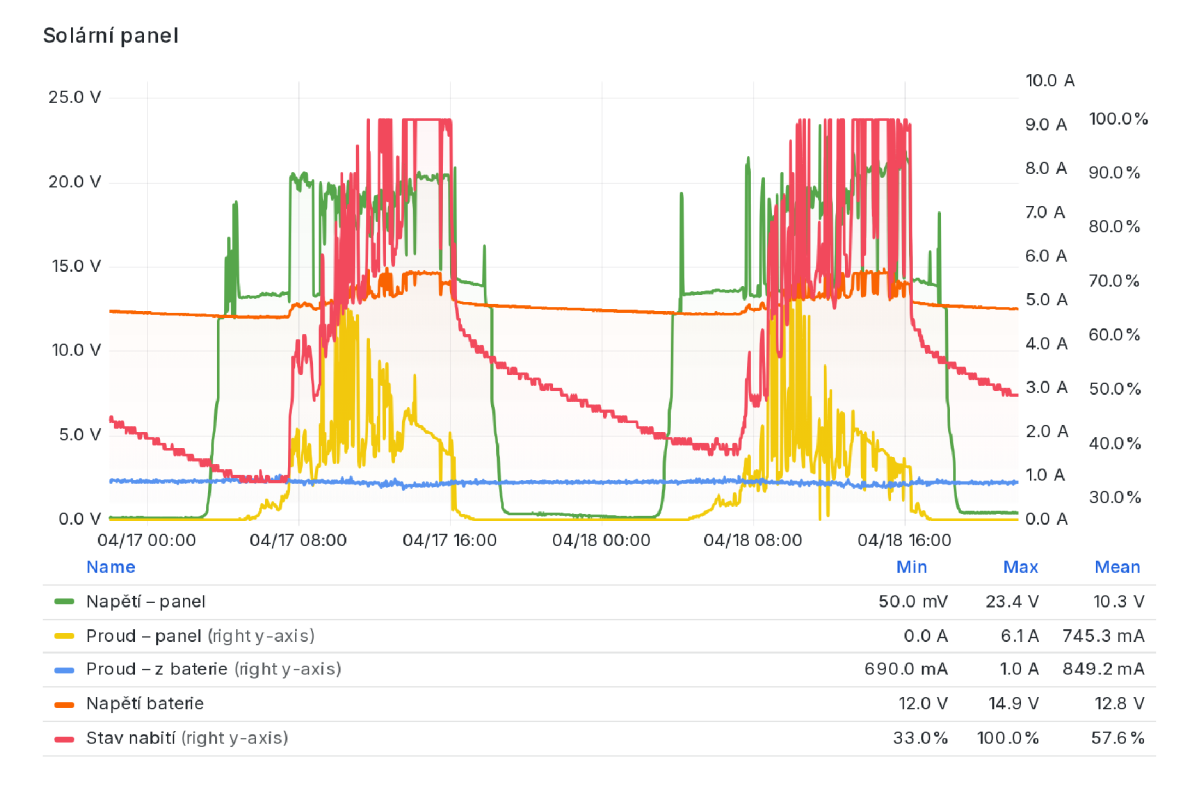

Obrázek 6.5: Zaznamenaný dvoudenní průběh parametrů fotovoltaické elektrárny

# 6 . 3 VZDÁLENÉ OVLÁDÁNÍ AKČNÍCH ČLENŮ

Jedním z hlavních cílů této práce bylo umožnění obousměrné komunikace mezi realizovanými komunikačními jednotkami, kdy typické reálné využití komunikace ve směru gateway  $\rightarrow$  zařízení spočívá v ovládání akčních členů, připojených ke koncovým stanicím, pomocí uživatelského rozhraní - vizualizačně-ovládacího panelu.

U komunikace v tomto směru je na rozdíl od komunikace ve směru zařízení  $\rightarrow$  gateway velmi žádoucí zajistit určitou formu potvrzení doručení zprávy na zařízení či potvrzení o provedení požadované akce. Implementovaný algoritmus je popsán v kapitole 5.5.6.
Pro účely otestování komunikace ve směru gateway  $\rightarrow$  koncové zařízení bylo zvoleno několik kompatibilních akčních členů:

### **6.3.1 Ovládání elektromagnetického relé**

Jelikož je DPS pro univerzální komunikační jednotky osazena rovněž elektromagnetickým relé, bylo ho s výhodou možné využít pro otestování vzdáleného ovládání, např. pro spínání externě napájeného solenoidového zámku 4.2.6. V vizualizačně- -ovládacím panelu Node-RED je pomocí tlačítek možné relé konkrétní komunikační jednotky sepnout či rozepnout.

V případě, že cílová jednotka obdrží zprávu s požadavkem, provede sepnutí/rozepnutí a poté odešle na gateway potvrzovací zprávu s nastavenou hodnotou. Hodnota z přijaté potvrzovací zprávy se propíše do indikátoru na vizualizačně-ovládacím panelu ve formě "LED" indikátoru, kdy červená barva značí rozepnuté a zelená sepnuté relé.

### **6.3.2 Ovládání modelářského serva**

Úhel natočení hřídele modelářského serva je možné nastavovat ve stupních pomocí posuvníku a tlačítka ve vizualizačním panelu Node-RED.

V případě, že cílová jednotka obdrží zprávu s požadavkem, provede natočení úhlu hřídele serva a poté odešle na gateway potvrzovací zprávu s nastavenou hodnotou. Hodnota z přijaté potvrzovací zprávy se propíše do pole vizualizačně-ovládacího panelu.

#### **6.3.3 Ovládání krokového motoru**

S ohledem na konstrukci použitého motoru, je možné ovládat rotaci jeho výstupní hřídele o určitý počet kroků, případně provozovat motor i v režimu kontinuálního otáčení hřídele. Prostřednictvím vizualizačně-ovládacího panelu je možné zadat požadavek na natočení hřídele krokového motoru o žádaný počet kroků.

Jedno z možných využití vzdáleného ovládání krokového motoru by mohlo být například pro natáčení sklonu fotovoltaického panelu v závislosti na ročním období. Obdobnou funkci by mohlo zastávat i vhodně dimenzované modelářské servo.

#### **6.3.4 Ovládání segmentového displeje**

Pomocí ovládacího prvku ve vizualizačně-ovládacím panelu Node-RED je možné vzdáleně ovládat segmentový displej s řadičem HT16K33 4.2.7. Doručení na požadovanou stanici a nastavení hodnoty zobrazované na displeji je rovněž ověřováno potvrzovací zprávou a vypsáním přijaté hodnoty v poli vizualizačně-ovládacího panelu.

# 7 ZÁVĚ R

Diplomová práce navázala na autorovu bakalářskou práci, kterou v několika ohledech významně rozšířila a vylepšila. Nej výraznějším přínosem je realizace vlastní LoRa mesh sítě, na jejímž základě pracuje vyvinutý systém pro obousměrnou komunikaci v oblasti IoT.

Z hlediska existujících implementací a protokolů mesh sítí byla nejprve prozkoumána a následně otestována dostupná řešení, z nichž každé využívá jinou technologii bezdrátového přenosu dat. Testováním byly zjištěny vlastnosti těchto implementací a následně byla zhodnocena jejich vhodnost pro konkrétní aplikace.

Hardwarová část realizovaného vlastního systému pokrývá zejména navržené desky plošných spojů osazené komponenty volenými dle uvažovaných konkrétních požadavků. Tyto desky tvoří základ univerzálních komunikačních jednotek, řízených mikrokontrolérem ESP32-S3, jímž je osazena vývojová deska. Na stejné vývojové desce je rovněž osazen obvod Semtech SX1262, zajišťující LoRa komunikaci dlouhého dosahu, která probíhá zcela bezplatně a nezávisle na cizí infrastruktuře.

Snahou bylo minimalizovat rozměry komunikačních jednotek, nikoliv však na úkor hardwarové výbavy či výsledné funkčnosti, čehož bylo dosaženo. Bohatá hardwarová výbava komunikačních jednotek zajišťuje univerzální a variabilní řešení pro požadované specifické využití bez nutnosti použití dalších dodatečných komponent.

Softwarová část systému využívá několik navržených algoritmů, a zajišťuje tak energeticky nenáročné doručování paketů v rámci mesh sítě. Systém je jednoduše rozšiřitelný o další uzly. V hojné míře byl pro vývoj využit vývojový nástroj Node- -RED, kompatibilní mobilní aplikace umožňuje uživateli pozorovat vývoj měřených veličin a zadávat požadavky na koncová zařízení nejen z lokální sítě (v dosahu na gateway), ale i odkudkoli z internetu. Podrobnější vizualizace a zobrazení libovolného časového intervalu naměřených hodnot je možné pozorovat ve webové instanci vizualizačního nástroje Grafana Cloud, rovněž s možností vzdáleného přístupu.

Reálné uplatnění již systém našel. Mimo monitorování environmentálních veličin je využit pro měření hmotnosti včelích úlů, což poskytuje aktuální informace o stavu a vývoji včelstva. Jako další předložené praktické využití představuje periodické monitorování parametrů, v dnešní době stále populárnější, malé fotovoltaické elektrárny. Stejně tak byla ověřena funkčnost systému při komunikaci v opačném směru, a to k účelu ovládání akčních prvků včetně ověřování doručení a zpracování uživatelských požadavků adresovaných koncovým stanicím.

S ohledem na velmi dobré výsledky zkoušek dosahu bezdrátové LoRa komunikace je do budoucna na místě uvažovat o trvalém umístění komunikační jednotky na některý z vhodně zvolených vrcholů a zajistit tak velmi široké pokrytí.

## POUŽITÁ LITERATURA

- [1] ČESKÉ RADIOKOMUNIKACE . *Co to je IoT?* [online]. Praha: České Radiokomunikace, 2020 [cit. 2024-04-26]. Dostupné z: [https://www.iotport.cz/iot](https://www.iotport.cz/iot-) $novinky/ostatni-clanky-o-iot/co-to-je-iot.$
- [2] POHANKA , Pavel. *Internet věcí* [online]. Brno [cit. 2024-04-26]. Dostupné z: https://pavelpohanka.cz/internet-of-things/.
- [3] JACKSON , Gita. *What is network topology?* [online]. Armonk: IBM, 2024 [cit. 2024-04-26]. Dostupné z: [https://www.ibm.com/topics/network-topology.](https://www.ibm.com/topics/network-topology)
- [4] TKOTZ, Klaus. *Příručka pro elektrotechnika.* 2., dopl. vyd. Praha: Europa- -Sobotáles, 2012. ISBN 978-3-8085-3034-4.
- [5] FORTINET. *WiFi 6 + 7 Design and Planning Guide* [online]. Sunnyvale: Fortinet, 2024 [cit. 2024-05-06]. Dostupné z: <https://docs.fortinet.com/> document/fortiap/7.4.0/wifi-6-7-design-and-planning-guide.
- [6] TLILI, Sihem, Sami MNASRI a Thierry VAL. *The Internet of Things enabling communication technologies, applications and challenges: a survey* [online]. Toulouse: University of Toulouse, 2022 [cit. 2024-04-26]. Dostupné z: https: //ut3-toulouseinp.hal.science/hal-03600759.
- [7] EXPANICE SOFT. *Expert Tips for Choosing an Io T Protocol for Your Project*  [online]. Warszawa: Expanice Soft, 2023 [cit. 2024-04-26]. Dostupné z: https: //expanice.com/article/iot-communication-protocols-comparison.
- [8] IQRF TECH . *IQRF Quick Start Guide: For IQRF OS v4.03D, vJ^.OJ^D, and v4.05D* [online]. Jičín: IQRF Tech, 2021 [cit. 2024-02-25]. Dostupné z: https: //static.iqrf.org/Quick\_Start\_Guide\_IQRF\_210827.pdf.
- [9] IQRF TECH . *DS-START-04: IQRF basic development set Brief User's Manual* [online]. Jičín: IQRF Tech, 2017 [cit. 2024-02-25]. Dostupné z: https: //static.iqrf.org/README\_220317.pdf.
- [10] B., Eric. *LoRa* [online]. 2018. [cit. 2024-03-25]. Dostupné z: <https://lora> . readthedocs.io/en/latest.
- [11] SEMTECH . *What are LoRa® and LoRa WAN® ?: LoRa® Developer Portal*  [online]. Camarillo: Semtech, 2024 [cit. 2024-03-28]. Dostupné z: [https://lora](https://lora-)developers. semtech. com / documentation / tech- papers- and- guides / lora- andlorawan/.
- [12] LORA ALLIANCE. *LoRa WAN® L2 1.0.4 Specification* [online]. Fremont: Lo-Ra Alliance, 2020 [cit. 2024-03-28]. Dostupné z: https : / / resources . lora alliance . org / technical - specifications / ts001 -  $1 - 0 - 4$  - lorawan -  $12 - 1 - 0 - 4$  specification.
- [13] CILFONE, Antonio et al. Wireless Mesh Networking: An IoT-Oriented Perspective Survey on Relevant Technologies. *Future Internet* [online]. 2019, roč. 11, č. 4 [cit. 2024-04-29]. ISSN 1999-5903. Dostupné z DOI: 10.3390/ fil 1040099.
- [14] TULKA , Tomas. *LoRa Spreading Factor Explained* [online]. 2022. [cit. 2024- 05-06]. Dostupné z: [https://blog.ttulka.com/lora-spreading-factor-explained/.](https://blog.ttulka.com/lora-spreading-factor-explained/)
- [15] CECÍLIO, Jose, Pedro M . FERREIR A a Antonio CASIMIRO. Evaluation of LoRa Technology in Flooding Prevention Scenarios. *Sensors* [online]. 2020, roč. 20, č. 14 [cit. 2024-05-09]. ISSN 1424-8220. Dostupné z DOI: 10.3390/ s20144034.
- [16] THE THINGS NETWORK. *LoRa WAN®* [online]. The Things Industries [cit. 2024-03-28]. Dostupné z: https :  $//$  lora - developers . semtech . com / documentation/tech-papers-and-guides/lora-and-lorawan/.
- [17] ALZA.CZ. *MESH WiFi sít co to je a proč se vyplatí ji mít* [online]. Praha: [Alza.cz,](http://Alza.cz) 2021 [cit. 2024-02-21]. Dostupné z: [https://www.alza.cz/mesh-sit.](https://www.alza.cz/mesh-sit)
- [18] PELAEZ , Augustin. *What Is an IoT Mesh Network? & How You Can Leverage It* [online]. Medellin: Ubidots, 2021 [cit. 2024-04-26]. Dostupné z: https:// [ubidots.com/blog/iot-mesh-network/.](http://ubidots.com/blog/iot-mesh-network/)
- [19] HALTIAN. *Top four mesh networks* [online]. Oulu: Haitian Oy, 2019 [cit. 2024- 04-26]. Dostupné z: [https://haltian.com/resource/top-four-mesh-networks/.](https://haltian.com/resource/top-four-mesh-networks/)
- [20] IQRF TECH . *IQMESH* [online]. Jičín: [Iqrf.org \[](http://Iqrf.org)cit. 2024-02-21]. Dostupné z: https://www.iqrf.org/technology/iqmesh.
- [21] ESPRESSIF SYSTEMS. *ESP-WIFI-MESH* [online]. Shanghai: Espressif Systems, 2022 [cit. 2024-04-28]. Dostupné z: <https://docs.espressif.com/projects/> esp-idf/en/v4.4.2/esp32/api-guides/esp-wifi-mesh.html.
- [22] ESPRESSIF SYSTEMS. *ESP-NOW* [online]. Shanghai: Espressif Systems, 2022 [cit. 2024-04-28]. Dostupné z: <https://www.espressif.com/en/solutions/> low-power-solutions/esp-now.
- [23] MESHTASTIC. *Meshtastic* [online]. Meshtastic [cit. 2024-03-22]. Dostupné z: [https://meshtastic.org/.](https://meshtastic.org/)
- [24] HELTEC AUTOMATION . *HTIT-WB32LA\_V3* [online]. Chengdu: Heltec Automation, 2022 [cit. 2024-03-31]. Dostupné z: <https://resource.heltec.cn/> download/WiFi\_LoRa\_32\_V3/HTIT-WB32LA\_V3(Revl.l).pdf.
- [25] HELTEC AUTOMATION. *HTIT-WS\_V3* [online]. Chengdu: Heltec Automation, 2022 [cit. 2024-03-31]. Dostupné z: <https://resource.heltec.cn/> download/Wireless\_Stick\_V3/HTIT-WS\_V3(Rev1.0).pdf.
- ESPRESSIF SYSTEMS. *ESP32-S3 Series: Datasheet* [online]. Shanghai:  $[26]$ Espressif Systems, 2023 [cit. 2024-04-11]. Dostupne z: [https://www.espressif.](https://www.espressif) com/sites/default/files/documentation/esp32-s3 datasheet en.pdf.
- SEMTECH . *SX1261/2: Long Range, Low Power, sub-GHz RF Transceiver*   $[27]$ [online]. Camarillo: Semtech, 2021 [cit. 2024-04-22]. Dostupne z: https: / / semtech. my. salesforce. com / sfc / p /  $\#E0000000$  JelG / a / 2R000000Un7F / yT. fKdAr9ZAo3cJLc4F2cBdUsMftpT2vsOICP7NmvMo.
- $[28]$ SENSIRION. *Datasheet SHT3x-DIS: Humidity and Temperature Sensor* [online]. Staefa: SENSIRION AG, 2022 [cit. 2024-03-03]. Dostupné z: https:// sensirion.com/media/documents/213E6A3B/63A5A569/Datasheet SHT3x\_ DIS.pdf.
- $[29]$ [ALIEXPRESS.COM.](http://ALIEXPRESS.COM) *SHT30 SHT31 SHT35 temperature and humidity sensor module I2C communication digital type DIS wide voltage* [online]. AliEx[press.com,](http://press.com) 2023 [cit. 2024-02-24]. Dostupne z: <https://www.aliexpress.com/> item/1005006439937207.html.
- $\left[30\right]$ [ALIEXPRESS.COM.](http://ALIEXPRESS.COM) *OEM Cable Length Temperature and Humidity Sensor SHT20 SHT21 SHT30 SHT31 BME280 Digital probe High Temperature Waterproof* [online]. [AliExpress.com,](http://AliExpress.com) 2023 [cit. 2024-02-24]. Dostupné z: https: //[www.aliexpress.com/item/1005006068631562.html.](http://www.aliexpress.com/item/1005006068631562.html)
- $\left[31\right]$ ROHM. *Digital 16bit Serial Output Type Ambient Light Sensor IC: BH1750FVI* [online]. ROHM, 2011 [cit. 2024-03-03]. Dostupné z: https:// cz . mouser . com / datasheet / 2 / 348 / Rohm 11162017 ROHMS34826 - 1 - 1279292.pdf.
- HASELOFF, Jim. *Lux Light Sensor (BH1750)* [online]. Cambridge: Bioma- $[32]$ [ker.org,](http://ker.org) 2021 [cit. 2024-02-24]. Dostupné z: <https://www.biomaker.org/block-> $\catalogue/2021/12/17/lux-light-sensor-bh1750.$
- [ALIEXPRESS.COM.](http://ALIEXPRESS.COM) *TZT GY-302 BH1750 BH1750FVI light intensity illumi-* $\left[33\right]$ *nation module for arduino 3V-5V* [online]. [AliExpress.com,](http://AliExpress.com) 2023 [cit. 2024-02 24]. Dostupné z: [https://www.aliexpress.com/item/1005005850310036.html.](https://www.aliexpress.com/item/1005005850310036.html)
- [ALIEXPRESS.COM.](http://ALIEXPRESS.COM) *50kg Body Load Cell Weighing Sensor Resistance Strain*   $\left[34\right]$ *Half-bridge Total Weight Scales Sensors Pressure Measurement for arduino*  [online]. [AliExpress.com,](http://AliExpress.com) 2023 [cit. 2024-03-30]. Dostupné z: [https://www.](https://www) [aliexpress.com/item/1005006059946685.html.](http://aliexpress.com/item/1005006059946685.html)
- [FRIENDLYWIRE.COM.](http://FRIENDLYWIRE.COM) *SG90 9 g Micro Servo* [online]. [Friendlywire.com,](http://Friendlywire.com)  $[35]$ 2020 [cit. 2024-03-30]. Dostupné z: <https://www.friendlywire.com/projects/> ne555-servo-safe/SG90-datasheet.pdf.
- DIYABLES.IO. *DIYables 28BYJ-48 ULN2003 5V Stepper Motor with Driver*   $\left[36\right]$ *for Arduino, ESP32, ESP8266, Raspberry Pi, 2 pieces* [online]. DIYables.io, 2024 [cit. 2024-03-30]. Dostupné z: [https://diyables.io/products/28byj-48](https://diyables.io/products/28byj-48-) uln2003-5v- stepper- motor- with-driver.
- [LASTMINUTEENGINEERS.COM.](http://LASTMINUTEENGINEERS.COM) *Control 28BYJ-48 Stepper Motor with*   $\left[37\right]$ *ULN2003 Driver & Arduino* [online]. [LastMinuteEngineers.com,](http://LastMinuteEngineers.com) 2024 [cit. 2024-03-30]. Dostupné z: [https://lastminuteengineers.com/28byj48-s](https://lastminuteengineers.com/28byj48-)teppermotor-arduino-tutorial/.
- $\left[38\right]$ TEC H MAZE . *Magnetic Lock DC 12V 0.35A Solenoid 99-S12* [online]. Abu Dhabi: Tech Maze General Trading [cit. 2024-03-30]. Dostupné z: https:// store. techmaze. ae / product /99190006.
- $[39]$ ELECTUS DISTRIBUTION. *Quad 14 Segment Alphanumeric Display Module* [online]. Jaycar Electronics [cit. 2024-02-24]. Dostupné z: [https://www.](https://www) [electusdistribution.com.](http://electusdistribution.com)au/store/category/1060/product/xc3715.aspx.
- $[40]$ TEXA S INSTRUMENTS. *ADSlllx Ultra-Small, Low-Power, I2C-Compatible, 860-SPS, 16-Bit ADCs With Internal Reference, Oscillator, and Programmable Comparator* [online]. Dallas: Texas Instruments, 2024 [cit. 2024-04-08]. Dostupné z: [https://www.ti.com/lit/ds/symlink/adslll5.pdf.](https://www.ti.com/lit/ds/symlink/adslll5.pdf)
- PLÍVA, Zdeněk. *Elektronické materiály k předmětu Elektrotechnika a elek-* $[41]$ *tronika: Sběrnice* [online]. Liberec: Technická univerzita v Liberci, 2020 [cit. 2024-04-21]. Dostupné z: [https://elearning.tul.cz/mod/resource/view.php?](https://elearning.tul.cz/mod/resource/view.php) id=350557.
- $[42]$ DHAKER, Piyu. *Introduction to SPI Interface* [online]. Wilmington: Analog Devices, 2024 [cit. 2024-04-21]. Dostupné z: <https://www.analog.com/en/> resources/analog-dialogue/articles/introduction-to-spi-interface.html.
- $[43]$ IPC2U. *Základní rozdíly mezi RS-232, RS-422 a RS-485* [online]. Praha: ÍPC2U, 2024 [cit. 2024-03-30]. Dostupné z: <https://ipc2u.cz/blogs/news/> zakladni-rozdily-mezi-rs-232-rs-422-a-rs-485.
- $[44]$ TIŠNOVSKÝ, Pavel. *Sběrnice RS-422, RS-423 a RS-485* [online]. Praha: Internet Info, 2008 [cit. 2024-04-21]. Dostupné z: <https://www.root.cz/clanky/> sběrnice-rs-422-rs-423-a-rs-485/.
- SPARKFUN ELECTRONICS. USB Logic Analyzer 24MHz/8-Channel: Pro- $[45]$ *duct Overview* [online]. Mouser Electronics, 2022 [cit. 2024-02-24]. Dostupné z: https : / / cz . mouser . com / pdfDocs / Product \_ Overview - SparkFun - USBLogicAnalyzer- 24MH-Z- 8- Channel. pdf.
- $[46]$ SALEAE. *Saleae Support* [online]. San Francisco: Saleae, 2022 [cit. 2024-02- 24]. Dostupné z: [https://support.saleae.com/.](https://support.saleae.com/)
- OASIS OPEN. *MQTT: The Standard for IoT Messaging* [online]. Shanghai:  $[47]$ OASIS Open, 2022 [cit. 2024-04-15]. Dostupné z: [https://mqtt.org/.](https://mqtt.org/)
- IPC2U. *Co je MQTT a k čemu slouží ve IIoT? Popis protokolu MQTT* [online].  $[48]$ Praha: ÍPC2U, 2024 [cit. 2024-03-30]. Dostupné z: <https://ipc2u.cz/blogs/> news/protokol-modbus-rtu-v-kostce-s-popisy-a-priklady.
- [49] GÖTZ, Christian. *MQTT 101 How to Get Started with the lightweight IoT Protocol* [online]. Brussels: Eclipse Foundation, 2014 [cit. 2024-05-09]. Dostupné z: [https://www.eclipse.org/community/eclipse\\_newsletter/2014/october/](https://www.eclipse.org/community/eclipse_newsletter/2014/october/) article2.php.
- [50] VOJÁČEK, Antonín. *MODBUS* [online]. HW server, 2004 [cit. 2024-03-30]. Dostupné z: [https://automatizace.hw.cz/clanek/2004070701.](https://automatizace.hw.cz/clanek/2004070701)
- [51] RONEŠOVÁ, Andrea. *Přehled protokolu MODBUS* [online]. Západočeská univerzita v Plzni, 2005 [cit. 2024-03-30]. Dostupné z: <https://home.zcu.cz/>  $\sim$ ronesova/bastl/files/modbus.pdf.
- [52] OPENJS FOUNDATION & CONTRIBUTORS. *Node-RED* [online]. OpenJS Foundation & Contributors [cit. 2024-03-22]. Dostupné z: [https://nodered.org.](https://nodered.org)
- [53] LOOKING4CACHE UG. *Remote-RED* [online]. Dublin: Google Play [cit. 2024-03-22]. Dostupné z: https://play.google.com/store/apps/details?id= com. looking4cache.remotered. android.
- [54] HEILMANN , Thorsten. *Remote-RED* [online]. Bretzfeld: Looking4Cache UG [cit. 2024-03-22]. Dostupné z: [https://www.remote-red.com/en/home-en/.](https://www.remote-red.com/en/home-en/)
- [55] GRAFANA LABS. *Technical documentation* [online]. New York: Grafana Labs [cit. 2024-03-26]. Dostupné z: [https://grafana.com/docs/.](https://grafana.com/docs/)
- [56] BLYNK . *Blynk Documentation* [online]. Miami [cit. 2024-03-30]. Dostupné z: [https://docs.blynk.io/.](https://docs.blynk.io/)
- [57] HOME ASSISTANT. *Home Assistant Developer Docs* [online]. San Diego [cit. 2024-04-22]. Dostupné z: [https://developers.home-assistant.io/.](https://developers.home-assistant.io/)
- [58] ČESKÝ TELEKOMUNIKAČNÍ ÚŘAD. *Všeobecné oprávněni č. VO-R/10/07.2021-8 k využíváni rádiových kmitočtů a k provozování zařízení krátkého dosahu.* Praha: Český telekomunikační úřad, 2021. Č. VO-R/10/07.2021- -8. Dostupné také z: <https://ctu.gov.cz/sites/default/files/obsah/vo-rlO->072021-8.pdf.
- [59] ČESKÝ TELEKOMUNIKAČNÍ ÚŘAD. *Využití rádiového spektra* [online]. Praha: Český telekomunikační úřad, 2024 [cit. 2024-03-22]. Dostupné z: https: //spektrum.[ctu.gov.cz/.](http://ctu.gov.cz/)
- [60] NTEC. *Qoltec LoRa antennas* [online]. Gliwice: NTEC [cit. 2024-03-12]. Dostupné z: https : / / www.qoltec.com / category / communication - and connectivity/lora- antennas.
- [61] ŠOLC, Ondřej. *Sběr dat z meteorologických stanic.* Liberec, 2022. Bakalářská práce. Technická univerzita v Liberci. Vedoucí práce Tomáš MARTINEC.
- [62] ŠWIERCZ, Lukasz. *Qoltec: E-mail* [osobní komunikace]. Gliwice: NTEC, 2024 [cit. 2024-03-28].
- [63] RCD RADIOKOMUNIKACE . *ANTÉNY* [online]. Staré Hradiště: RCD Radiokomunikace [cit. 2024-05-05]. Dostupné z: [https://www.rcd.cz/user](https://www.rcd.cz/user-)files/tinymce/files/5\_ant%C3%A9ny.pdf.
- $[64]$ MASZCZYK . *KM-175: Obudowy hermetyczne* [online]. Malopole: MASZC-ZYK, 2024 [cit. 2024-03-25]. Dostupné z: https://www.maszczyk.pl/pokaz produkt/KM-175/2296.html.
- [ALIEXPRESS.COM.](http://ALIEXPRESS.COM) *SP13 IP68 waterproof connector male plug & female*   $[65]$ *socket 1/2/3/4/5/6/7/9 pin panel Mount wire cable connector aviation plug*  [online]. [AliExpress.com,](http://AliExpress.com) 2023 [cit. 2024-02-24]. Dostupné z: [https://www.](https://www) [aliexpress.com/item/4000057522634.html.](http://aliexpress.com/item/4000057522634.html)
- $[66]$ [EBRARY.NET](http://EBRARY.NET) . *MPPT Algorithms* [online]. [Ebrary.net,](http://Ebrary.net) 2024 [cit. 2024-04-27]. Dostupné z: [https://ebrary.net/188185/engineering/mppt\\_algorithms.](https://ebrary.net/188185/engineering/mppt_algorithms)
- ELBARBARY, Zakaria Mohamed Salem a Mohamed Abdullrahman ALRA- $[67]$ NINI. Review of maximum power point tracking algorithms of PV system. *Frontiers in Engineering and Built Environment* [online]. 2021, roc. 1, c. 1, s. 68-80 [cit. 2024-04-29]. ISSN 2634-2499. Dostupné z DOI: 10.1108/FEBE-03- 2021-0019.
- MAXIM INTEGRATED PRODUCTS. DS3231 [online]. San Jose: Maxim In- $[68]$ tegrated Products, 2015 [cit. 2024-04-08]. Dostupné z: https://www.analog. com/media/en/technical-documentation/data-sheets/DS3231.pdf.
- AVIA SEMICONDUCTOR. *HX711: 24-Bit Analog-to-Digital Converter*   $[69]$ *(ADC) for Weigh Scales* [online]. Xiamen: Avia Semiconductor [cit. 2024-04- 08]. Dostupné z: https://cdn.sparkfun.com/datasheets/Sensors/ForceFlex/ hx711 english.pdf.
- $[70]$ SHANGHAI CONSONANCE ELECTRONICS. *4A, Standalone Li-ion Battery Charger IC With Photovoltaic Cell MPPT Function CN3791* [online]. Shanghai: Consonance Electronics [cit. 2024-04-08]. Dostupné z: [http://www.](http://www) [consonance-elec.com/en/static/upload/file/20231218/1702883378250068.pdf.](http://consonance-elec.com/en/static/upload/file/20231218/1702883378250068.pdf)
- MAXIM INTEGRATED PRODUCTS. MAX34xx: 3.3V-Powered, 10Mbps  $[71]$ *and Slew-Rate-Limited True RS-485/RS-422 Transceivers* [online]. San Jose: Maxim Integrated Products [cit. 2024-04-08]. Dostupné z: [https://www.](https://www) analog. com / media / en / technical - documentation / data - sheets / MAX3483- MAX3491.pdf.
- $[72]$ TEXA S INSTRUMENTS. *INA219 Zer0-Drift, Bidirectional Current/Power Monitor With I2C Interface* [online]. Dallas: Texas Instruments, 2024 [cit. 2024-04-08]. Dostupne z: [https://www.ti.com/lit/ds/symlink/ina219.pdf.](https://www.ti.com/lit/ds/symlink/ina219.pdf)
- ALL ABOUT [CIRCUITS.COM.](http://CIRCUITS.COM) Battery Life Calculator [online]. [cit. 2024- $[73]$ 04-06]. Dostupné z: [https://www.allaboutcircuits.com/tools/battery-lifetime](https://www.allaboutcircuits.com/tools/battery-lifetime-)calculator/.
- $[74]$ HARRISON, Barbara a Peter HARRISON. *Fritzing Parts* [online]. Digital Concepts, 2024 [cit. 2024-04-28]. Dostupné z: <https://digitalconcepts.net.au/> fritzing/index.php?op=parts.
- BEIJING EPSOLAR TECHNOLOGY. *XTRA Series(10 40A) MPPT Charge*  $[75]$ *Controller* [online]. Beijing [cit. 2024-03-24]. Dostupné z: [https://www.epever.](https://www.epever)  $\text{com}/\text{product}/\text{xtra-10-40a-mppt-solar-charge-controller}/.$

## A PŘÍLOH Y

## A.1 DOKUMENTACE NAVRŽENÉ DESKY PLOŠNÝCH SPOJŮ

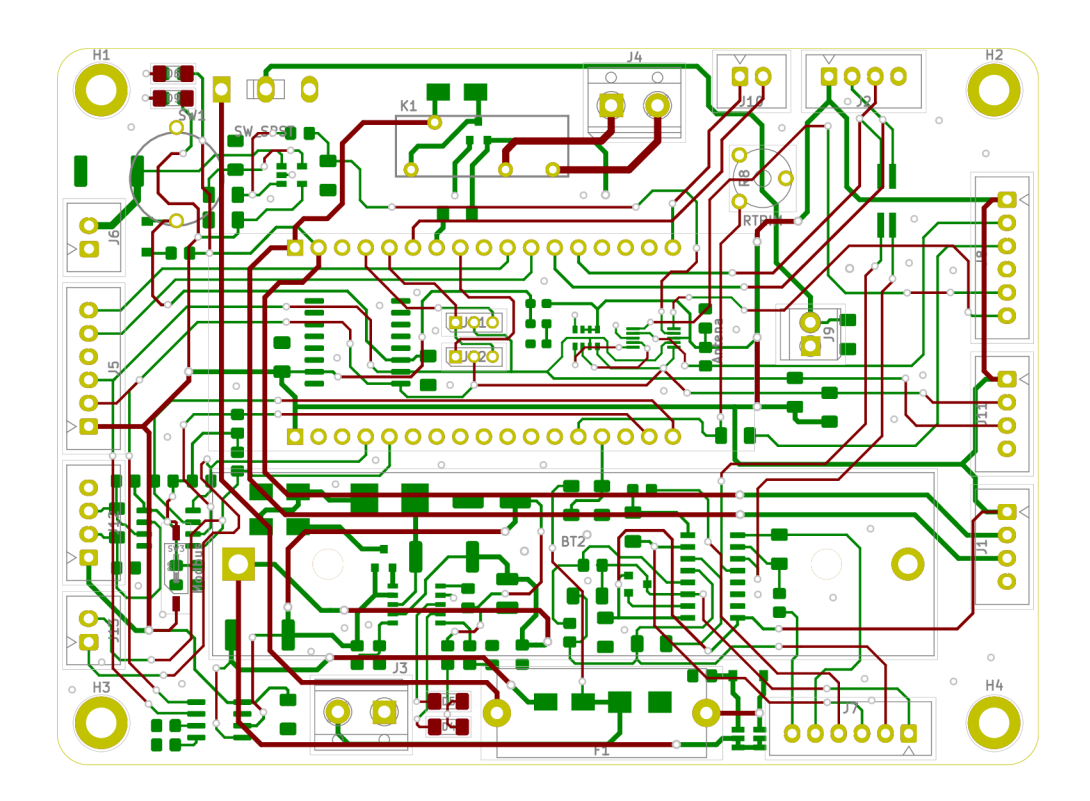

Obrázek A.1: Layout navržené desky plošných spojů pro univerzální komunikační jednotky

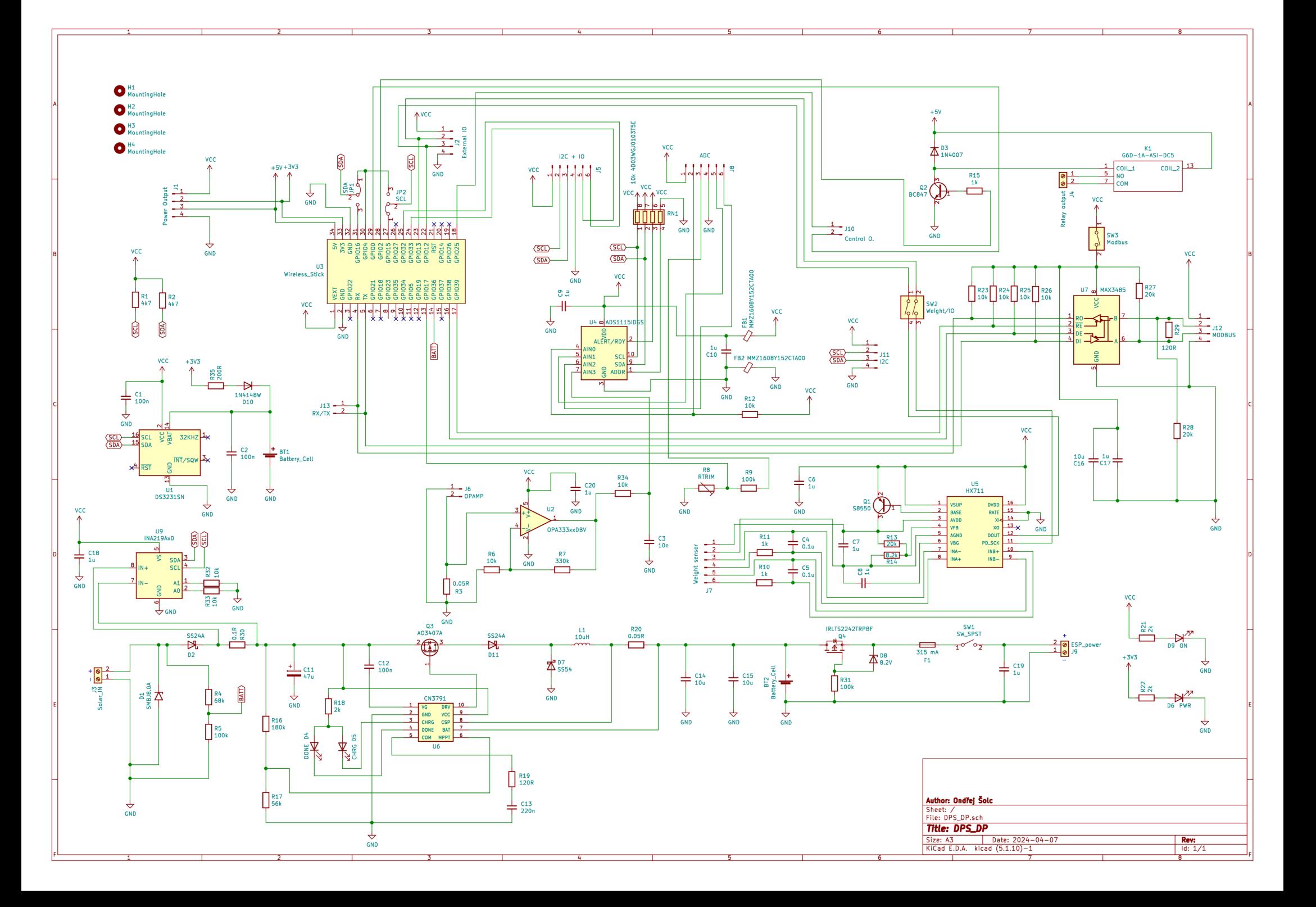

### A.2 PRŮBĚHY KOMUNIKACE S MPPT REGULÁTOREM NAMĚŘENÉ POMOCÍ **OSCILOSKOPU**

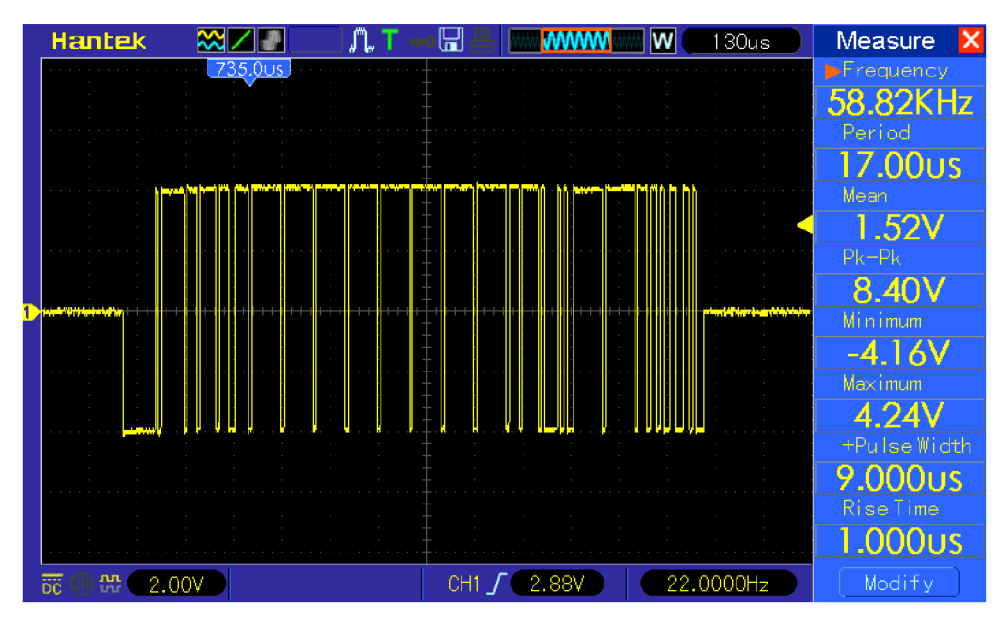

Obrázek A.2: Zachycená komunikace s MPPT regulátorem pomocí Modbus na sběrnici RS-485 - diferenciálně: kanály A a B (parametry signálu)

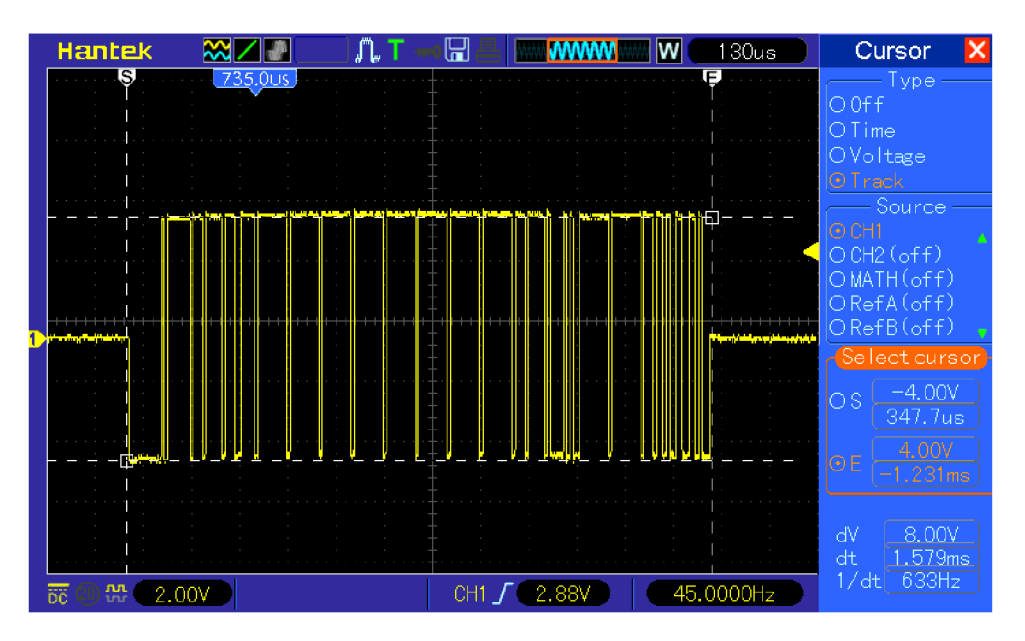

Obrázek A.3: Zachycená komunikace s MPPT regulátorem pomocí Modbus na sběrnici RS-485 - diferenciálně: kanály A a B (měření amplitudy a délky trvání signálu)

### A.3 DIAGRAMY POSKYTNUTÉ VÝROBCEM ANTÉN

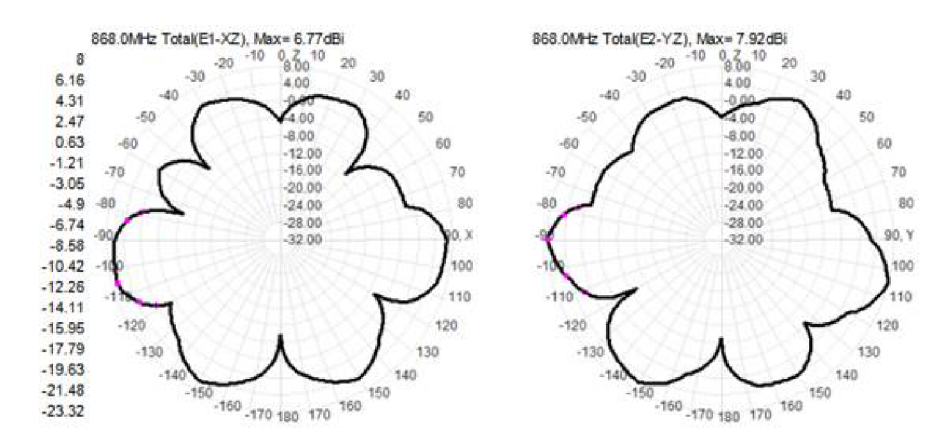

Obrázek A.4: Vyzařovací diagram: Qoltec LoRa Antenna | 8 dBi | Outdoor [62]

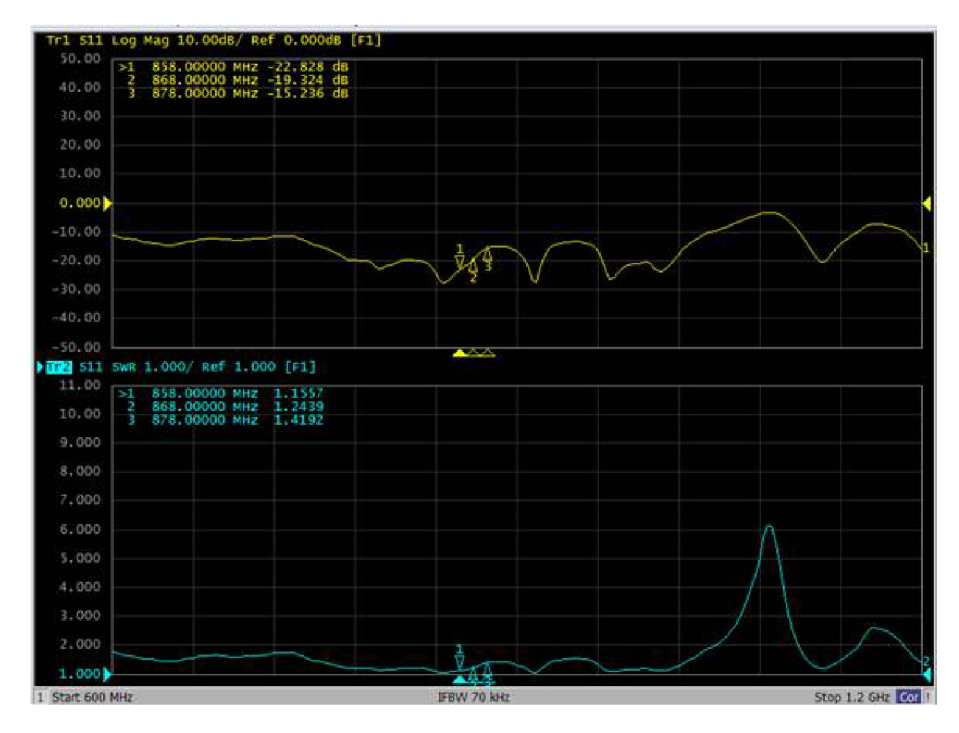

Obrázek A.5: Log Mag a SWR diagram: Qoltec LoRa Antenna | 8 dBi | Outdoor  $\lceil 62 \rceil$ 

## A.4 DIAGRAMY NAMĚŘENÉ POMOCÍ RF ANALYZÁTORU

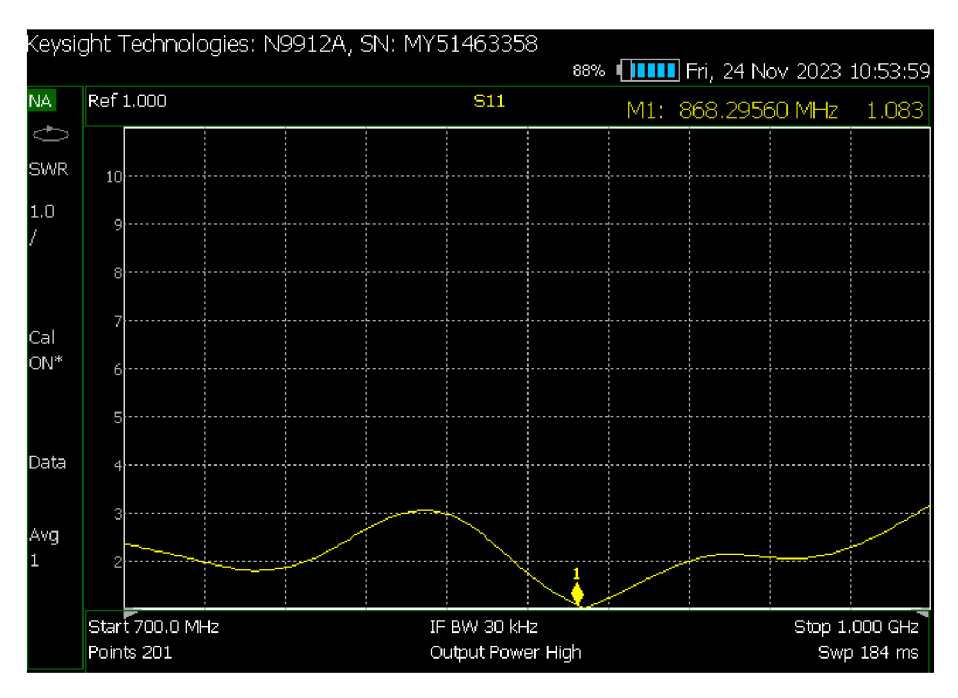

Obrázek A.6: SWR diagram: Qoltec LoRa Antenna | 8 dBi | Outdoor

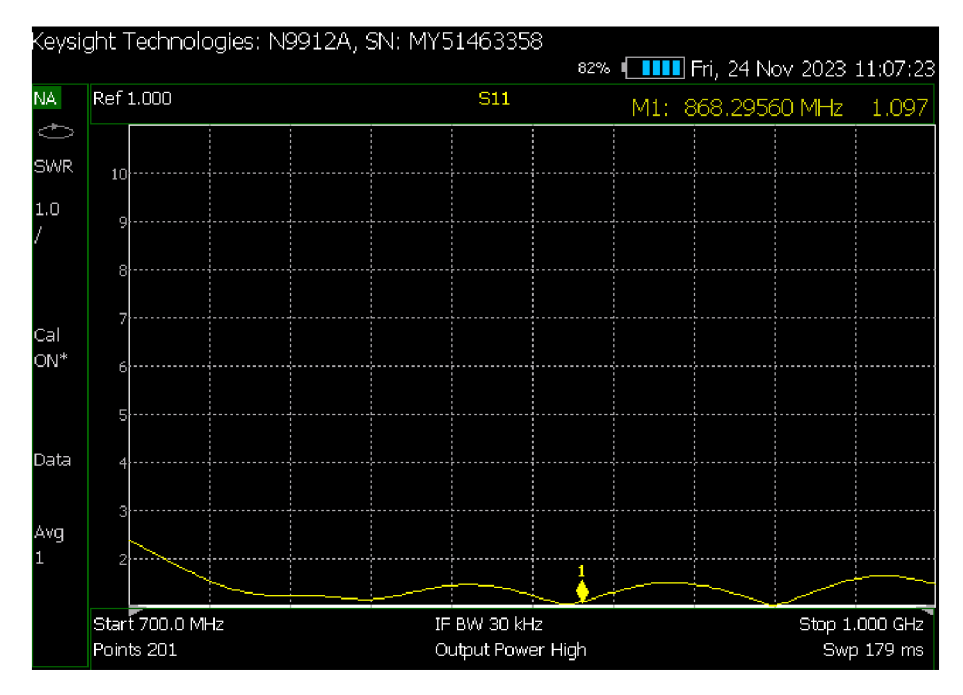

Obrázek A.7: SWR diagram: Qoltec LoRa Antenna | 10 dBi | Outdoor